# **AC STEADY-STATE ANALYSIS**

# **LEARNING GOALS**

**SINUSOIDALS Review basic facts about sinusoidal signals**

**SINUSOIDAL AND COMPLEX FORCING FUNCTIONS Behavior of circuits with sinusoidal independent sources and modeling of sinusoids in terms of complex exponentials**

**PHASORS**

**Representation of complex exponentials as vectors. It facilitates steady-state analysis of circuits.**

**IMPEDANCE AND ADMITANCE Generalization of the familiar concepts of resistance and conductance to describe AC steady state circuit operation**

**PHASOR DIAGRAMS Representation of AC voltages and currents as complex vectors**

**BASIC AC ANALYSIS USING KIRCHHOFF LAWS**

**ANALYSIS TECHNIQUES Extension of node, loop, Thevenin and other techniques** 1

**SINUSOIDAL SIGNALS**

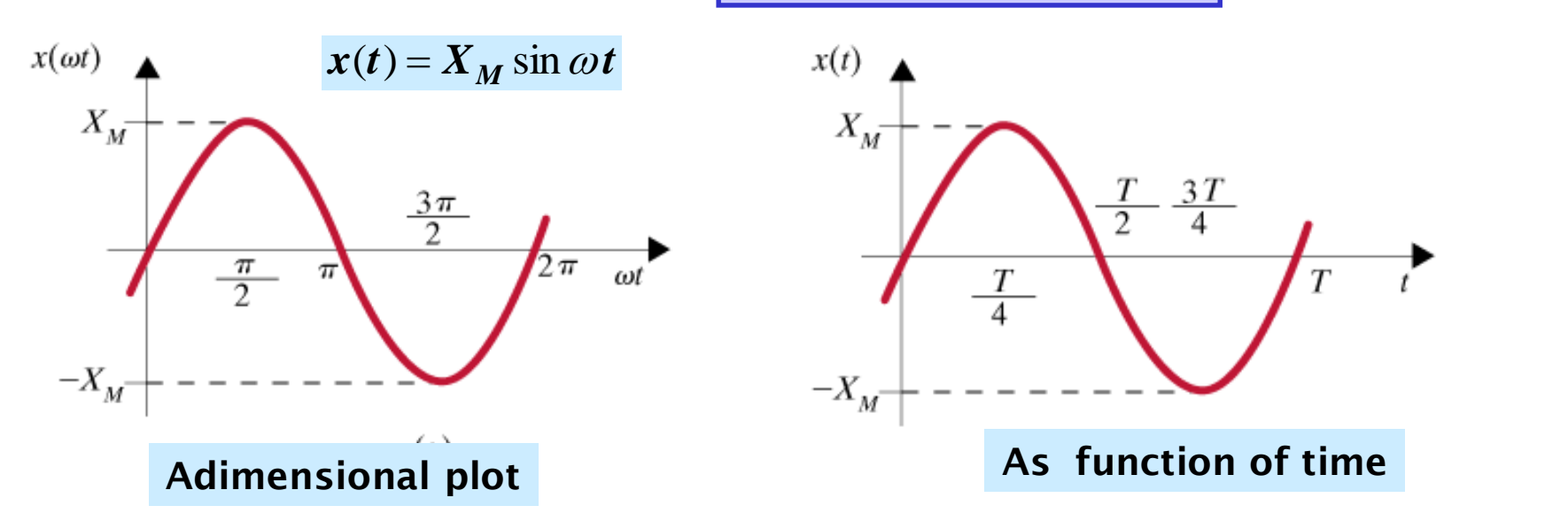

 argument (radians) = angular frequency (rads/sec)  $X_{\scriptsize M}^{} =$  amplitude or maximum value *t*  $\omega$ 

$$
T = \frac{2\pi}{\omega} = \text{Period} \Rightarrow x(t) = x(t+T), \forall t
$$

$$
f = \frac{1}{T} = \frac{\omega}{2\pi} = \text{frequency in Hertz (cycle/}
$$

 $\omega = 2\pi f$ 

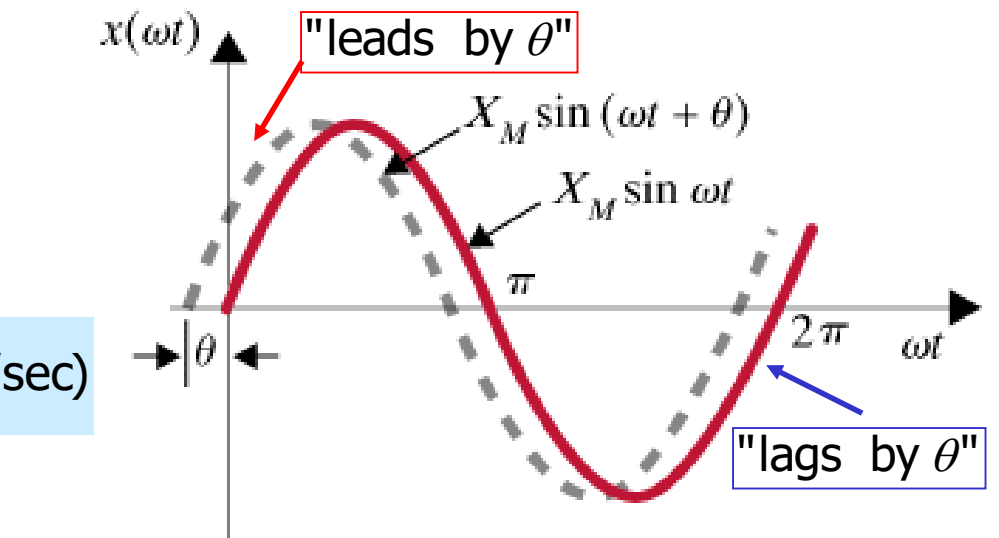

# **BASIC TRIGONOMETRY (RECALL FROM HIGH SCHOOL**

# ESSENTIAL IDENTITIES

 $\sin(-\alpha) = -\sin \alpha$  $\cos(\alpha + \beta) = \cos\alpha\cos\beta - \sin\alpha\sin\beta$  $\sin(\alpha + \beta) = \sin \alpha \cos \beta + \cos \alpha \sin \beta$ 

 $cos(-\alpha) = cos\alpha$ 

# SOME DERIVED IDENTITIES

 $cos(\alpha - \beta)$ 2 1  $cos(\alpha + \beta)$ 2 1  $\cos\alpha\cos\beta = \frac{1}{2}\cos(\alpha+\beta) + \frac{1}{2}\cos(\alpha-\beta)$  $\sin(\alpha - \beta)$ 2 1  $\sin(\alpha + \beta)$ 2 1  $\sin \alpha \cos \beta = \frac{1}{2} \sin(\alpha + \beta) + \frac{1}{2} \sin(\alpha - \beta)$  $cos(\alpha - \beta) = cos\alpha cos\beta + sin\alpha sin\beta$  $\sin(\alpha - \beta) = \sin \alpha \cos \beta - \cos \alpha \sin \beta$ 

# **RADIANS AND DEGREES**

(rads) =  $\frac{180}{\theta}$  (degrees)  $2\pi$  radians = 360 degrees π  $\theta$ (rads) =

 $=$ sin( $\omega t + 90^{\circ}$ ) 2  $\sin(\omega t + \frac{\pi}{2}) = \sin(\omega t + 90^{\circ})$  $\omega$ ACCEPTED EE CONVENTION

 $\sin \omega t = -\sin(\omega t \pm \pi)$  $\cos \omega t = -\cos(\omega t \pm \pi)$ ) 2  $\sin \omega t = \cos(\omega t - \frac{\pi}{2})$ ) 2  $\cos \omega t = \sin(\omega t + \frac{\pi}{2})$  $\omega t = \cos(\omega t \omega t = \sin(\omega t +$ APPLICATIONS

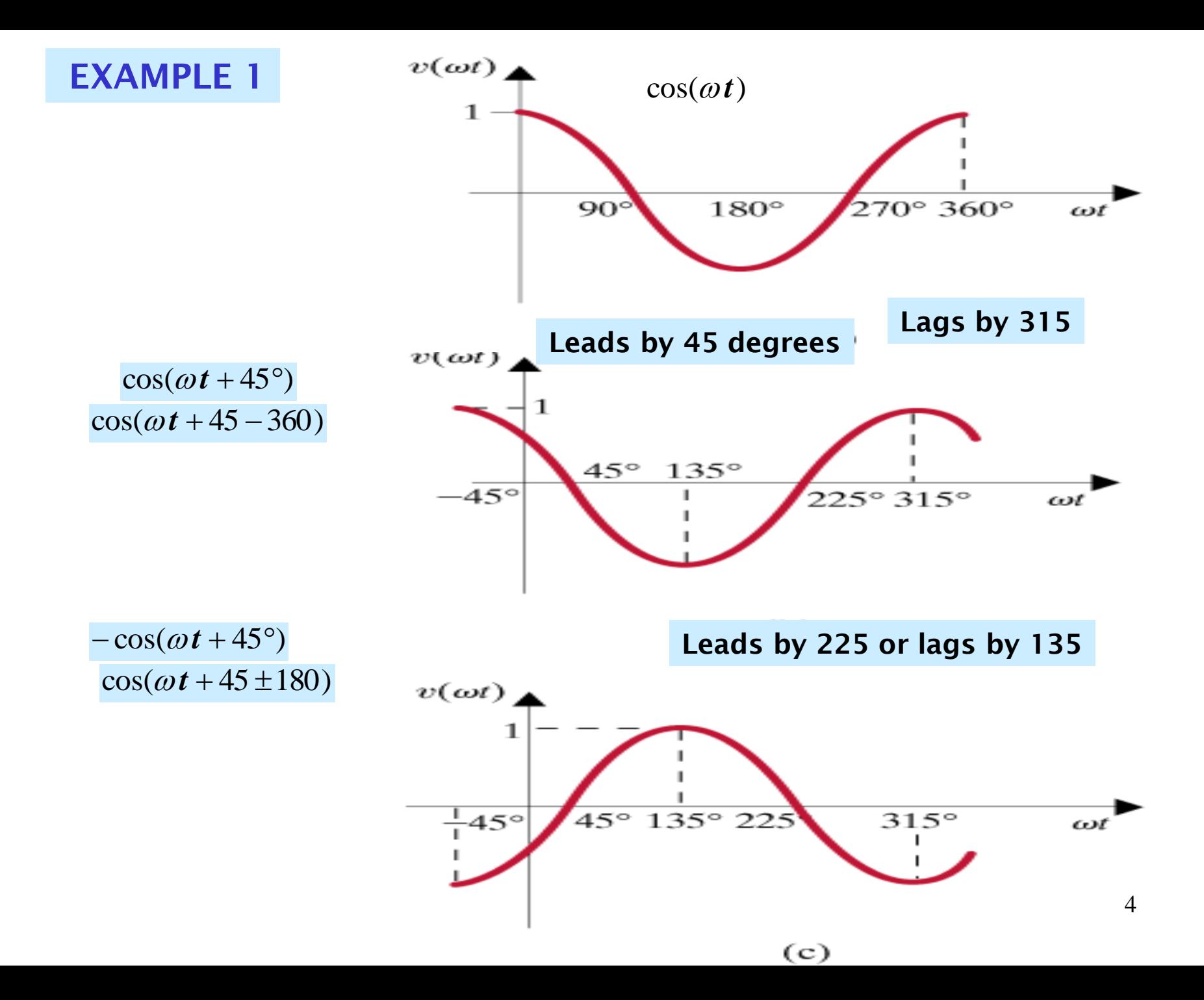

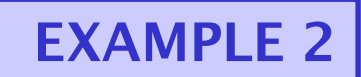

FIND FREQUENCY AND PHASE ANGLE BETWEEN VOLTAGES  $v_1(t) = 12\sin(1000t + 60^\circ), v_2(t) = -6\cos(1000t + 30^\circ)$ 

Frequency in radians per second is the factor of the time variable  $\omega = 1000 \text{sec}^{-1}$ 

$$
f(\boldsymbol{H}\boldsymbol{z}) = \frac{\omega}{2\pi} = 159.2\boldsymbol{H}\boldsymbol{z}
$$

**To find phase angle we must express both sinusoids using the same trigonometric function; either sine or cosine with positive amplitude**

take care of minus sign with  $cos(\alpha) = -cos(\alpha \pm 180^{\circ})$ 

 $-6\cos(1000t+30^\circ) = 6\cos(1000t+30^\circ+180^\circ)$ 

Change sine into cosine with  $\cos(\alpha) = \sin(\alpha + 90^{\circ})$ 

 $6\cos(1000t + 210^\circ) = 6\sin(1000t + 210^\circ + 90^\circ)$ 

**We like to have the phase shifts less than 180 in absolute value**

 $6\sin(1000t + 300^\circ) = 6\sin(1000t - 60^\circ)$ 

 $v_2(t) = 6\sin(1000t - 60^\circ)$  $_1(t) = 12\sin(1000t + 60^\circ)$  $(1000t + 60^{\circ}) - (1000t - 60^{\circ}) = 120^{\circ}$  $v_1$  leads  $v_2$  by 120  $(1000t - 60^{\circ}) - (1000t + 60^{\circ}) = -120^{\circ}$  $v_{_2}$  lags  $v_{_1}$  by 120 $^{\circ}$ 

# **EXAMPLE 3**

 $i_1$  leads  $i_3$  by \_\_\_\_\_?  $i_1$  leads  $i_2$  by \_\_\_\_\_?  $i_3(t) = -0.25\sin(377t + 60^\circ)$  $i_2(t) = 0.5 \cos(377t + 10^\circ)$  $i_1(t) = 2\sin(377t + 45^\circ)$ 

 $\cos \alpha = \sin(\alpha + 90^{\circ})$  $0.5\cos(377t + 10^{\circ}) = 0.5\sin(377t + 10^{\circ} + 90^{\circ})$  $(377t + 45^{\circ}) - (377 + 100^{\circ}) = -55^{\circ}$  $i_1$  leads  $i_2$  by  $-55^\circ$  $i_1$  leads  $i_3$  by 165°  $\sin \alpha = -\sin(\alpha \pm 180^\circ)$ <br>  $-0.25\sin(377t + 60^\circ) = 0.25\sin(377t + 60^\circ - 18^\circ)$ <br>  $(i)$  leads  $(i)$  by  $-0.25\sin(377t + 60^{\circ}) = 0.25\sin(377t + 60^{\circ} - 180^{\circ})$  $(377t + 45^{\circ}) - (377t - 120^{\circ}) = 165^{\circ}$ 

## **SINUSOIDAL AND COMPLEX FORCING FUNCTIONS**

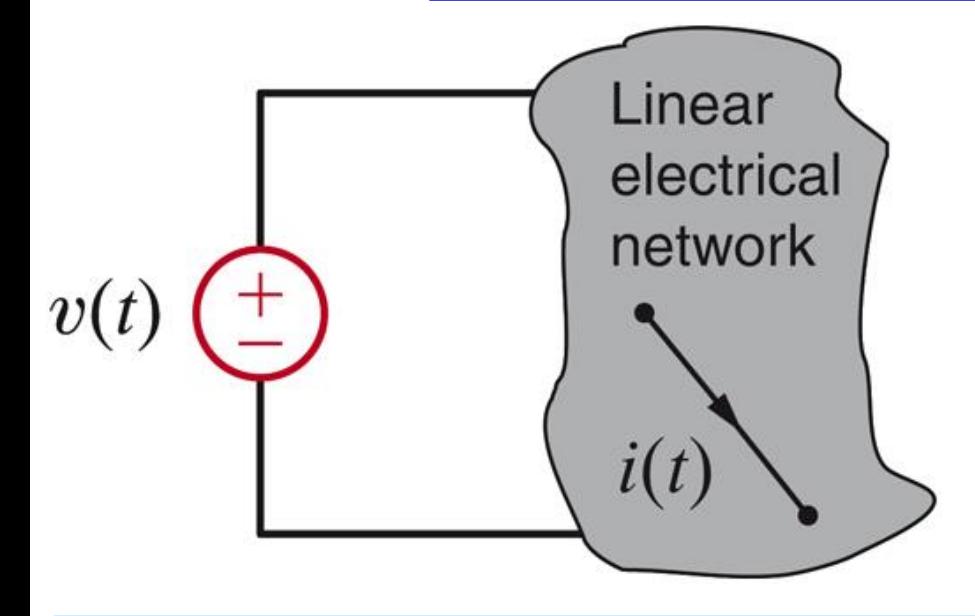

**If the independent sources are sinusoids of the same frequency then for any variable in the linear circuit the steady state response will be sinusoidal and of the same frequency**

$$
v(t) = A\sin(\omega t + \theta) \Longrightarrow i_{SS}(t) = B\sin(\omega t + \phi)
$$

we only need to determine the parameters To determine the steady state solution

 $\bm{B}, \phi$ 

**Example 4**  
\n
$$
v(t) = V_M \cos \omega t \leftarrow
$$
\n
$$
V(t) = V_M \cos \omega t
$$
\n
$$
V(t) = V_M \cos \omega t
$$
\n
$$
V(t) = \frac{di}{dt}(t) + Ri(t) = v(t)
$$
\nIn steady state  $i(t) = A \cos(\omega t + \phi)$ , or  
\n
$$
i(t) = A_1 \cos \omega t + A_2 \sin \omega t \qquad * / R
$$
\n
$$
\frac{di}{dt}(t) = -A_1 \omega \sin \omega t + A_2 \omega \cos \omega t \qquad * / L
$$
\n
$$
-L\omega A_1 + R A_2 \sin \omega t + (L\omega A_2 + R A_1) \cos \omega t =
$$
\n
$$
= V_M \cos \omega t
$$
\n
$$
-L\omega A_1 + R A_2 = 0 \qquad \text{algebraic problem}
$$
\n
$$
L\omega A_2 + R A_1 = V_M
$$
\n
$$
A_1 = \frac{R V_M}{R^2 + (\omega L)^2}, \quad A_2 = \frac{\omega L V_M}{R^2 + (\omega L)^2}
$$

**Determining the steady state solution can** be accomplished with only algebraic tools!

### **FURTHER ANALYSIS OF THE SOLUTION**

For comparison purposes one can write  $\bm{i}(t) = A \cos(\omega t + \phi)$ The applied voltage is  $v(t)$  =  $V_M \cos \omega t$ The solution is  $\bm{i}(t)$  =  $A_{\!\!1} \cos \omega t$  +  $A_{\!\!2} \sin \omega t$  $A_1 = A \cos \phi$ ,  $A_2 = -A \sin \phi$   $A = \sqrt{A_1^2 + A_2^2}$ ,  $\tan \phi = -\frac{A_2}{2}$  $1 - R^2 + (\omega L)^2$ ,  $12 - R^2 + (\omega L)^2$  $A_2 = \frac{\omega L V}{2}$  $R^2 + (\omega L)$  $A_1 = \frac{RV_M}{\sqrt{r}}$ ,  $A_2 = \frac{QLV_M}{\sqrt{r}}$  $\omega$  $\omega$  $\omega L$ <sup>-</sup>  $R^2$  +  $\frac{1}{(Q_{1})^{2}}, A_{2} =$ = 1 2 2  $\frac{2}{1} + A_2^2$ , tan *A A*  $A = \sqrt{A_1^2 + A_2^2}$ , tan  $\phi = -$ 1 2  $\epsilon$   $\sqrt{2}$ ,  $\varphi = \tan$  $(\omega L)$  $A = \frac{V_M}{\sqrt{2\pi}}$ ,  $\varphi = \tan^{-1} \frac{\omega L}{\sqrt{2\pi}}$  $R^2 + (\omega L)^2$  *R*  $\omega$  $\varphi$  $\omega$  $=$   $\frac{m}{\sqrt{m}}$ ,  $\varphi = \tan^{-1}$  $\hspace{0.1mm} +$ 1 2.  $(1)$  $f(t) = \frac{m}{\sqrt{1 - \cos(\omega t - \tan^{-1} \frac{\omega t}{n})}}$  $(\omega L)$  $i(t) = \frac{V_M}{\sqrt{2\pi}} \cos(\omega t - \tan^{-1}\frac{\omega L}{\sqrt{2\pi}})$  $R^2 + (\omega L)^2$  R  $\omega$  $\omega$  $\omega$  $=$   $\frac{M}{\sqrt{2\pi}} \cos(\omega t - \tan^{-1} t)$ ┿

For  $L \neq 0$  the current ALWAYS lags the voltage

If  $R = 0$  (pure inductor) the current lags the voltage by 90 $^{\circ}$ 

**SOLVING A SIMPLE ONE LOOP CIRCUIT CAN BE VERY LABORIOUS IF ONE USES SINUSOIDAL EXCITATIONS**

**TO MAKE ANALYSIS SIMPLER ONE RELATES SINUSOIDAL SIGNALS TO COMPLEX NUMBERS. THE ANALYSIS OF STEADY STATE WILL BE CONVERTED TO SOLVING SYSTEMS OF ALGEBRAIC EQUATIONS ...**

**… WITH COMPLEX VARIABLES**

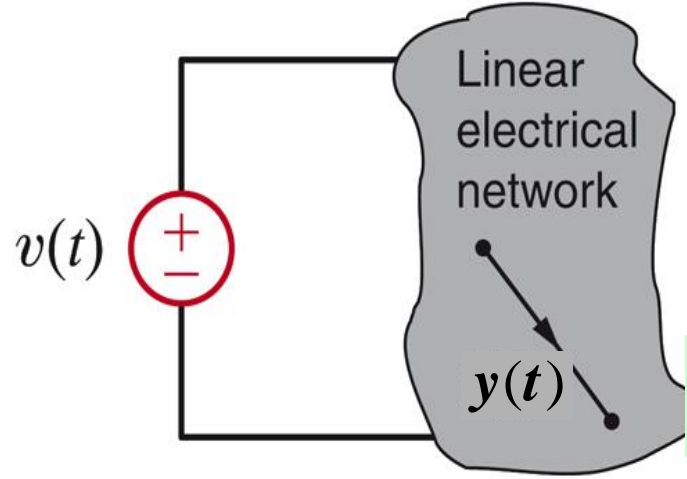

**ESSENTIAL IDENTITY:** 
$$
e^{j\theta} = \cos\theta + j\sin\theta
$$
 (Euler identity)

\nLinear electrical network with the interval  $v(t) = V_M \cos\omega t \rightarrow y(t) = A\cos(\omega t + \theta)$  with the interval  $v(t) = V_M \sin\omega t \rightarrow y(t) = A\sin(\omega t + \theta)$  with the interval  $v_M e^{j\omega t} \rightarrow A e^{j(\omega t + \theta)} = A e^{j\theta} e^{j\omega t}$ .

**If everybody knows the frequency of the sinusoid then one can skip the term** *exp(jwt)*

$$
V_M \to Ae^{j\theta}
$$

**Example 5**  
\n
$$
v(t) = V_M \cos \omega t \leftarrow
$$
\n
$$
v(t) = V_M e^{j\omega t}
$$
\nAssume  $i(t) = I_M e^{j(\omega t + \varphi)}$   $i(t)$   
\nKVL:  $L \frac{di}{dt}(t) + Ri(t) = v(t)$   
\n
$$
\frac{di}{dt}(t) = j\omega I_M e^{j(\omega t + \varphi)}
$$
\n
$$
L \frac{di}{dt}(t) + Ri(t) = j\omega L I_M e^{j(\omega t + \varphi)} + RI_M e^{j(\omega t + \varphi)}
$$
\n
$$
= (j\omega L + R)I_M e^{j(\omega t + \varphi)}
$$
\n
$$
= (j\omega L + R)I_M e^{j\varphi} e^{j\omega t}
$$

$$
(j\omega L + R)I_M e^{j\phi} e^{j\omega t} = V_M e^{j\omega t}
$$

$$
I_M e^{j\phi} = \frac{V_M}{j\omega L + R} * / \frac{R - j\omega L}{R - j\omega L}
$$

$$
I_M e^{j\phi} = \frac{V_M (R - j\omega L)}{R^2 + (\omega L)^2}
$$

$$
\boldsymbol{R} - \boldsymbol{j} \omega \boldsymbol{L} = \sqrt{\boldsymbol{R}^2 + (\omega \boldsymbol{L})^2} e^{-\tan^{-1} \frac{\omega \boldsymbol{L}}{\boldsymbol{R}}}
$$

$$
\boldsymbol{I}_M e^{j\phi} = \frac{\boldsymbol{V}_M}{\sqrt{\boldsymbol{R}^2 + (\omega \boldsymbol{L})^2}} e^{-\tan^{-1} \frac{\omega \boldsymbol{L}}{\boldsymbol{R}}}
$$

$$
I_M = \frac{V_M}{\sqrt{R^2 + (\omega L)^2}}, \ \ \phi = -\tan^{-1}\frac{\omega L}{R}
$$

$$
v(t) = V_M \cos \omega t = \text{Re}\{V_M e^{j\omega t}\}\
$$
  
\n
$$
\Rightarrow i(t) = \text{Re}\{I_M e^{(j\omega t - \phi)}\} = I_M \cos(\omega t - \phi)
$$

$$
C \leftrightarrow P
$$
  
x + jy = re<sup>jθ</sup>  

$$
r = \sqrt{x^2 + y^2}, \ \theta = \tan^{-1} \frac{y}{x}
$$
  
x = r cos θ, y = r sin θ

10

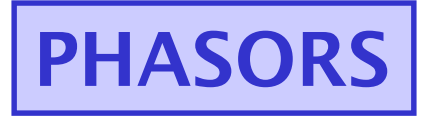

**ESSENTIAL CONDITION ALL INDEPENDENT SOURCES ARE SINUSOIDS OF THE SAME FREQUENCY**

**BECAUSE OF SOURCE SUPERPOSITION ONE CAN CONSIDER A SINGLE SOURCE**  $u(t) = U_M \cos(\omega t + \theta)$ 

**THE STEADY STATE RESPONSE OF ANY CIRCUIT VARIABLE WILL BE OF THE FORM**  $y(t) = Y_M \cos(\omega t + \phi)$ **SHORTCUT 1**  $u(t) = U_M e^{j(\omega t + \theta)} \Rightarrow y(t) = Y_M e^{j(\omega t + \phi)}$  $u(t) = U_M e^{j(\omega t + \theta)} \Rightarrow y(t) = Y_M e^{j(\omega t)}$ *M*  $\text{Re}\{\boldsymbol{U}_{\boldsymbol{M}}\boldsymbol{e}^{\boldsymbol{j}(\omega t+\theta)}\} \Longrightarrow \text{Re}\{\boldsymbol{Y}_{\boldsymbol{M}}\boldsymbol{e}^{\boldsymbol{j}(\omega t+\phi)}\}$ *M* **NEW IDEA:**  $U_{\mathcal{M}}e^{j(\omega t+\theta)} = U_{\mathcal{M}}e^{j\theta}e^{j\omega t}$  $U_M e^{j(\omega t + \theta)} = U_M e^{j\theta} e^{j\omega t}$   $u = U_M e^{j\theta} \Rightarrow y = Y_M e^{j\phi}$ *M*  $u = U_M e^{j\theta} \Rightarrow y = Y_M e$ SHORTCUT IN NOTATION

 AND WE ACCEPT ANGLES INDEGREES ... INSTEAD OF WRITING  $\boldsymbol{u} = \boldsymbol{U}_M e^{j\theta}$  WE WRITE  $\boldsymbol{u} = \boldsymbol{U}_M \angle \theta$  $U_M \angle \theta$  IS THE PHASOR REPRESENTATION FOR  $U_M \cos(\omega t + \theta)$ 

 $u(t) = U_M \cos(\omega t + \theta) \rightarrow U = U_M \angle \theta \rightarrow Y = Y_M \angle \phi \rightarrow y(t) = Y_M \cos(\omega t + \phi)$ 

**SHORTCUT 2: DEVELOP EFFICIENT TOOLS TO DETERMINE THE PHASOR OF THE RESPONSE GIVEN THE INPUT PHASOR(S) 11 11 11 11** 

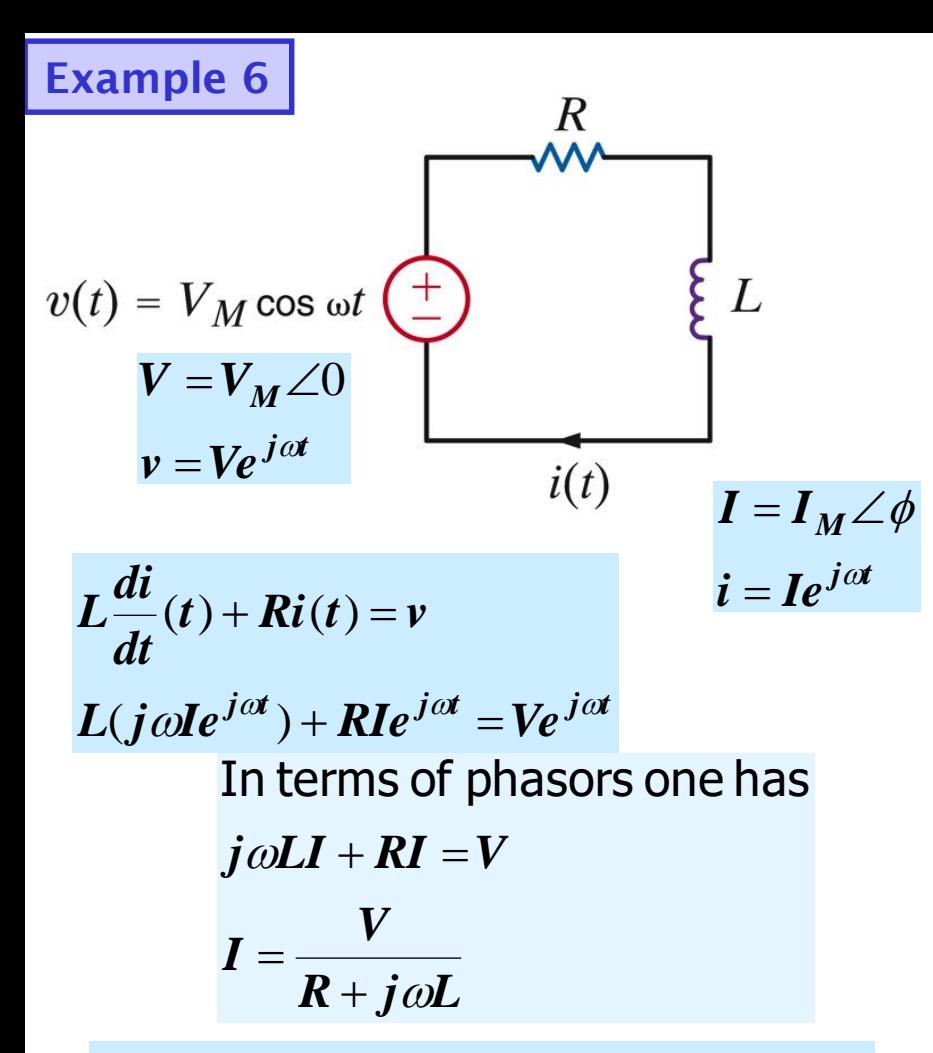

**The phasor can be obtained using only complex algebra**

**We will develop a phasor representation for the circuit that will eliminate the need of writing the differential equation**

**Learning Extensions**

**It is essential to be able to move from sinusoids to phasor representation**

 $A\cos(\omega t \pm \theta) \leftrightarrow A\angle \pm \theta$ 

 $A \sin(\omega t \pm \theta) \leftrightarrow A \angle \pm \theta - 90^{\circ}$ 

 $v(t) = 12\cos(377t - 425^{\circ}) \leftrightarrow 12\angle -425^{\circ}$ 

 $y(t) = 18\sin(2513t + 4.2^{\circ}) \leftrightarrow 18\angle -85.8^{\circ}$ 

 $V_1 = 10 \angle 20^\circ \leftrightarrow \nu_1(t) = 10 \cos(800 \pi t + 20^\circ)$ Given  $f = 400$   $Hz$  $V_2 = 12\angle -60^\circ \leftrightarrow v_2(t) = 12\cos(800\pi t - 60^\circ)$ 

**Phasors can be combined using the rules of complex algebra**

 $(V_1 \angle \theta_1)(V_2 \angle \theta_2) = V_1 V_2 \angle (\theta_1 + \theta_2)$ 

$$
\frac{\mathbf{V}_1 \angle \theta_1}{\mathbf{V}_2 \angle \theta_2} = \frac{\mathbf{V}_1}{\mathbf{V}_2} \angle (\theta_1 - \theta_2)
$$

# **PHASOR RELATIONSHIPS FOR CIRCUIT ELEMENTS**

**RESISTORS**  $j(\omega t+\theta) = \mathbf{p}I - a\mathbf{j}(\omega t+\theta)$  $v(t) = Ri(t)$  $V_M e^{j(\omega t + \theta)} = R I_M e^{j(\omega t + \theta)}$  $V = RI$  $V_M e^{j\theta} = R I_M e^{j\theta}$ *M j*  $M_{M}e^{j\theta} = RI_{M}e^{j\theta}$ **Phasor representation for a resistor**

**Phasors are complex numbers. The resistor model has a geometric interpretation**

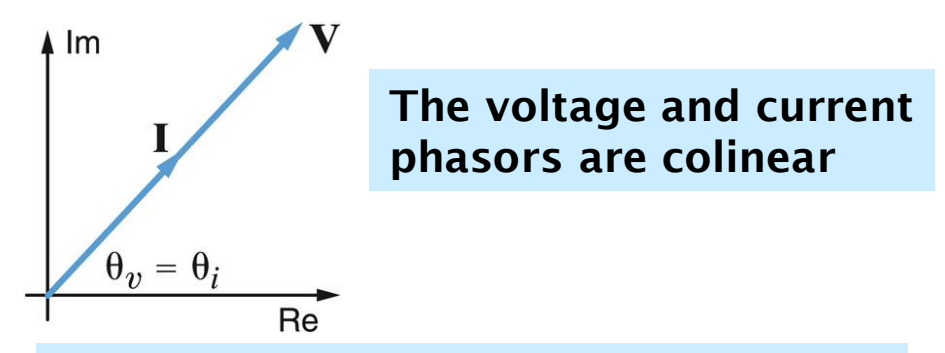

**In terms of the sinusoidal signals this geometric representation implies that the two sinusoids are "in phase"**

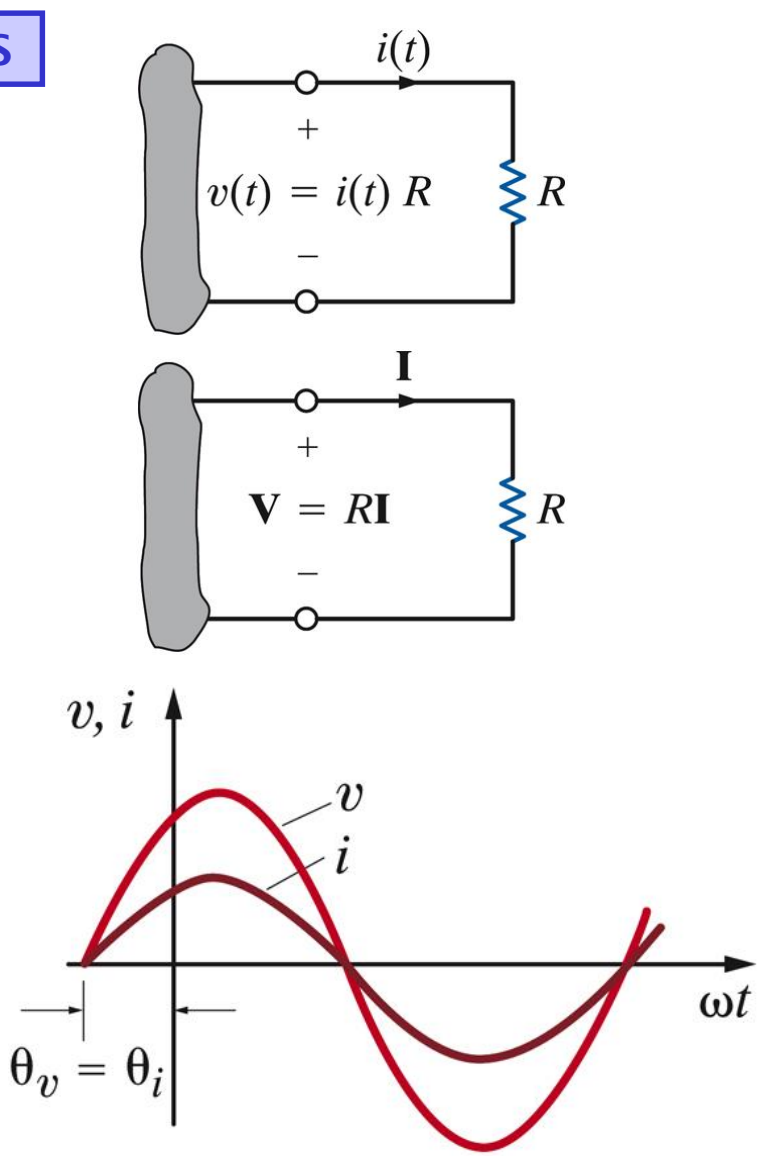

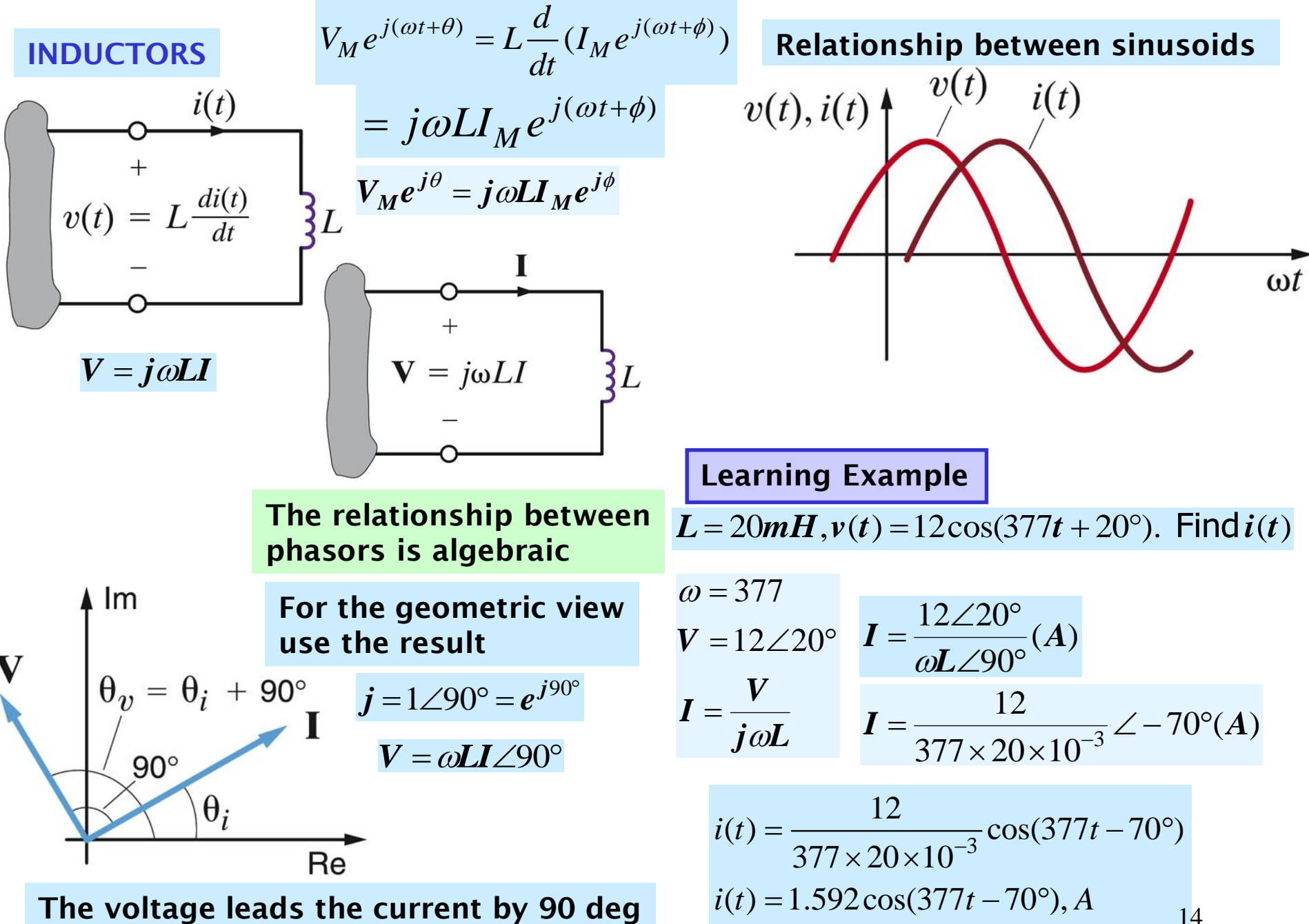

**The current lags the voltage by 90 deg**

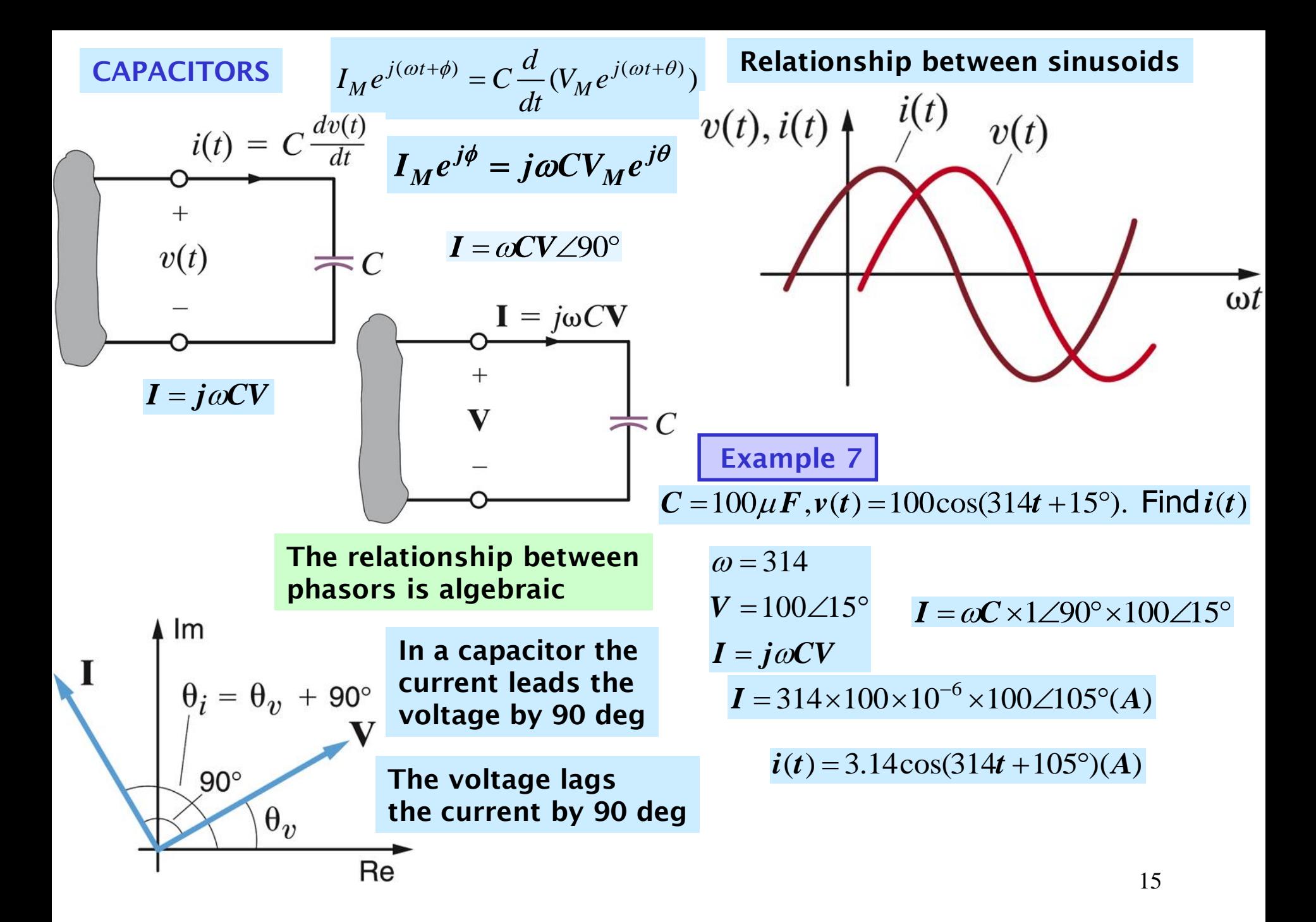

# **Example 8**

**Example 9**

Find the voltage across the inductor  $L = 0.05H$ ,  $I = 4 \angle -30^{\circ}(A)$ ,  $f = 60Hz$  $\omega = 2\pi f = 120\pi$  $V = j\omega LI$ 

 $V = 120\pi \times 0.05 \times 1 \angle 90^{\circ} \times 4 \angle -30^{\circ}$  $V = 24\pi\angle 60^\circ$ 

 $v(t) = 24\pi \cos(120\pi + 60^{\circ})$ 

Find the voltage across the inductor  $C = 150 \mu F$  ,  $I = 3.6 \angle -145^{\circ}$  ,  $f = 60 Hz$  $\omega = 2\pi f = 120\pi$ *j C I*  $I = j\omega CV \Rightarrow V$  $\omega$  $= 1 \omega$ CV  $\Rightarrow$  V  $=$  $120\pi\times150\times10^{-6}\times1\angle90^\circ$ 3.6 $\angle$  –145°  $\bm{V} =$  $=\frac{200}{2} \angle -235^{\circ}$ 200  $\pi$ *V*

$$
v(t) = \frac{200}{\pi} \cos(120\pi t - 235^{\circ})
$$

#### **IMPEDANCE AND ADMITTANCE**

**For each of the passive components the relationship between the voltage phasor and the current phasor is algebraic. We now generalize for an arbitrary 2-terminal element**

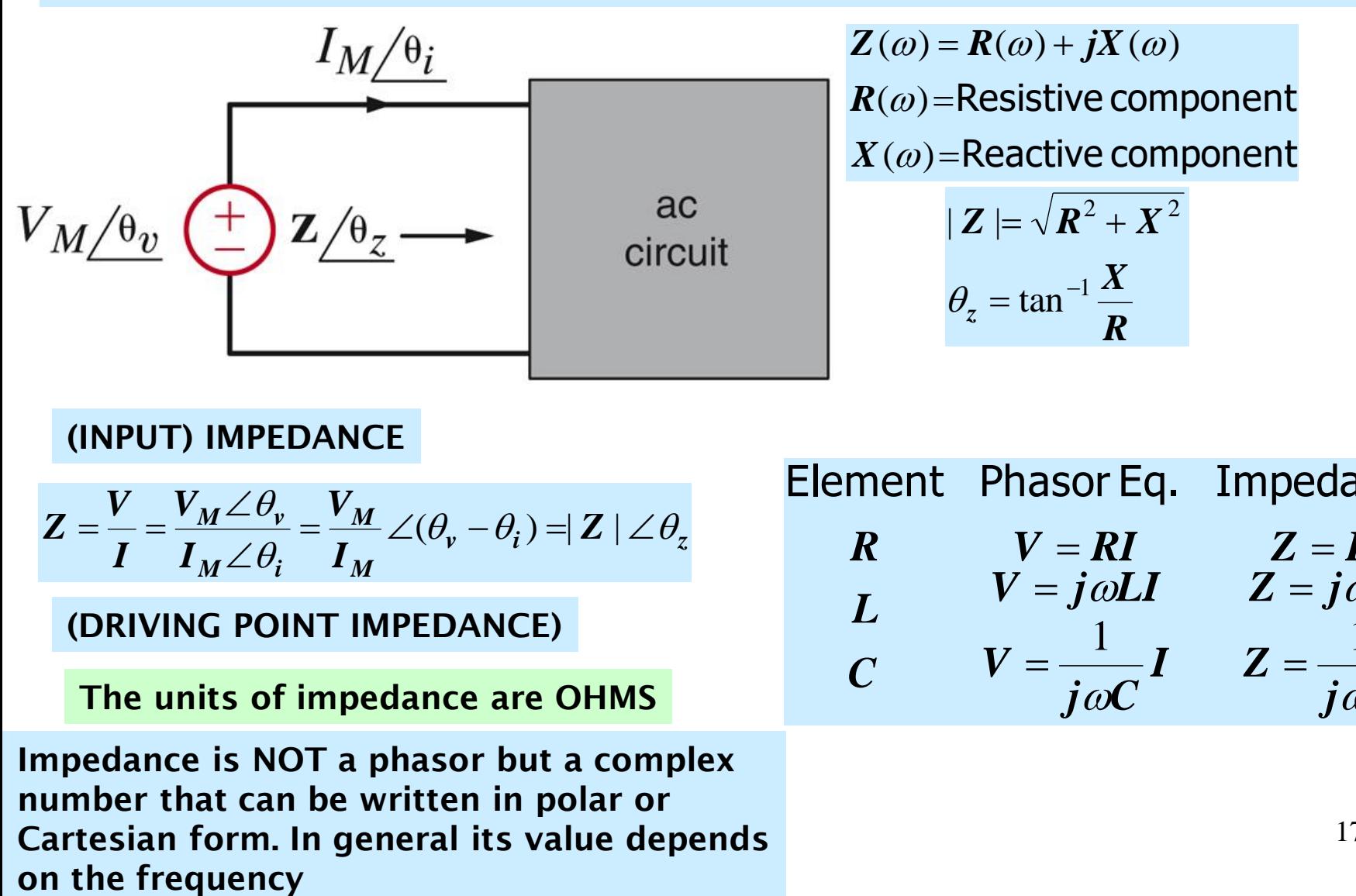

**(INPUT) IMPEDANCE**

$$
Z = \frac{V}{I} = \frac{V_M \angle \theta_v}{I_M \angle \theta_i} = \frac{V_M}{I_M} \angle (\theta_v - \theta_i) = |Z| \angle \theta_z
$$

**(DRIVING POINT IMPEDANCE)**

**The units of impedance are OHMS**

**Impedance is NOT a phasor but a complex number that can be written in polar or Cartesian form. In general its value depends**

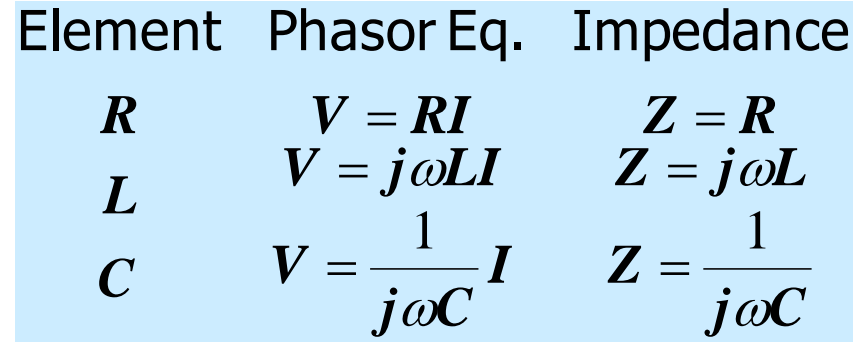

# **KVL AND KCL HOLD FOR PHASOR REPRESENTATIONS**

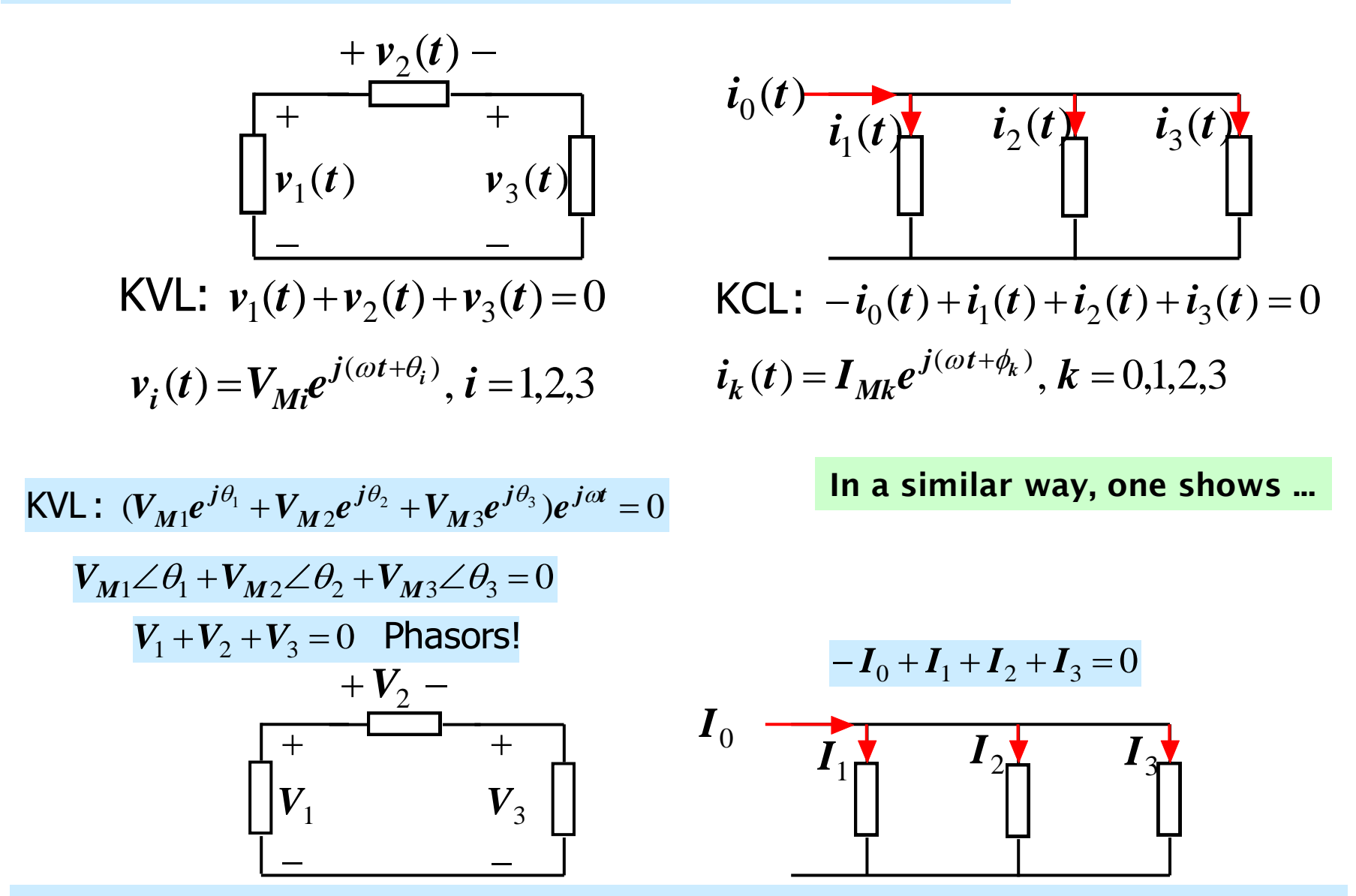

**The components will be represented by their impedances and the relationships** 18**will be entirely algebraic!!**

# **SPECIAL APPLICATION: IMPEDANCES CAN BE COMBINED USING THE SAME RULES DEVELOPED FOR RESISTORS**

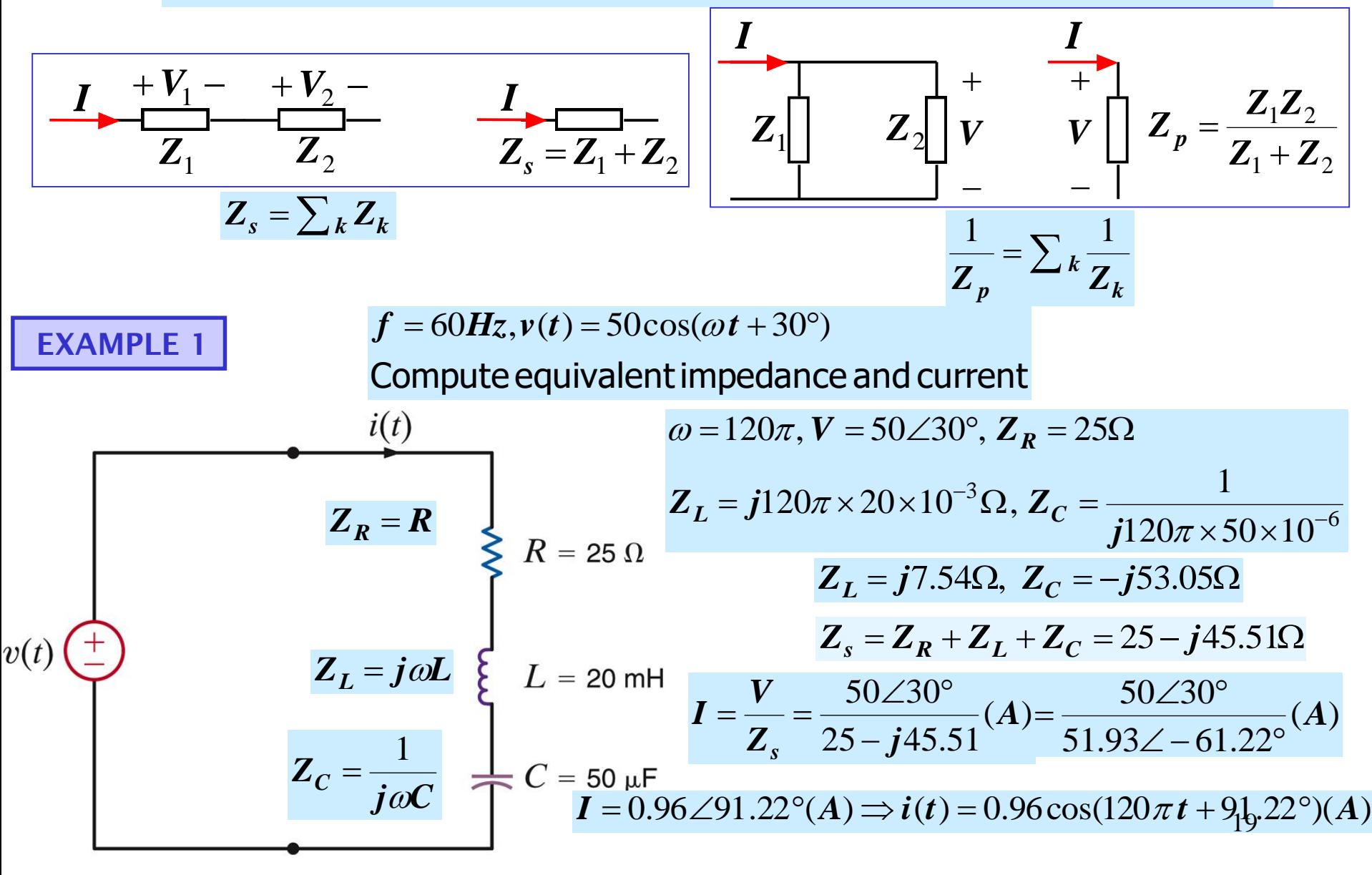

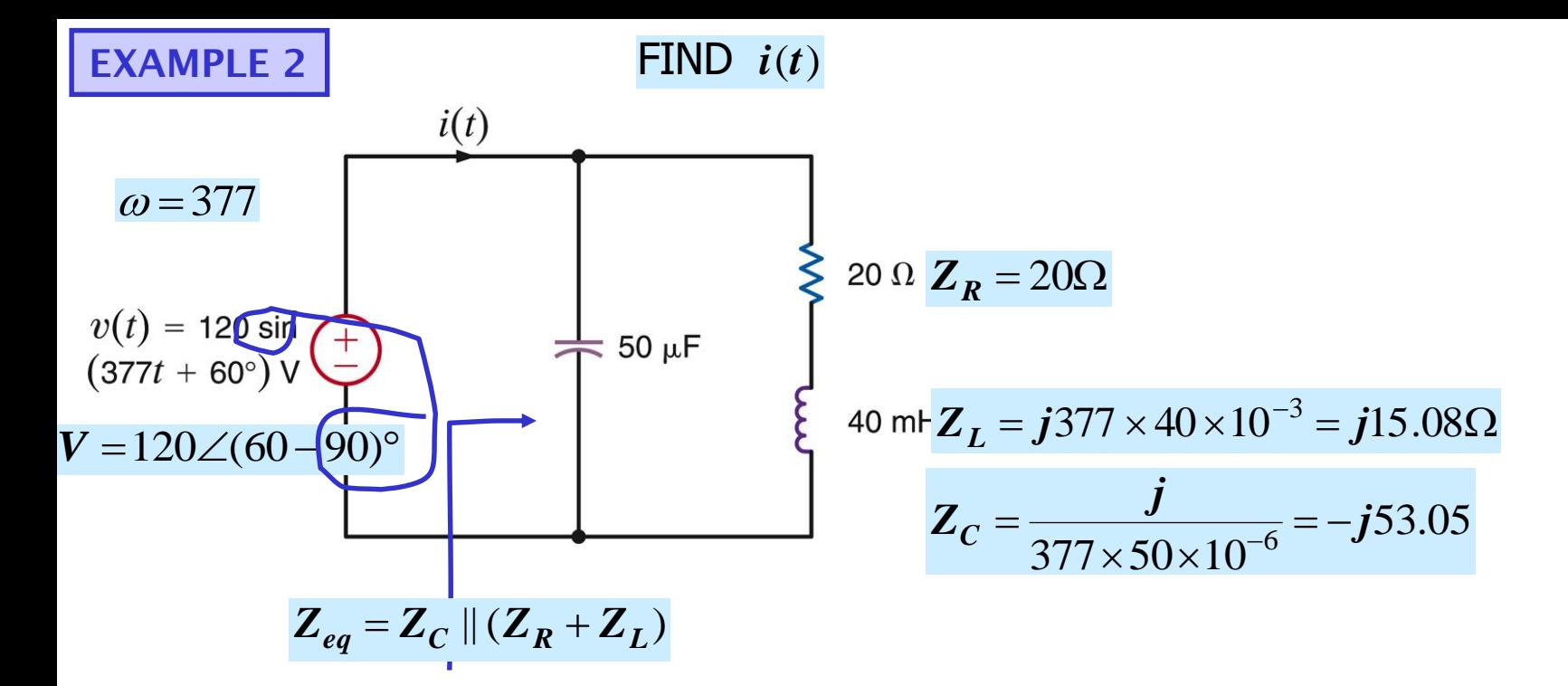

$$
Z_{eq} = -j53.05 \, \text{//(20 + j15.08)}
$$

$$
Z_{eq} = 30.5616 + j4.9714 = 30.963\angle 9.239^{\circ}
$$

$$
Z_{eq} = -j53.05 \, || \, (20 + j15.08)
$$
\n
$$
Z_{eq} = 30.5616 + j4.9714 = 30.963 \angle 9.239^{\circ}
$$
\n
$$
I = \frac{V}{Z_{eq}} = \frac{120 \angle -30^{\circ}}{30.963 \angle 9.239^{\circ}} = 3.876 \angle -39.924^{\circ} (A)
$$

# **(COMPLEX) ADMITTANCE**

 $\bm{B} = \textsf{Suceptance}$  $\boldsymbol{G}$  = conductanœ  $=\frac{1}{\sigma}=G+jB$  (Siemens) *Z Y* 1

$$
\frac{1}{Z} = \frac{1}{R + jX} \times \frac{R - jX}{R - jX} = \frac{R - jX}{R^2 + X^2}
$$

$$
G = \frac{R}{R^2 + X^2}
$$

$$
B = \frac{-X}{R^2 + X^2}
$$

 $j\omega C$ 

 $\omega$ 

 $\omega C$   $Z = \frac{1}{1 - \overline{C}}$   $Y =$ 

*Z*

*I*

 $=\frac{1}{\cdot}l$   $\frac{1}{7}$ 

 $j\omega C$ 

1

*V*

*C*

*L*

 $V = j\omega LI$   $Z = j\omega L$   $Y =$ 

Parallel Combination of Admittances

$$
Y = \frac{1}{Z} = G + jB \text{ (Siemens)}
$$
\n
$$
G = \text{conductance}
$$
\n
$$
B = \text{Suceptance}
$$
\n
$$
\frac{1}{Z} = \frac{1}{R + jX} \times \frac{R - jX}{R - jX} = \frac{R - jX}{R^2 + X^2}
$$
\n
$$
G = \frac{R}{R^2 + X^2}
$$
\n
$$
B = \frac{-X}{R^2 + X^2}
$$
\n
$$
B = \frac{-X}{R^2 + X^2}
$$
\n
$$
V = RI
$$
\n
$$
V = RI
$$
\n
$$
Z = R
$$
\n
$$
V = \frac{1}{j\omega C} I
$$
\n
$$
V = \frac{1}{j\omega C} \times \frac{V = \frac{1}{j\omega C}}{Y} = \frac{1}{j\omega C}
$$
\n
$$
V = \frac{1}{j\omega C} \times \frac{V = \frac{1}{j\omega C}}{Y} = j\omega C
$$
\n
$$
V = \frac{1}{j\omega C} \times \frac{V = j\omega C}{Y} = j\omega C
$$
\n
$$
V = \frac{1}{j\omega C} \times \frac{V = j\omega C}{Y} = j\omega C
$$
\n
$$
V = \frac{1}{j\omega C}
$$
\n
$$
V = \frac{1}{j\omega C} \times \frac{V = j\omega C}{Y} = j\omega C
$$
\n
$$
V = \frac{1}{j\omega C} \times \frac{V = j\omega C}{Y} = j\omega C
$$
\n
$$
V = \frac{1}{j\omega C} \times \frac{V = j\omega C}{Y} = j\omega C
$$
\n
$$
V = \frac{1}{j\omega C} \times \frac{V = j\omega C}{Y} = \frac{1}{i\omega C} \times \frac{1}{i\omega C} = \frac{10 - j10}{i\omega C}
$$

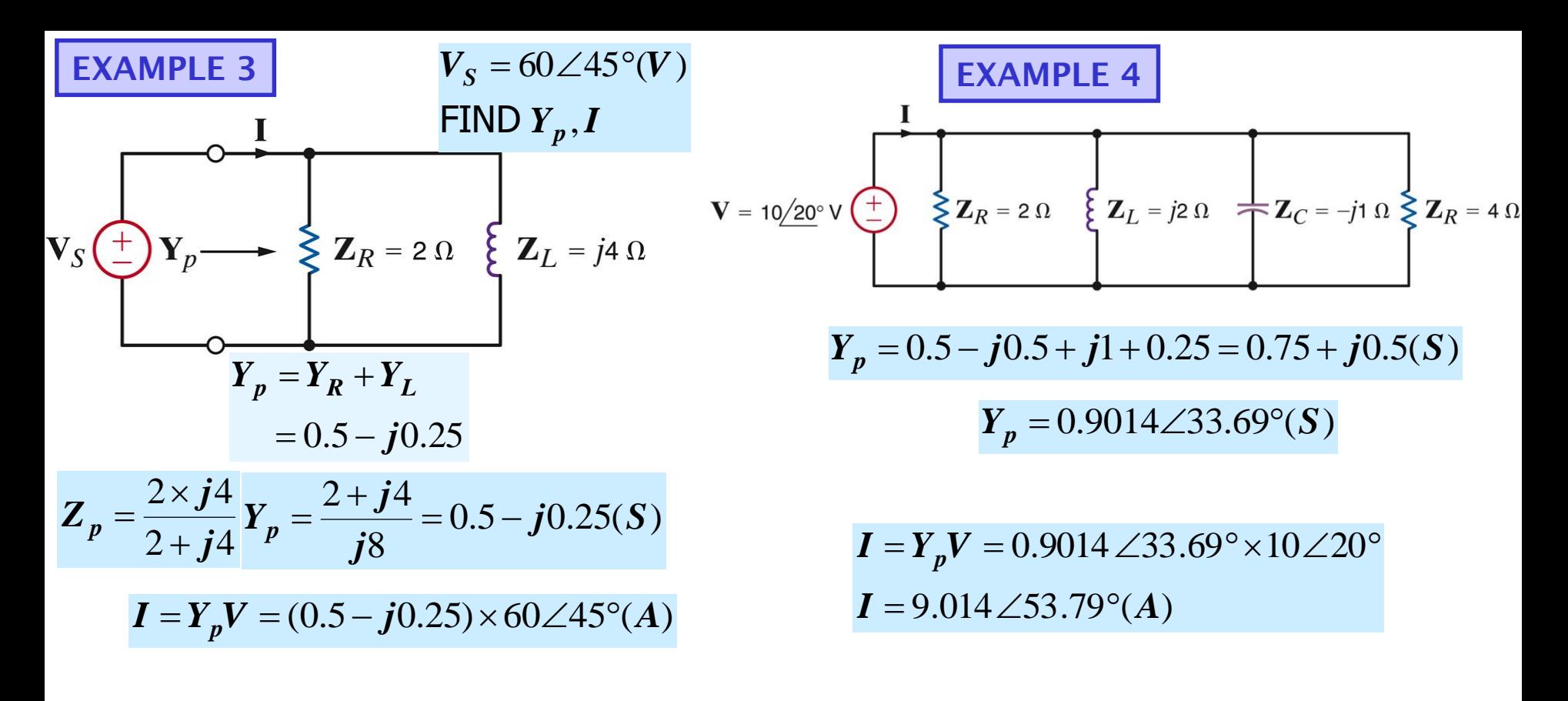

 $I = 0.559\angle -26.565^{\circ} \times 60\angle 45^{\circ} (A)$ 

 $I = 33.54 \angle 18.435^{\circ}(A)$ 

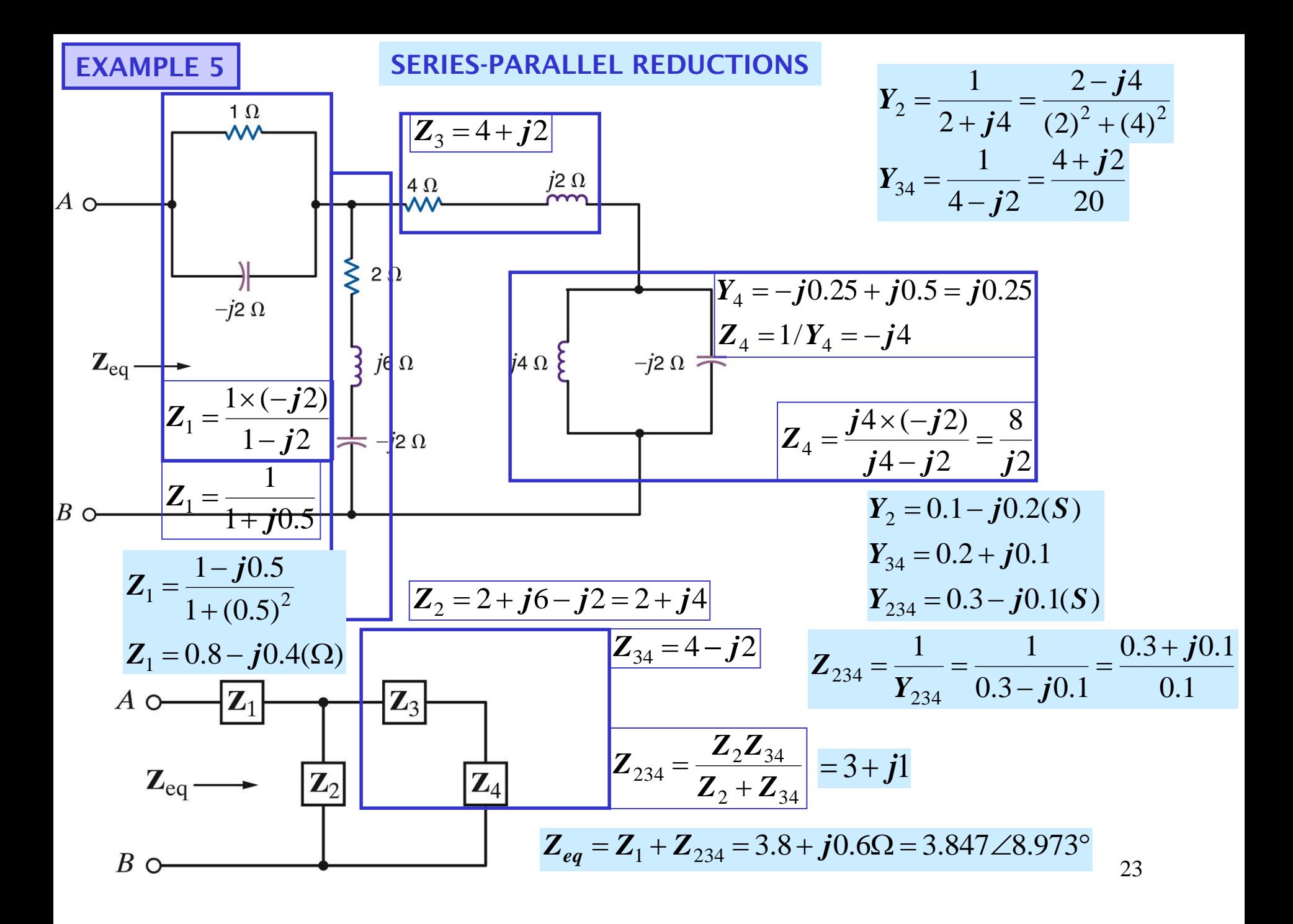

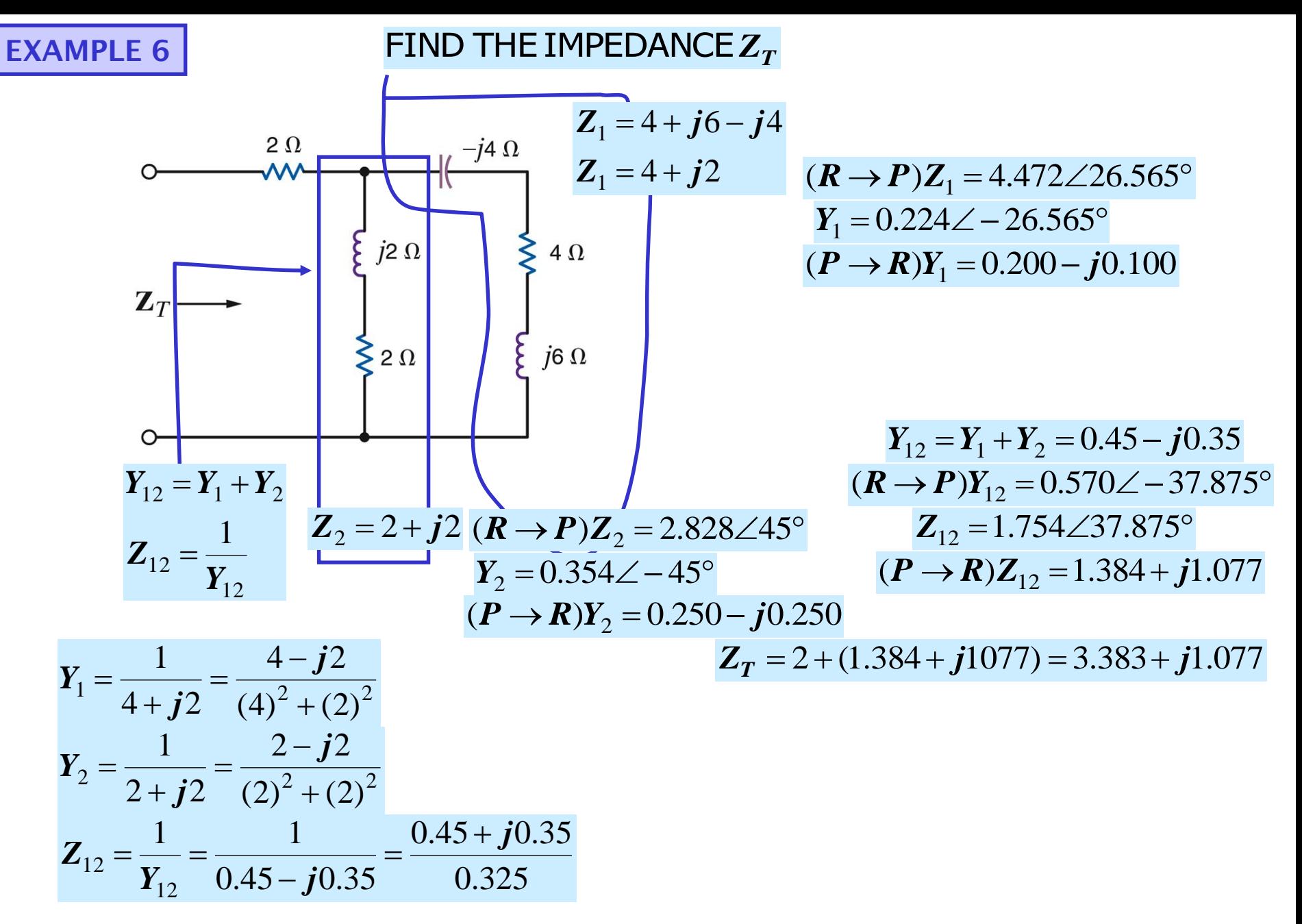

24

# **PHASOR DIAGRAMS**

**Display all relevant phasors on a common reference frame**

**Very useful to visualize phase relationships among variables. Especially if some variable, like the frequency, can change**

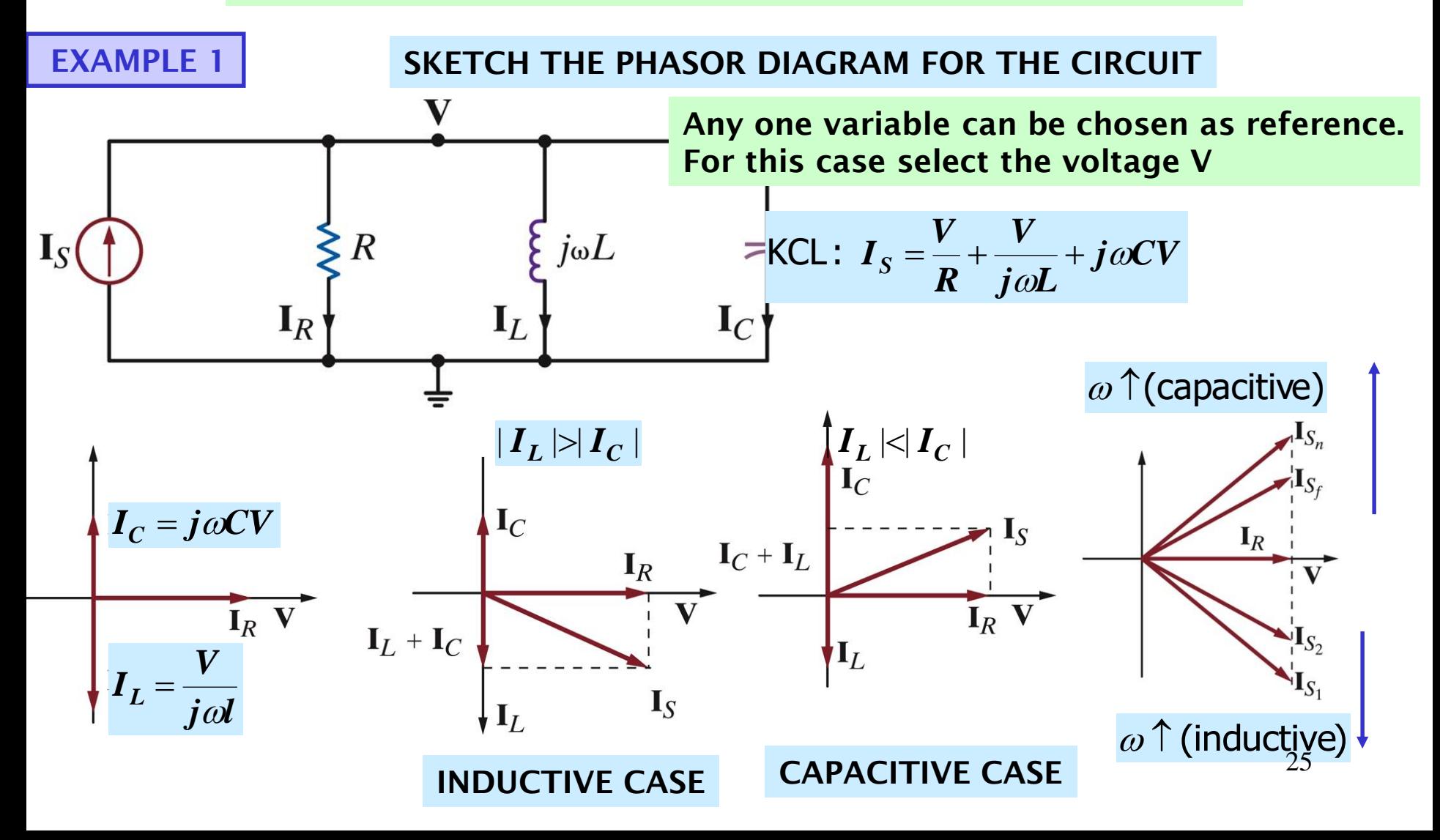

# **EXAMPLE 2 DO THE PHASOR DIAGRAM FOR THE CIRCUIT**

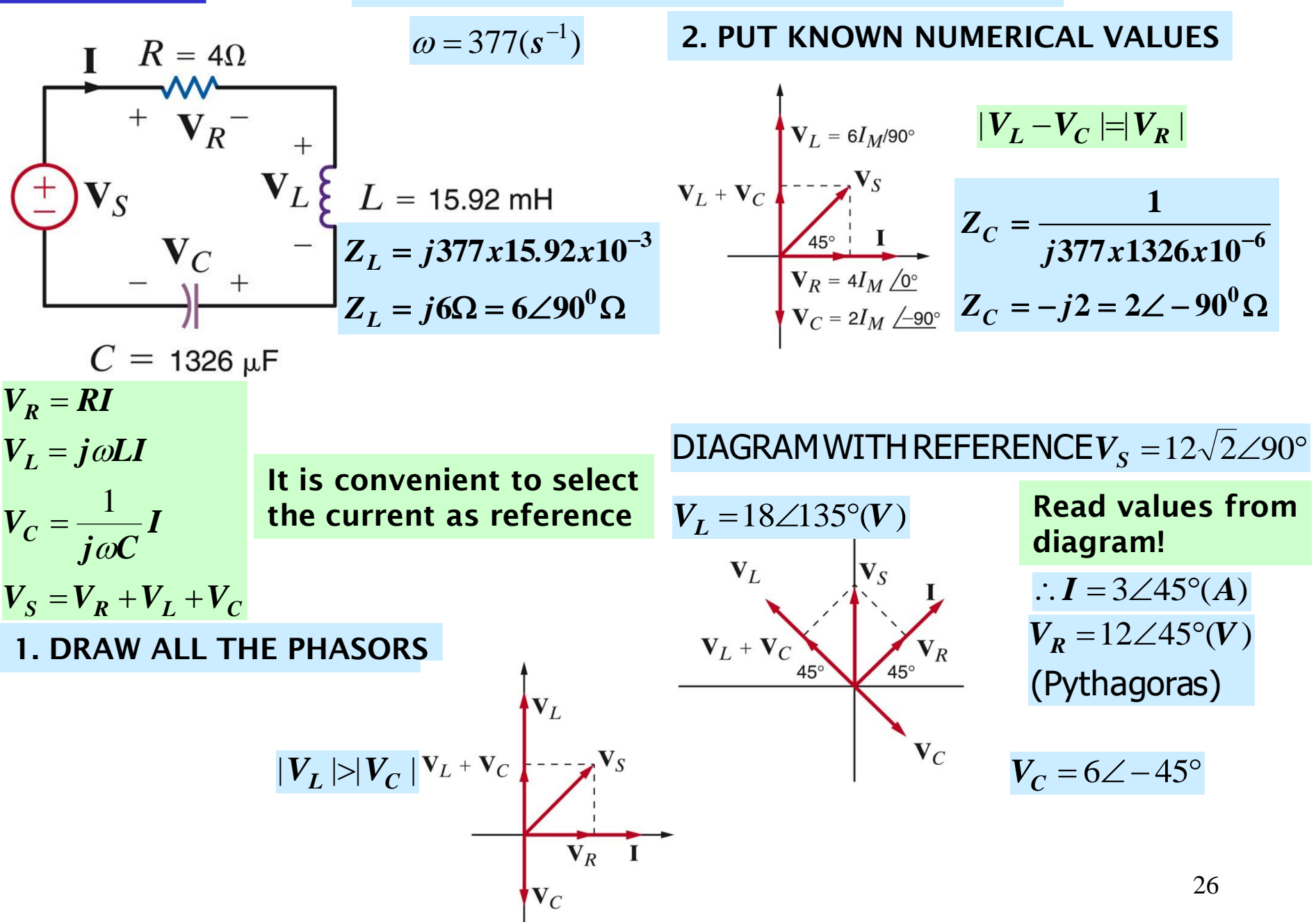

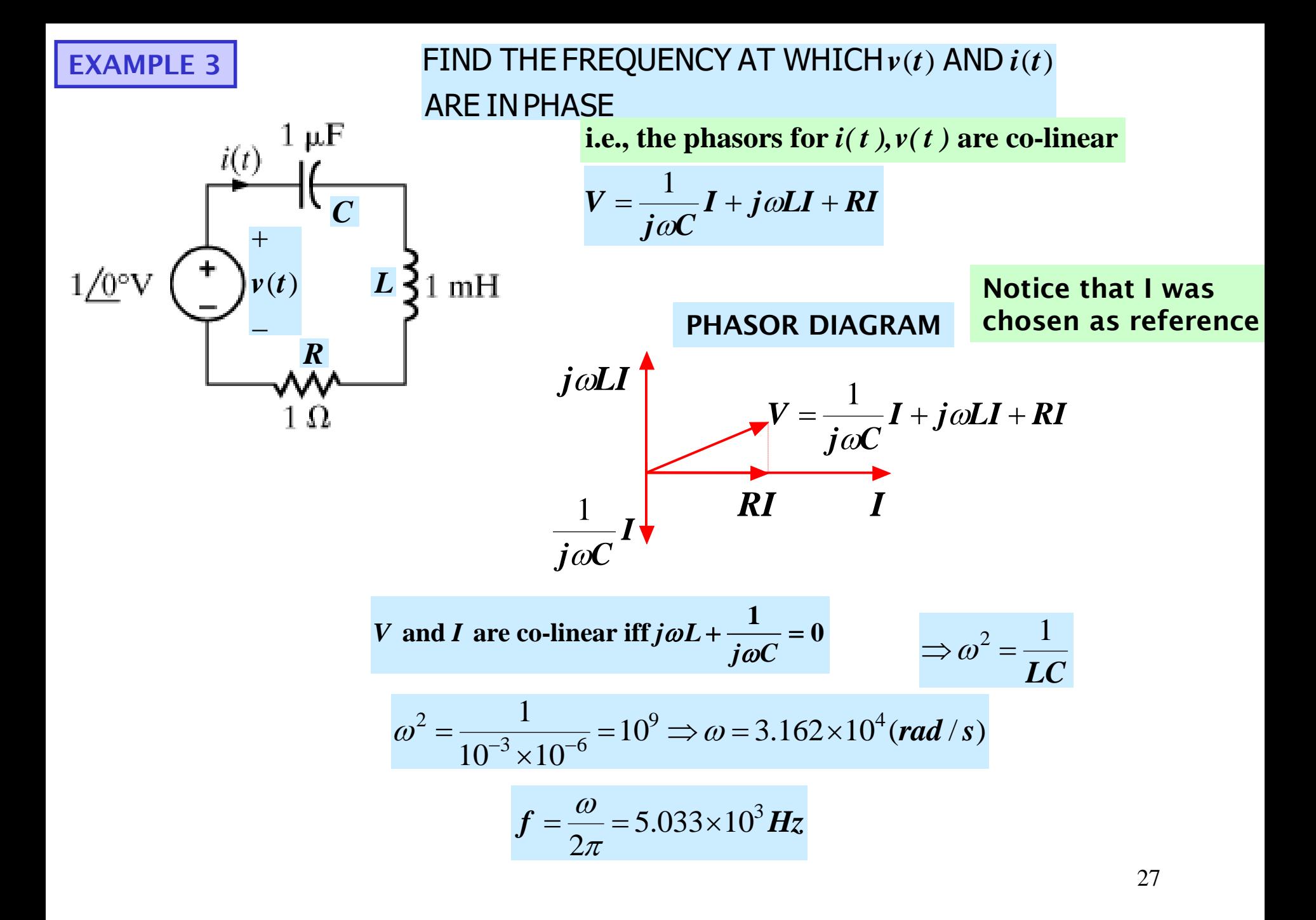

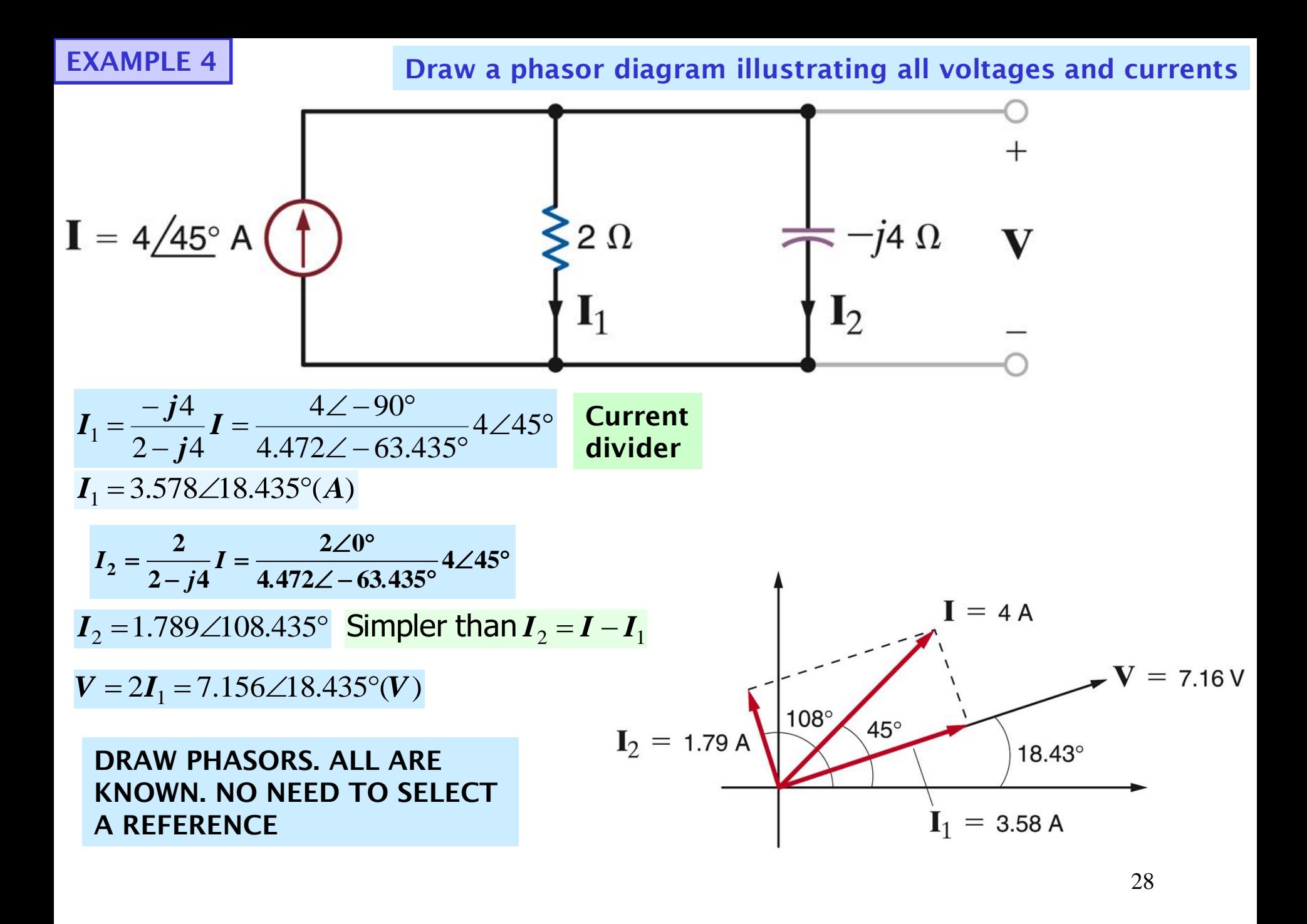

**BASIC ANALYSIS USING KIRCHHOFF'S LAWS**

# **PROBLEM SOLVING STRATEGY**

**For relatively simple circuits use**

Current and voltagedivider KCL andKVL The rules for combining  $Z$  and  $Y$ Ohm'slaw for ACanalysis;i.e., *V IZ*

**For more complex circuits use**

Thevenin's andNorton'stheorems Source transformation Superposition Loop analysis Node analysis

# **EXAMPLE 1 COMPUTE ALL THE VOLTAGES AND CURRENTS**

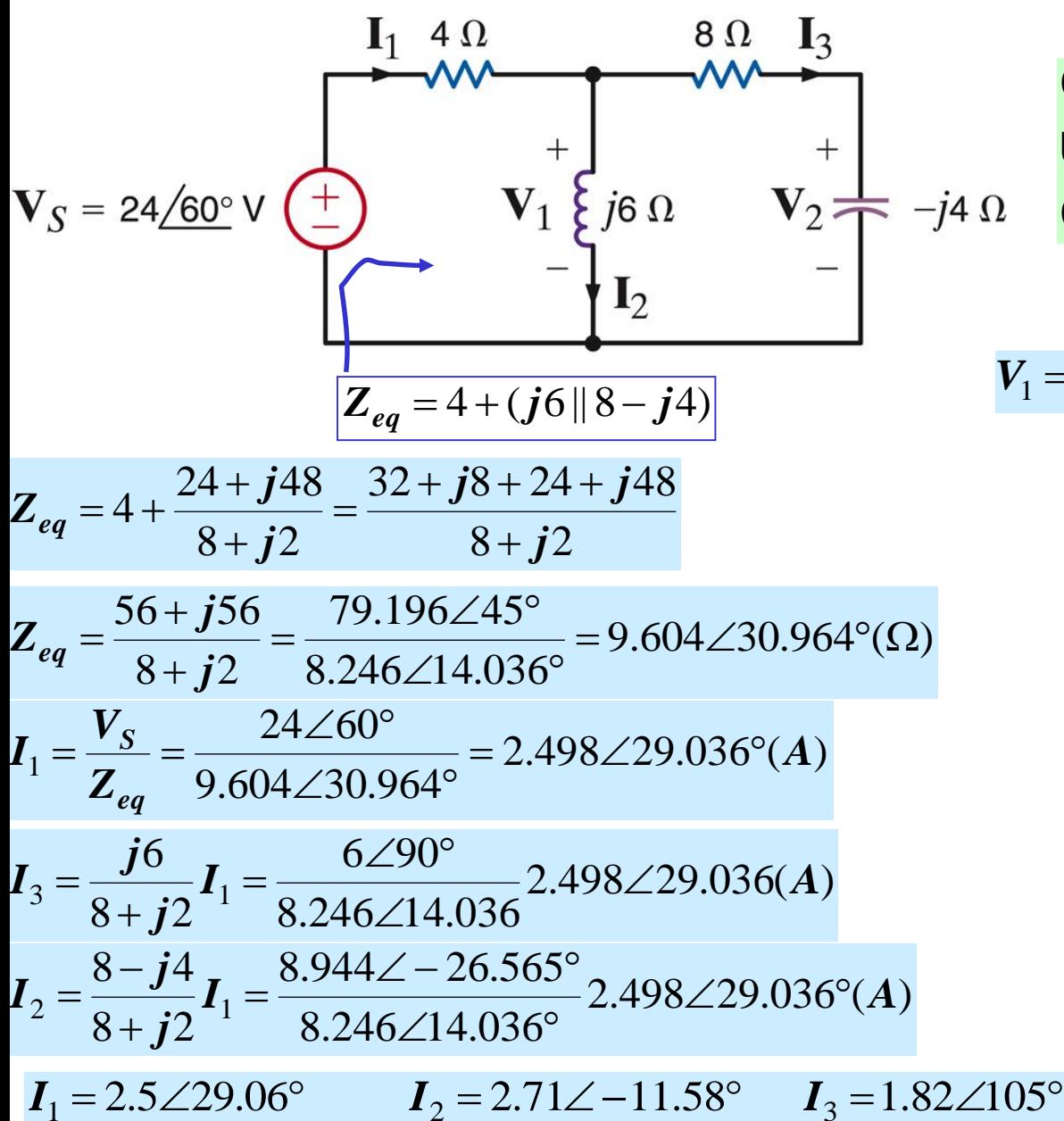

 $_1\hspace{-0.04cm},$   ${\sf v}_2$ 2, 13 Compute  ${\rm I}_1$ Ohm's law for  $\mathsf{V}_1.\mathsf{V}$ Use current divider for  $\mathrm I_2.\mathrm I$ , ,

$$
V_1 = 6\angle 90^\circ I_2 \qquad V_2 = 4\angle -90^\circ I_3
$$
  

$$
V_1 = 16.26\angle 78.42^\circ (V)
$$
  

$$
V_2 = 7.28\angle 15^\circ (V)
$$

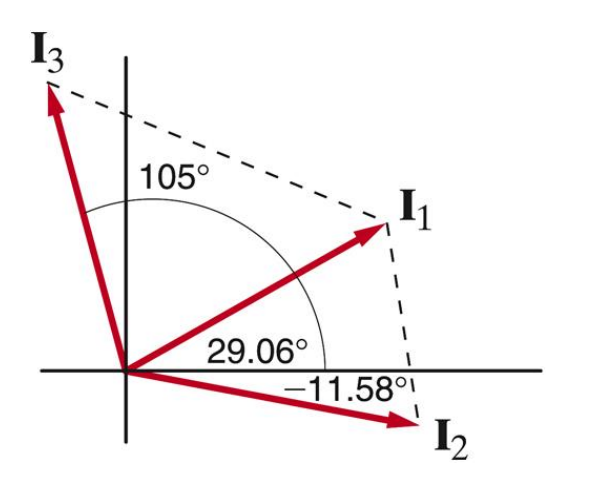

**EXAMPLE 2**

IF  $\textit{V}_{\scriptscriptstyle O}$  =8 $\angle$ 45°, compute $\textit{V}_{\scriptscriptstyle S}$ 

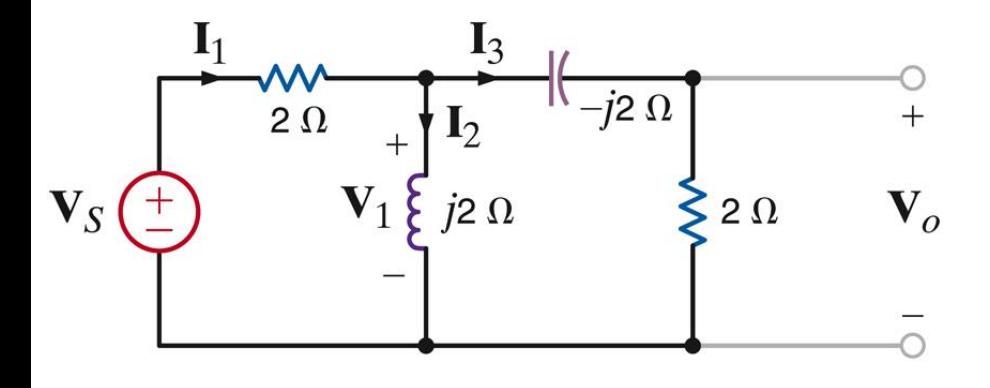

COMPUTE  $\mathsf{V}_{\mathsf{S}}$ COMPUTE  ${\rm I}_2, {\rm I}_1$ COMPUTE  $\mathsf{V}_{\!1}$ COMPUTE  ${\rm I}_3$ **THE PLAN...**

$$
I_3 = \frac{V_0}{2}(A) = 4\angle 45^\circ (A)
$$
  
\n
$$
V_1 = (2 - j2)I_3 = \sqrt{8}\angle -45^\circ \times 4\angle 45^\circ
$$
  
\n
$$
V_1 = 11.314\angle 0^\circ (V)
$$
  
\n
$$
I_2 = \frac{V_1}{j2} = \frac{11.314\angle 0^\circ}{2\angle 90^\circ} = 5.657\angle -90^\circ (A)
$$
  
\n
$$
I_1 = I_2 + I_3 = 5.657\angle -90^\circ +4\angle 45^\circ
$$
  
\n
$$
I_1 = -j5.657 + (2.828 + j2.828)(A)
$$
  
\n
$$
I_1 = 2.828 - j2.829(A)
$$

 $V_s = 2I_1 + V_1 = 2(2.828 - j2.829) + 11.314\angle 0^\circ$  $V_s = 16.97 - j5.658(V)$  $V_s = 17.888\angle -18.439^\circ$ 

# **ANALYSIS TECHNIQUES**

**PURPOSE: TO REVIEW ALL CIRCUIT ANALYSIS TOOLS DEVELOPED FOR RESISTIVE CIRCUITS; I.E., NODE AND LOOP ANALYSIS, SOURCE SUPERPOSITION, SOURCE TRANSFORMATION, THEVENIN'S AND NORTON'S THEOREMS.**

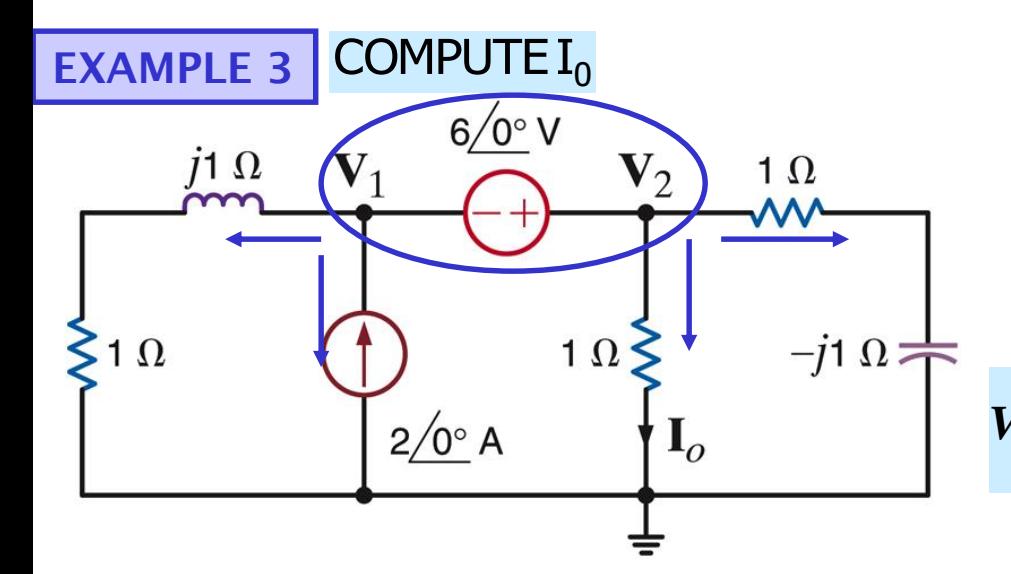

$$
\frac{V_2 - 6\angle 0^\circ}{1+j1} - 2\angle 0^\circ + V_2 + \frac{V_2}{1-j1} = 0
$$
  

$$
V_2 \left[ \frac{1}{1+j1} + 1 + \frac{1}{1-j1} \right] = 2 + \frac{6}{1+j1}
$$
  

$$
V_2 \frac{(1-j1) + (1+j1)(1-j1) + (1+j1)}{(1+j1)(1-j1)} = \frac{2(1+j1) + 6}{1+j1}
$$

 $8+$   $\bm{i}$  2

**1. NODE ANALYSIS**

$$
\frac{V_1}{1+j1} - 2\angle 0^{\circ} + \frac{V_2}{1} + \frac{V_2}{1-j1} = 0
$$

$$
V_1 - V_2 = -6\angle 0^\circ
$$

$$
I_0 = \frac{V_2}{1}(A)
$$

$$
V_2 \frac{V_2}{1-j} = 8 + j2
$$
  

$$
V_2 = \frac{(4+j)(1-j)}{2} = \frac{5 - j3}{2}
$$
  

$$
I_0 = \left(\frac{5}{2} - j\frac{3}{2}\right)(A) \quad \boxed{I_0 = 2.92 \angle -30.96^\circ}
$$
  
**NEXT: LOOP ANALYSIS**

**EXAMPLE 3**

**LOOP ANALYSIS**

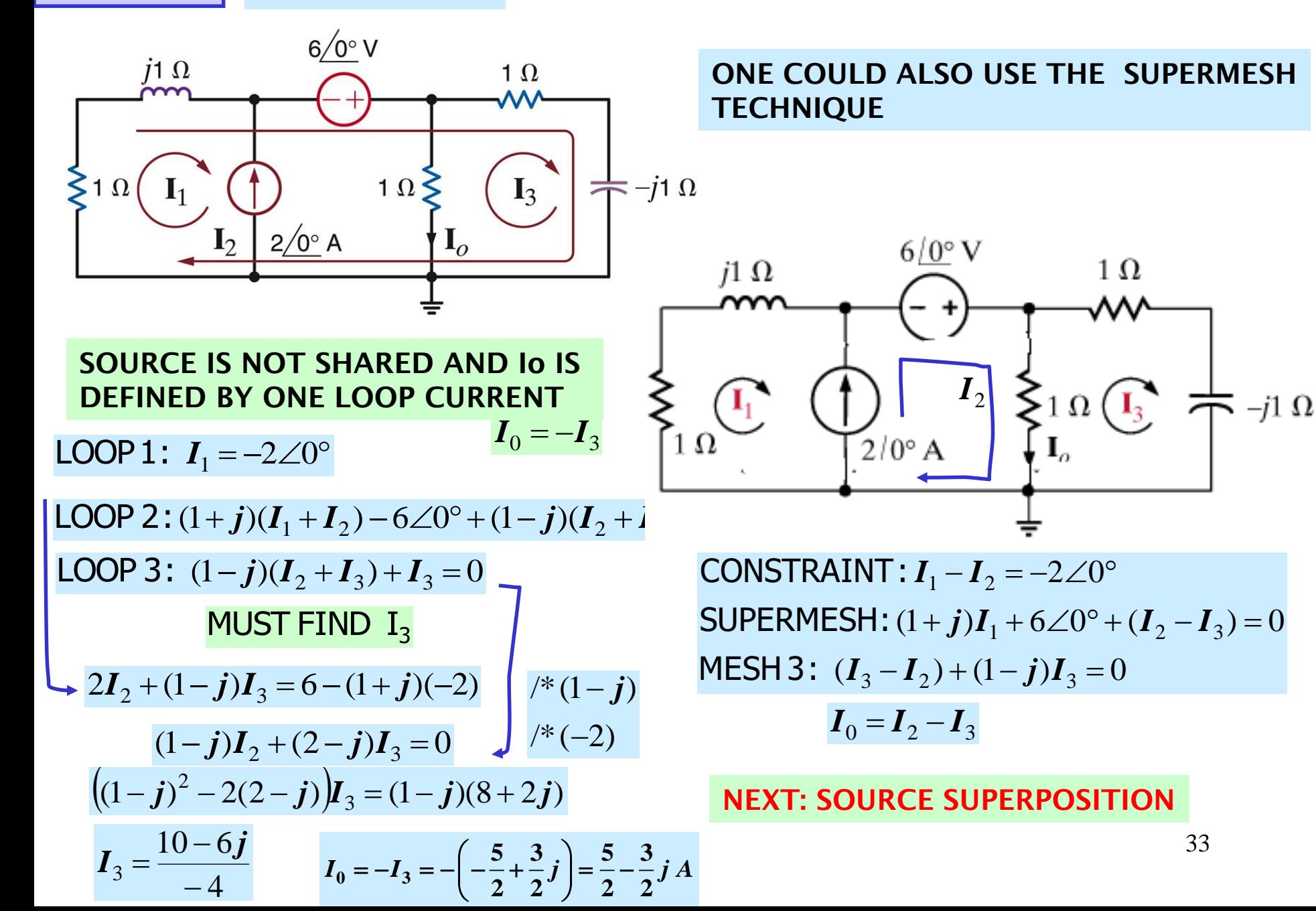

### **Circuit with voltage source SOURCE SUPERPOSITION set to zero (SHORT CIRCUITED)**  $V_S$ 2  $I_L^{\scriptscriptstyle\mathcal{L}}$ 1  $I_L^{\scriptscriptstyle\text{I}}$  $I_L$  $=$   $\left( \begin{array}{c} \frac{1}{2} \\ \frac{1}{2} \end{array} \right)$   $\geq$   $\frac{1}{2}$   $\frac{1}{2}$   $\frac{1}{2}$ 2  $V_L$  $V_L^{\scriptscriptstyle\mathcal{L}}$  $V^1_L$ circuit circuit  $I_{\leq}$ **Circuit with current source set to zero(OPEN)**  $I_S$ **Due to the linearity of the models we must have**

 $1 \times 7^2$   $1 \times 7^1 \times 7^2$  $I_L = I_L^{\scriptscriptstyle{1}} + I_L^{\scriptscriptstyle{2}}$   $V_L = V_L^{\scriptscriptstyle{1}} + V_L^{\scriptscriptstyle{2}}$  Principle of Source Superposition

**The approach will be useful if solving the two circuits is simpler, or more convenient, than solving a circuit with two sources**

**We can have any combination of sources. And we can partition any way we find convenient** 34

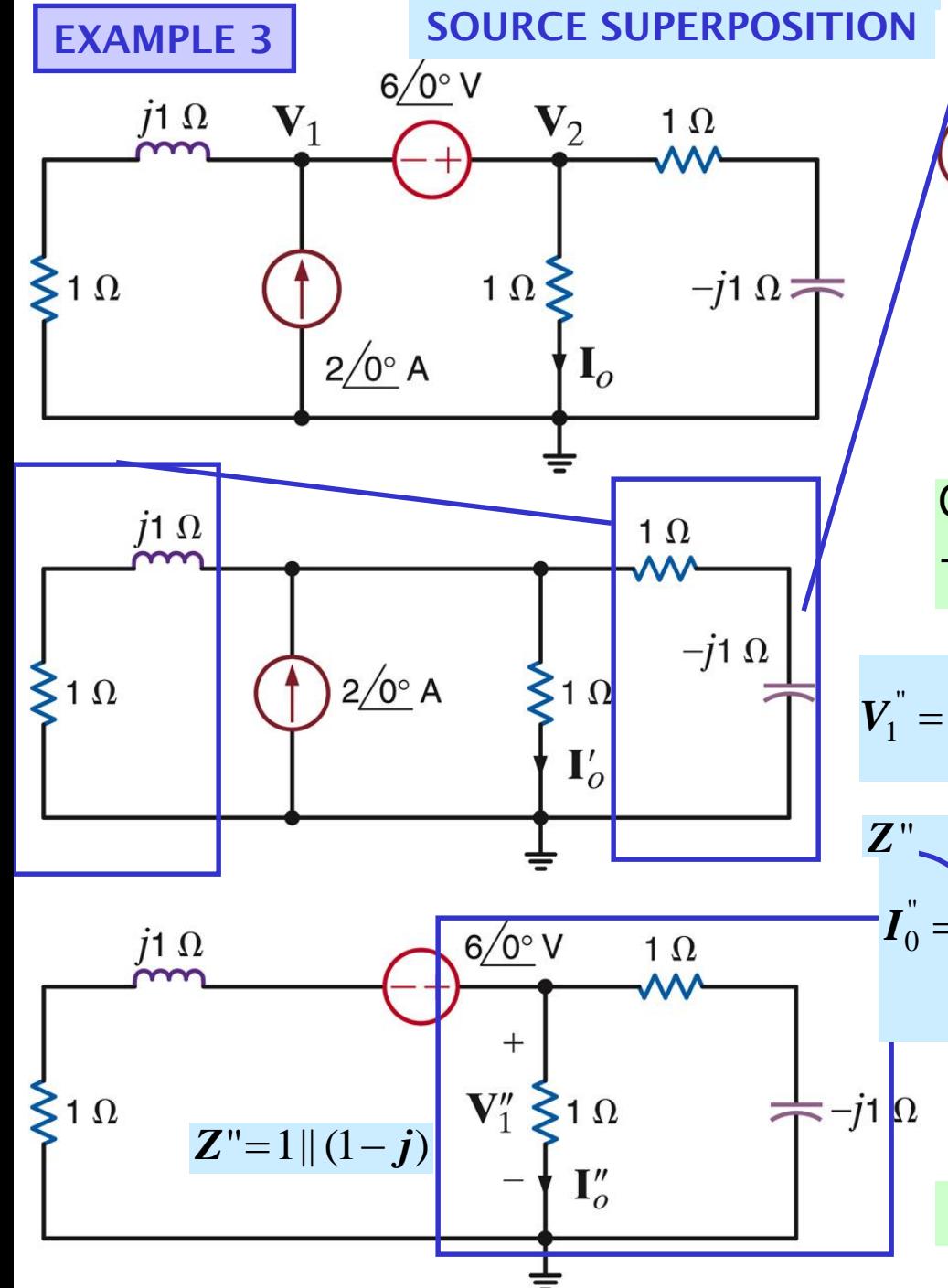

$$
\mathbf{Z}' = (1+j) \parallel (1-j) = \frac{(1+j)(1-j)}{(1+j)-(1-j)} = 1
$$

TO COMPUTE  $\ I_{0}^{^{\mathrm{v}}}$ COULD USE SOURCE TRANSFORMATION

$$
V_1^{"} = \frac{Z^{"}}{Z^{"} + 1 + j} 6 \angle 0^{\circ}(V) \quad I_0^{"} = \frac{Z^{"}}{Z^{"} + 1 + j} 6 \angle 0^{\circ}(A)
$$

$$
\mathbf{Z}'' = \frac{\left(\frac{1-j}{2-j}\right)}{\frac{1-j}{2-j} + 1 + j} \quad \mathbf{G}(A)
$$
\n
$$
\mathbf{I}_0 = \frac{1-j}{4} \quad \mathbf{I}_0 = \frac{6}{4} - \frac{6}{4}j(A)
$$
\n
$$
\mathbf{I}_0 = \mathbf{I}_0 + \mathbf{I}_0 = \left(\frac{5}{2} - \frac{3}{2}j\right)(A)
$$
\n
$$
\mathbf{NEXT: SOLRCE TRANSFORMATION}
$$

**NEXT: SOURCE TRANSFORMATION** 

**Source transformation is a good tool to reduce complexity in a circuit ...**

WHEN IT CAN BE APPI **IFD!!** 

**"ideal sources" are not good models for real behavior of sources**

**A real battery does not produce infinite current when short-circuited**

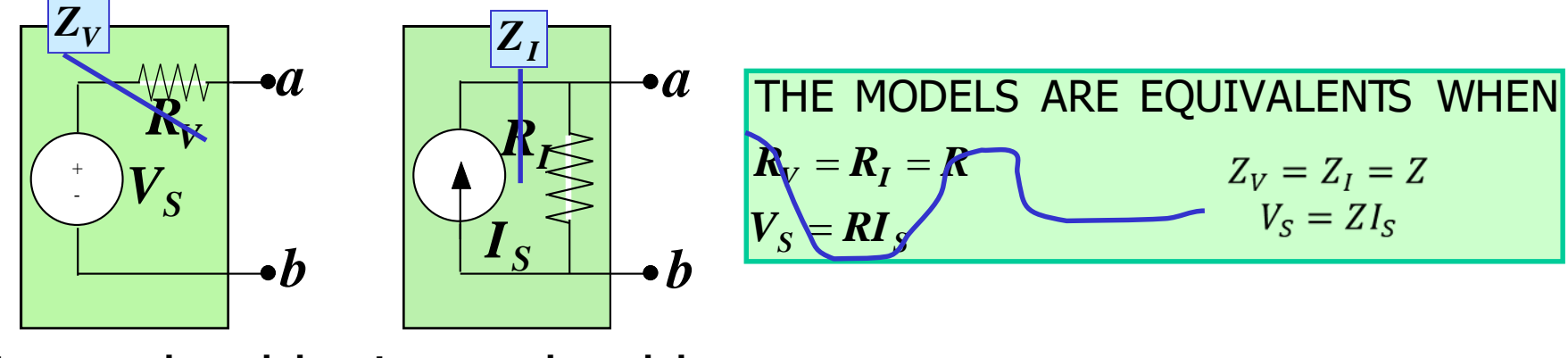

**Improved model for voltage source for current source Improved model**

**Source Transformationcan be used to determine the Thevenin or Norton Equivalent...**

**BUT THERE MAY BE MORE EFFICIENT TECHNIQUES**

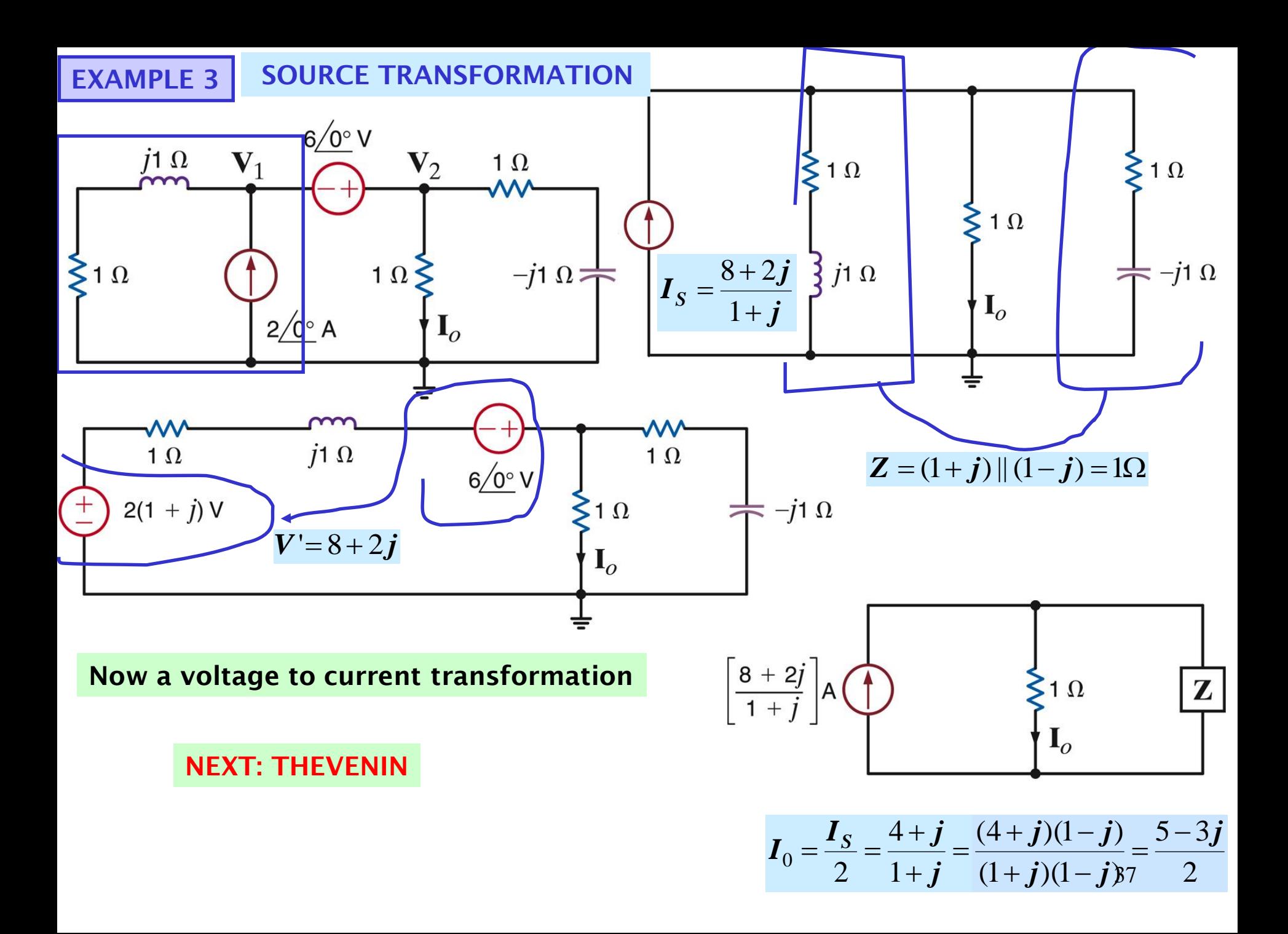

# **THEVENIN'S EQUIVALENCE THEOREM**

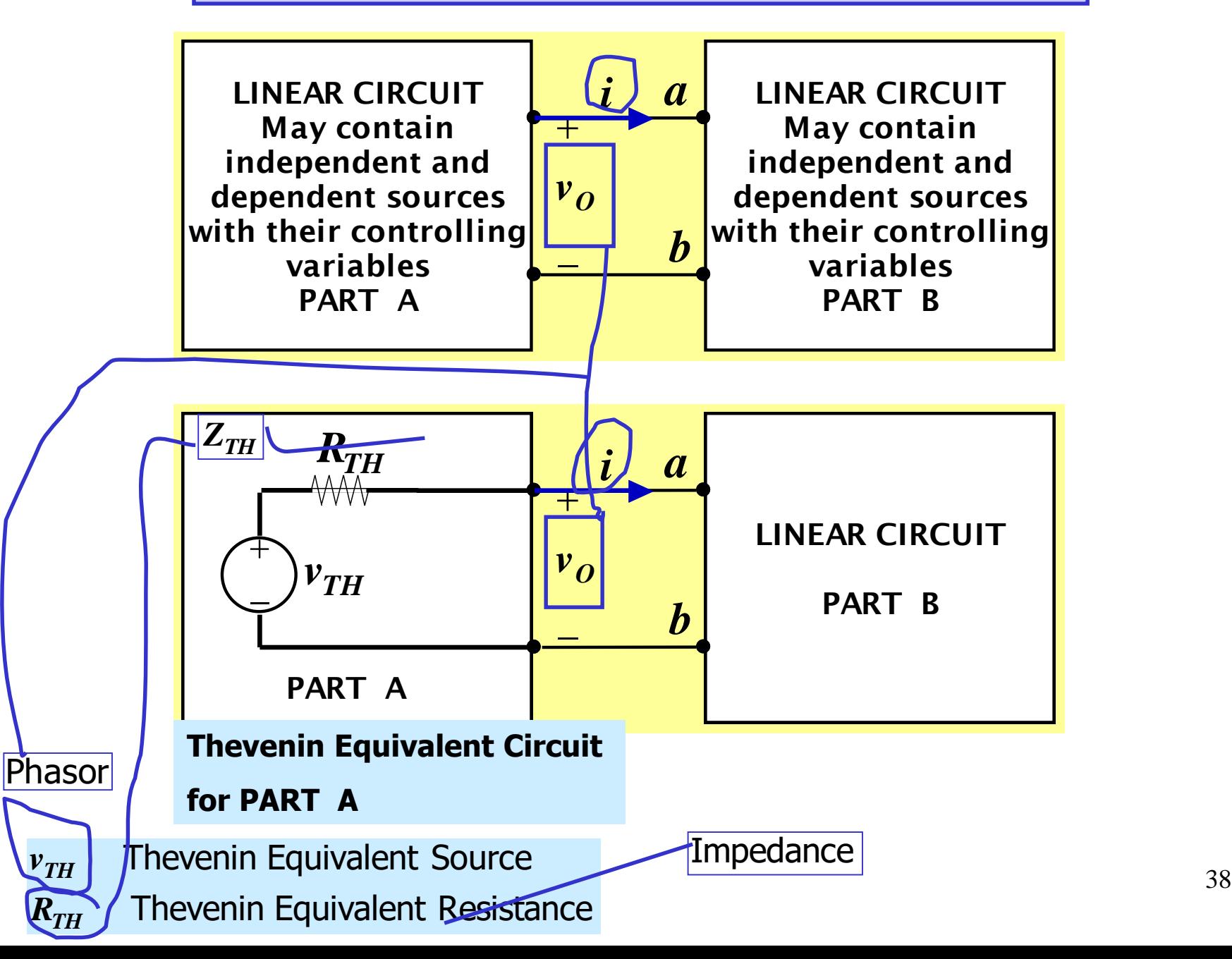

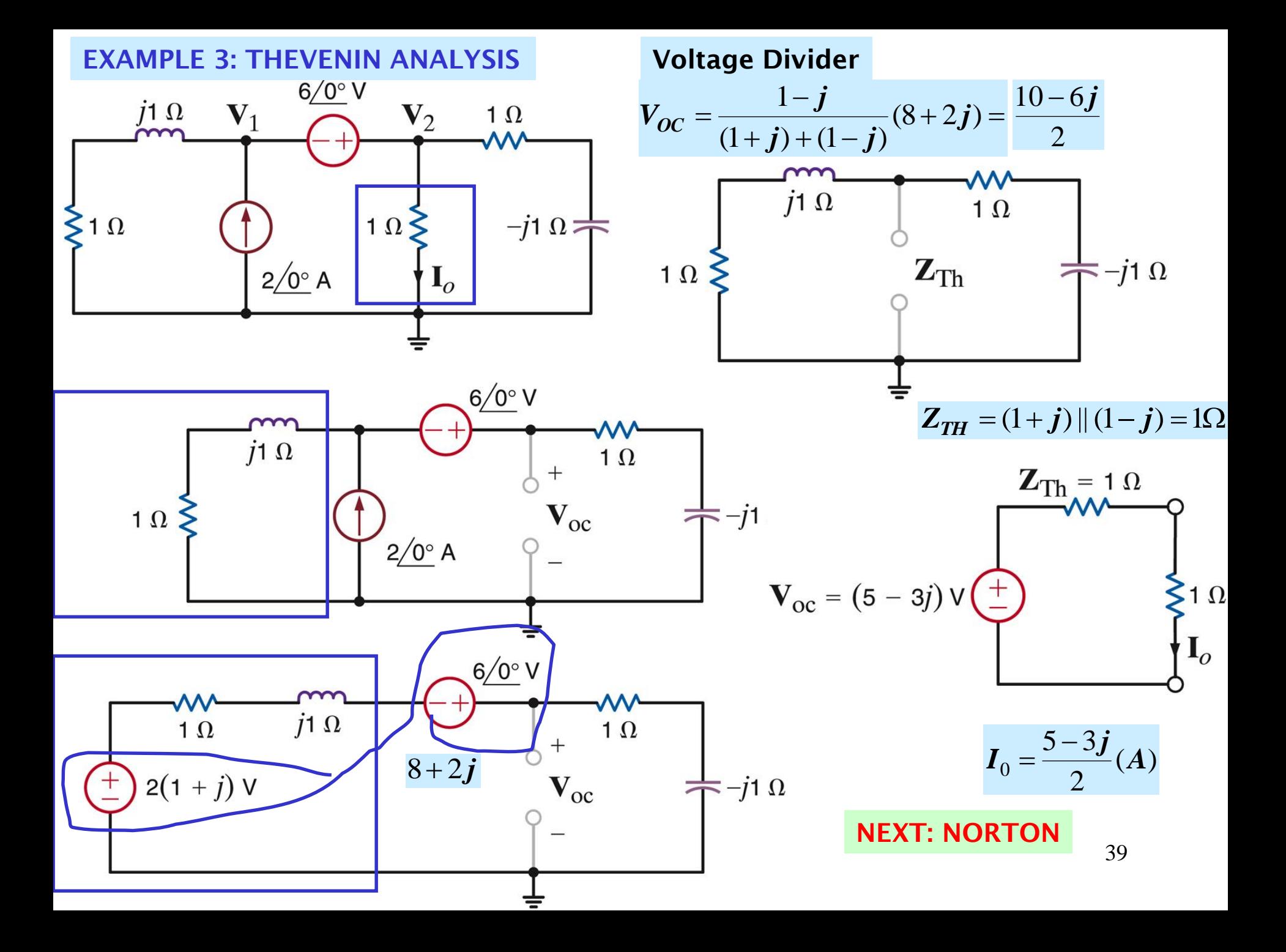

# **NORTON'S EQUIVALENCE THEOREM**

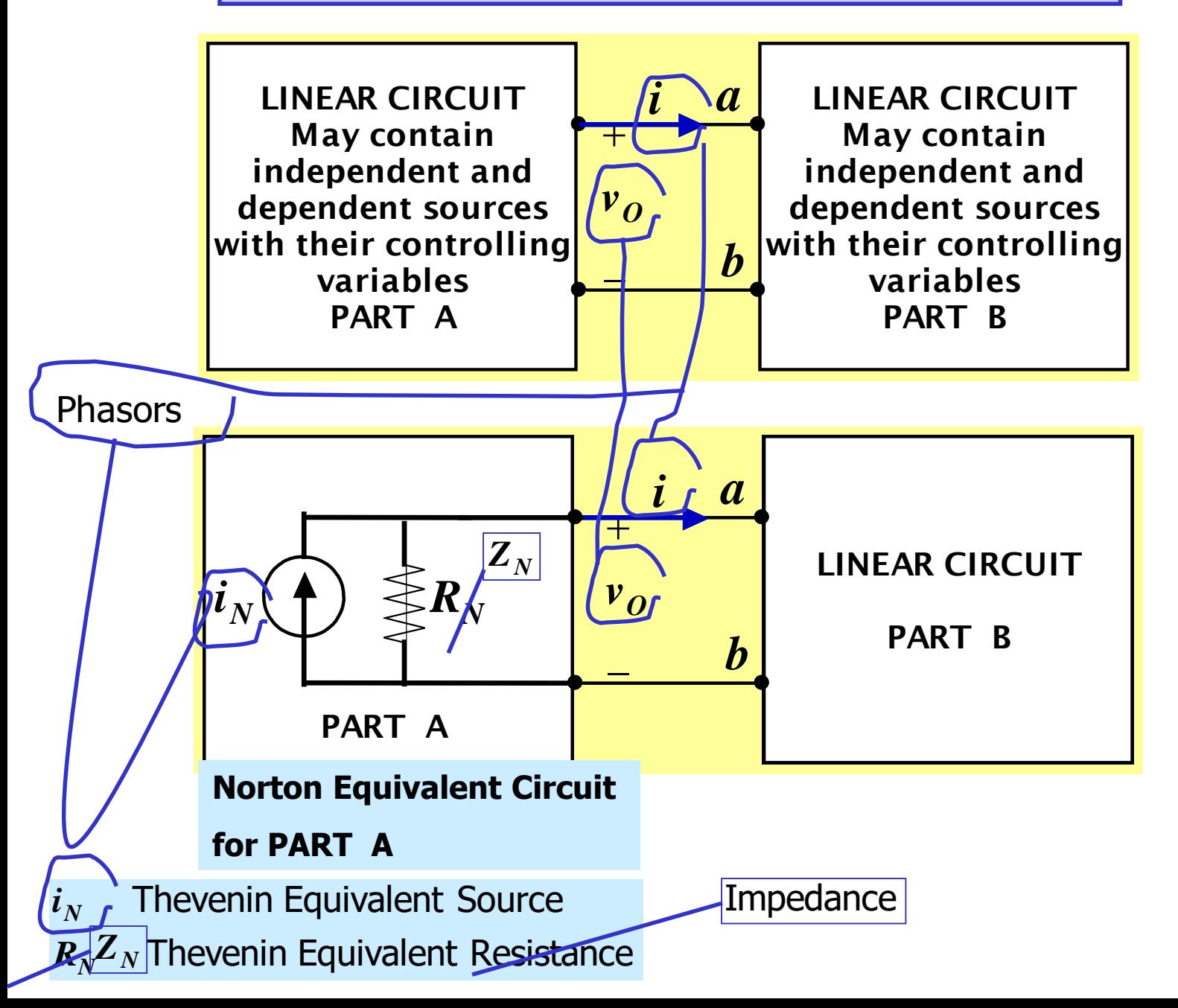

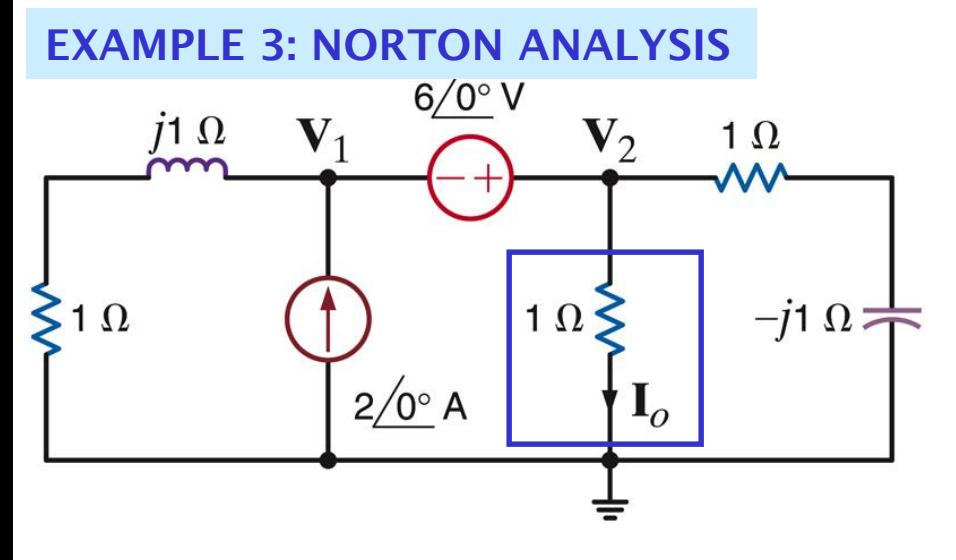

1

 $\boldsymbol{+}$ 

*j*

1

*j*

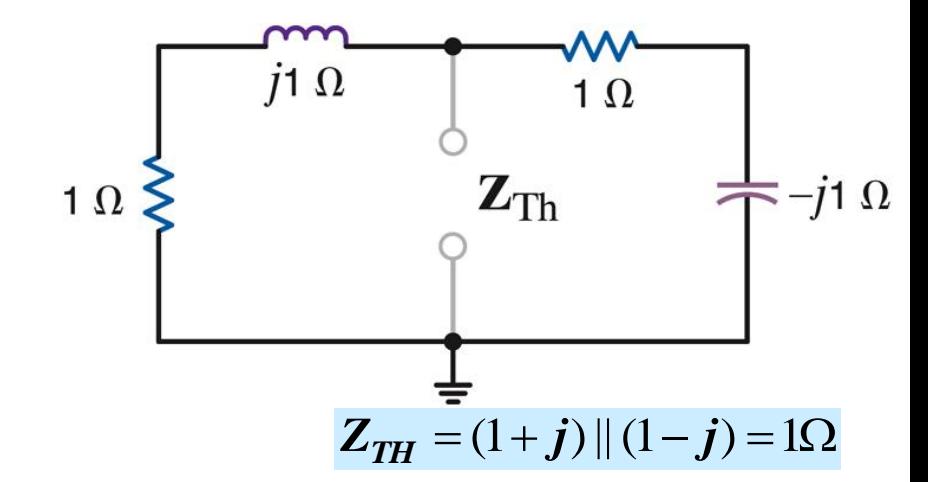

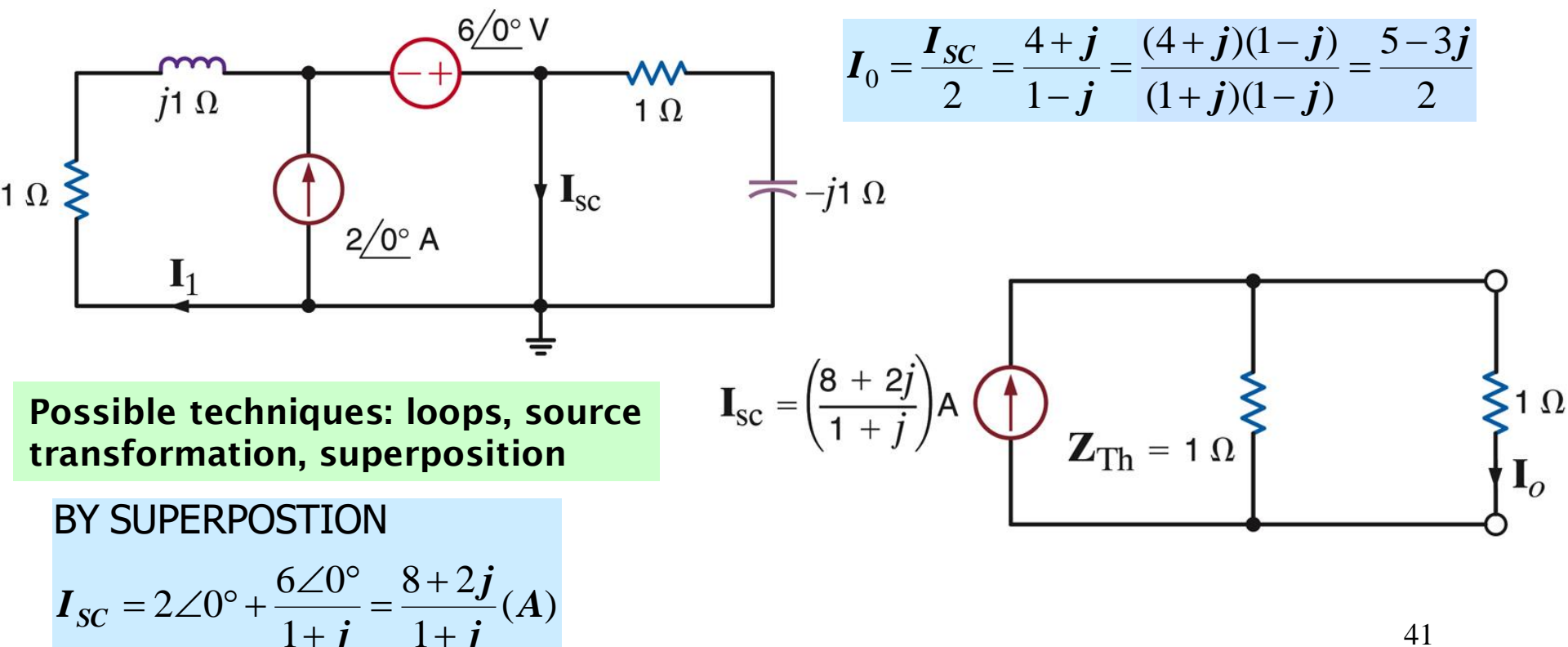

41

**EXAMPLE 4**

# FIND *V*<sub>0</sub> USING NODES, LOOPS, THEVENIN, NORTON

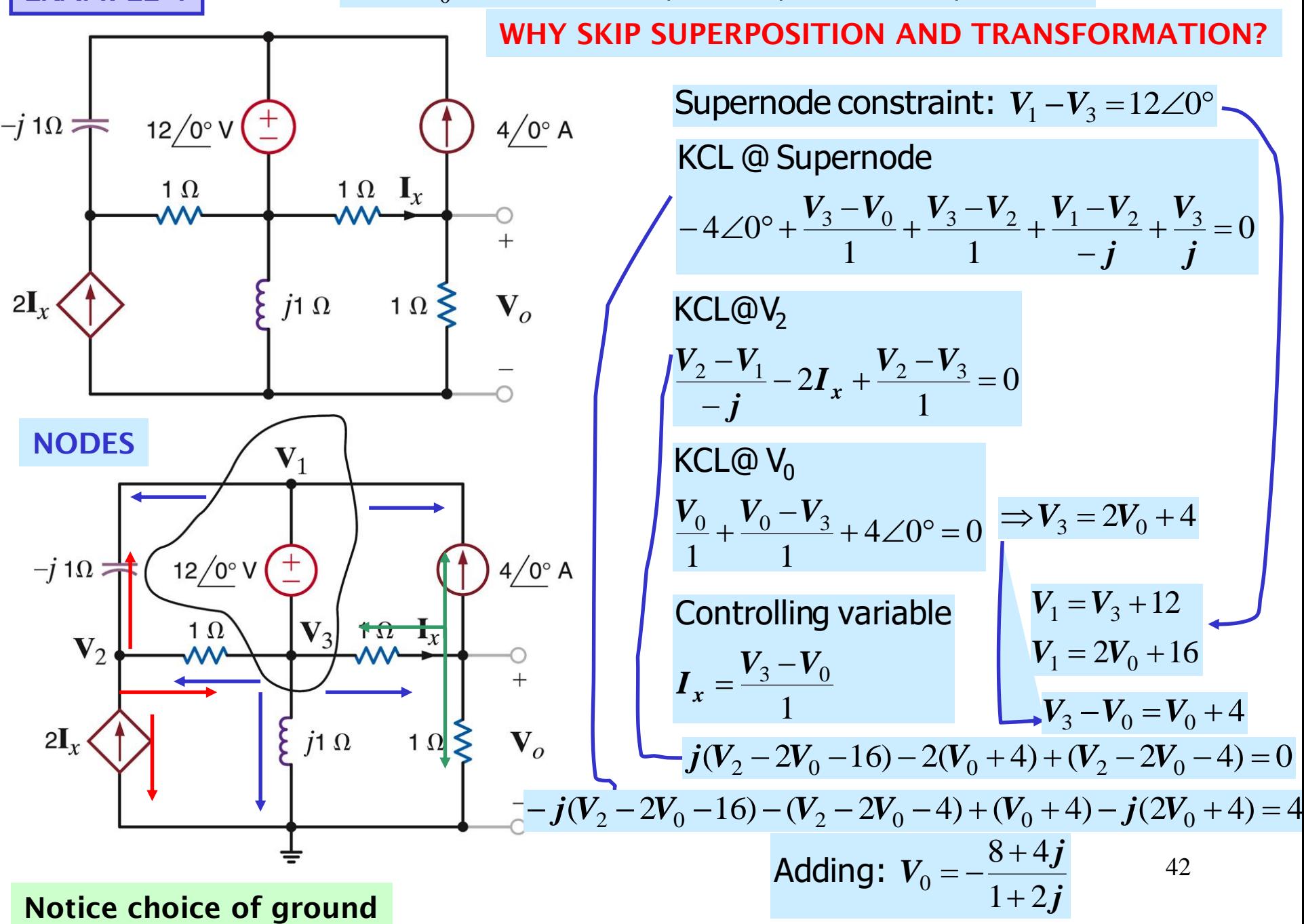

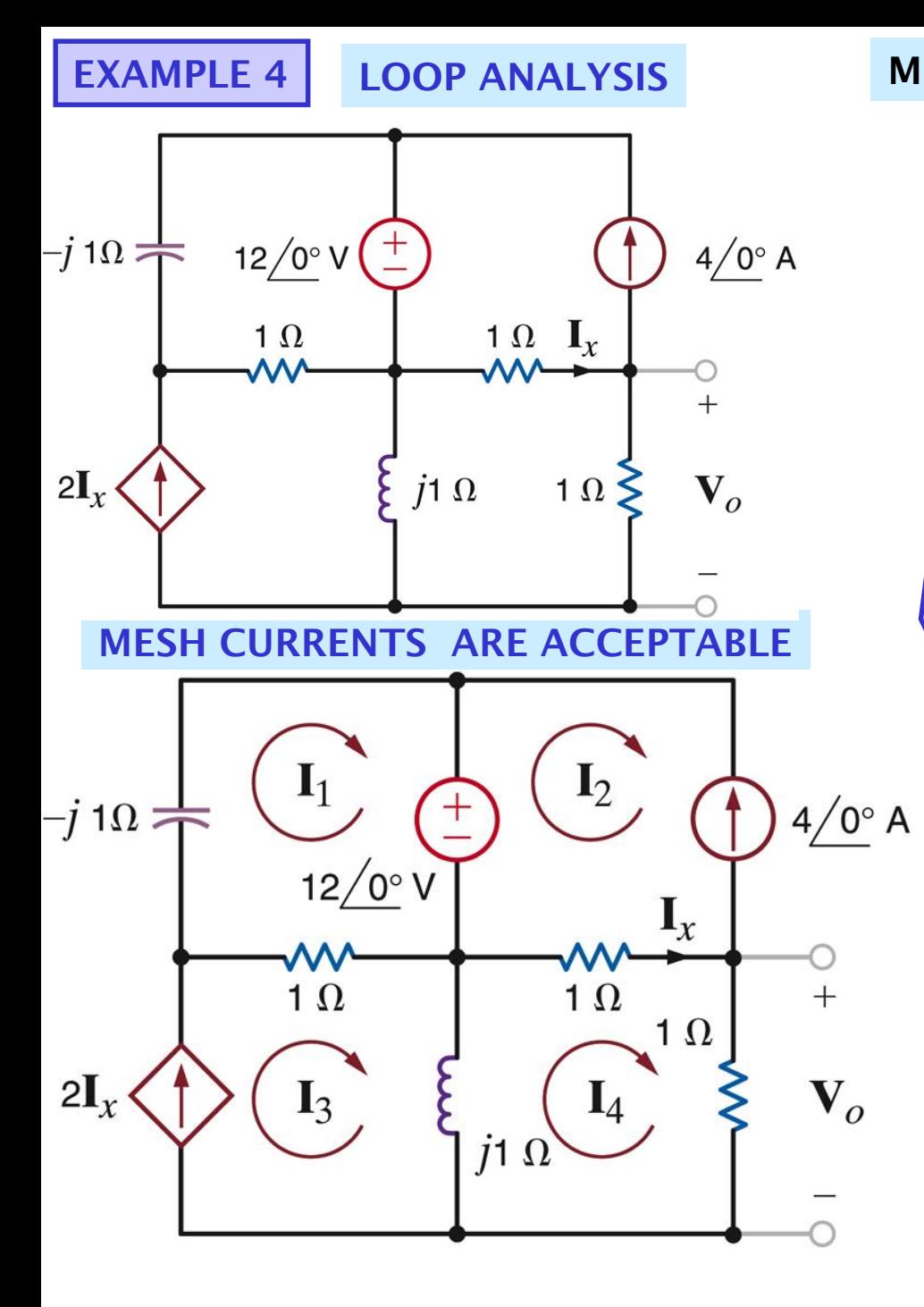

### **MESH CURRENTS DETERMINED BY SOURCES**

 $I_3 = 2I_x$   $\Rightarrow I_3 = 2(I_4 + 4)$  $I_2 = -4\angle 0^\circ$  $-$ **jI**<sub>1</sub> + 12  $\angle$  0° + 1(**I**<sub>1</sub> - **I**<sub>3</sub>) = 0 MESH1:  $1(I_4 - I_2) + 1 \times I_4 + j(I_4 - I_3) = 0$ MESH 4: 4 2 *<sup>I</sup> <sup>I</sup> <sup>I</sup>* CONTROLLING VARIABLE: *<sup>x</sup>* VARIABLE OF INTEREST:  $V_0 = 1 \times I_4(V)$  $I_4 + 4 + I_4 + j(I_4 - 2(I_4 + 4)) = 0$ *j j*  $j)I_4 = -(4-8j) \Rightarrow I_4 = -\frac{1}{2}$  $-iI_4 = -(4-8i) \Rightarrow I_4 = -\frac{4-8}{1}$ 2  $4\!-\!8$  $(2-j)I_4 = -(4-8j) \Rightarrow I_4$ *j*  $\times \frac{\dot{J}}{}$ 

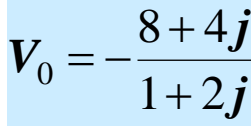

43

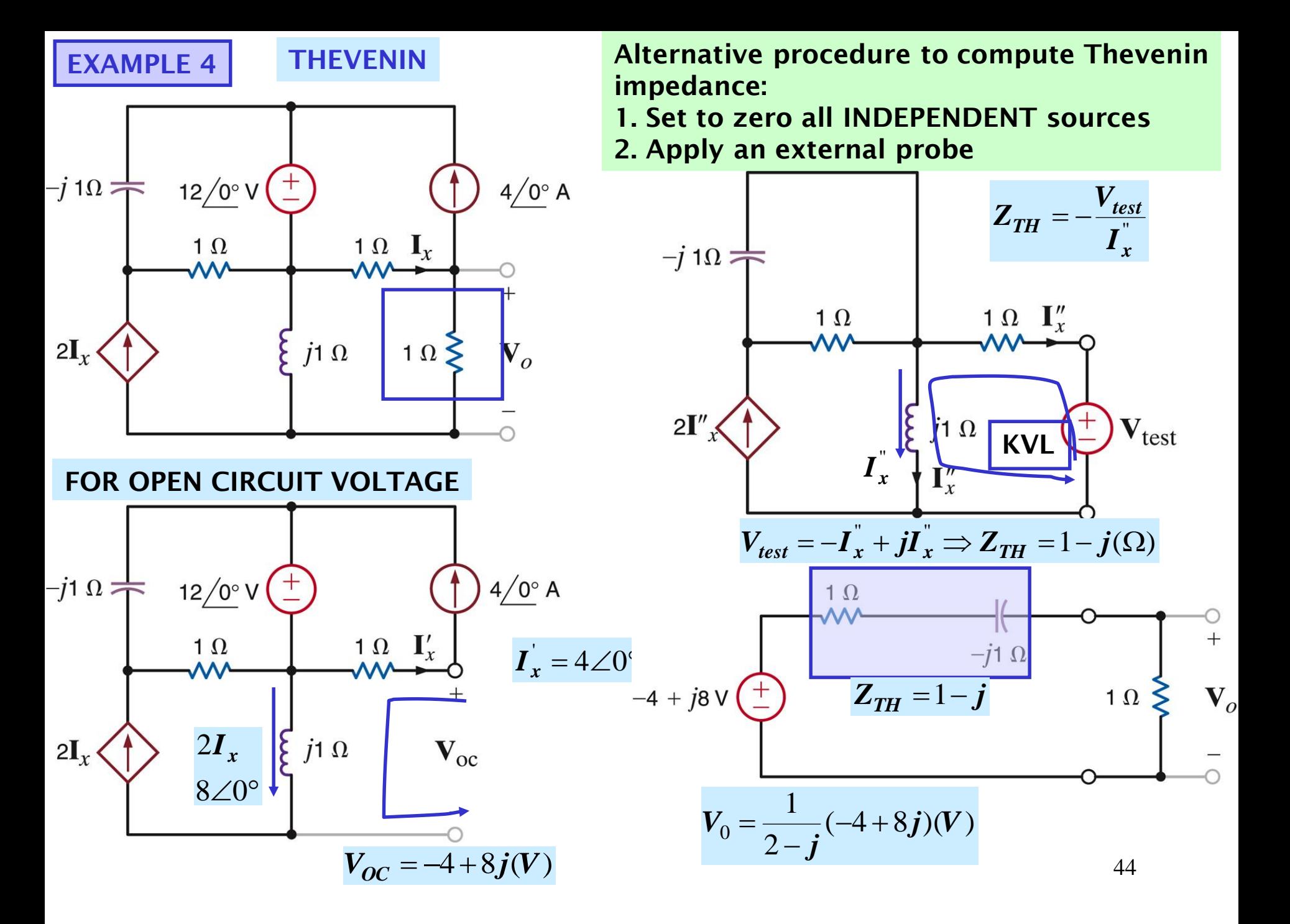

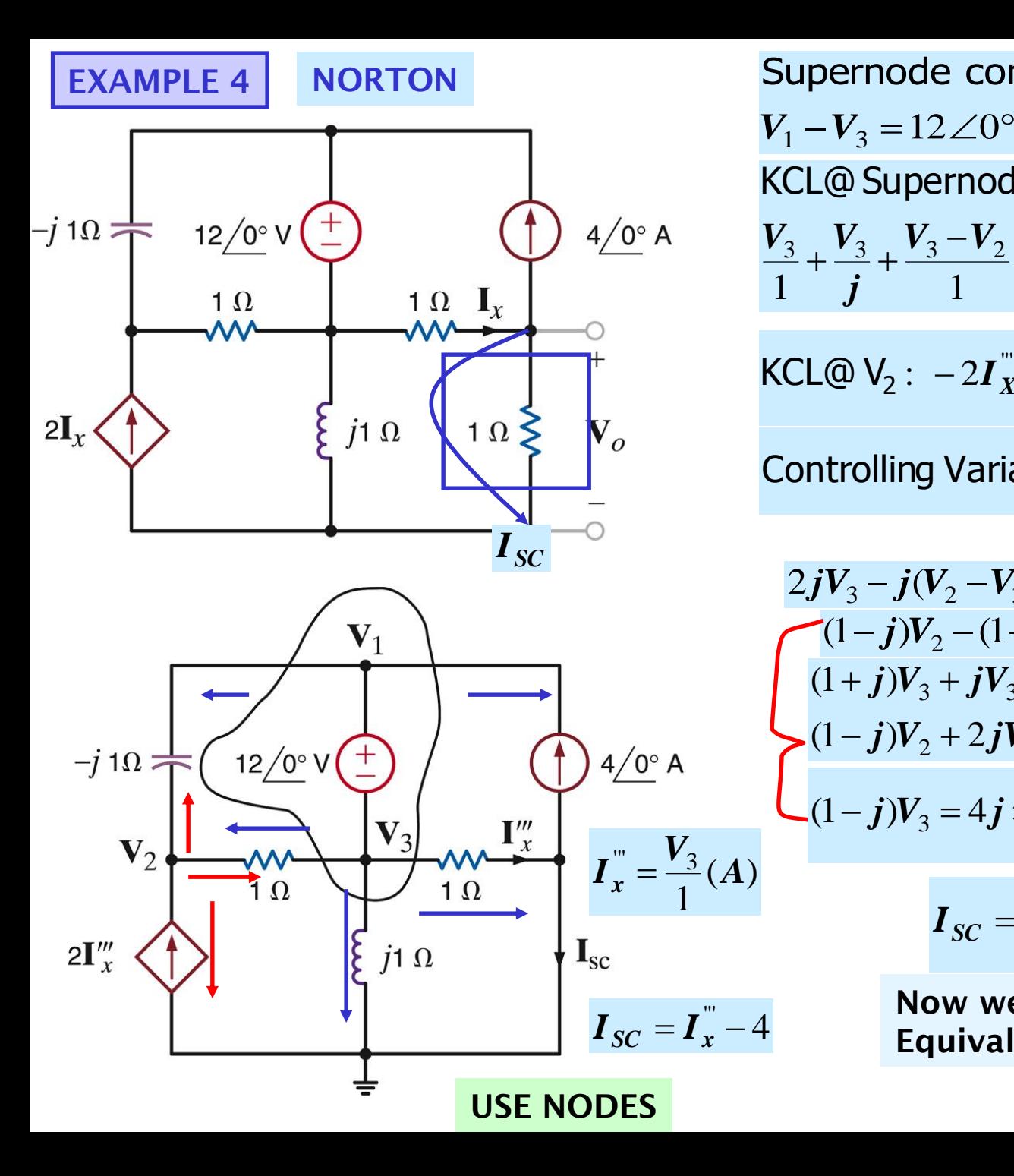

Supernode constraint  $4\angle 0^{\circ} = 0$ 1 1  $\frac{3}{2} + \frac{3}{2} + \frac{3}{2} + \frac{1}{2} + \frac{1}{2} - 4$   $\angle 0^{\circ} =$ ═  $+\frac{\mathbf{v}_3}{2}+\frac{\mathbf{v}_3-\mathbf{v}_2}{2}+\frac{\mathbf{v}_1-\mathbf{v}_2}{2}$ *j*  $V_2 - V_2$  *V*<sub>1</sub>  $-V_1$ *j*  $V_{\scriptscriptstyle 2}$  *V* KCL@ Supernode 0 1  $\frac{1}{2}$  - 2I'' +  $\frac{1}{2}$  -  $\frac{1}{3}$  +  $\frac{1}{2}$  -  $\frac{1}{1}$  = \_  $-2I_{\mathbf{v}}^{m}+\frac{\mathbf{v}_{2}-\mathbf{v}_{3}}{2}+\frac{\mathbf{v}_{2}-\mathbf{v}_{3}}{2}$ *j*  $V_2 - V_3$   $V_2 - V_4$ **KCL@**  $V_2$ :  $-2I_X + \frac{2}{2} + \frac{2}{3} + \frac{2}{2} + \frac{1}{4} = 0 \times (-1)$ 1 '''  $\boldsymbol{V}_{3}$ *<sup>I</sup>* Controlling Variable: *<sup>x</sup>*  $V_1 - V_3 = 12 \angle 0^\circ$   $\Rightarrow V_1 = V_3 + 12$  $2jV_3 - j(V_2 - V_3) + (V_2 - V_3 - 12) = 0$  $\frac{V_3}{J} + \frac{V_3 - V_2}{1} + \frac{V_1 - V_2}{-j} - 4\angle 0^\circ = 0 \quad \times j$ <br>
(a)  $V_2$ :  $-2I_X^{\text{'''}} + \frac{V_2 - V_3}{1} + \frac{V_2 - V_1}{-j} = 0 \times j$ <br>
trolling Variable:  $I_X^{\text{'''}} = \frac{V_3}{1}$ <br>  $V_3 - j(V_2 - V_3) + (V_2 - V_3 - 12) = 0$ <br>  $(1 - j)V_2 - (1 - 3j)V_3 = 12$  $(1-j)V_2 + 2jV_3 = 12 + 4j$  $(1 + j)V_3 + jV_3 - jV_2 - (V_3 + 12) + V_2 = 4j$ *j j*  $jV_3 = 4j \Rightarrow V_3 = \frac{1}{1}$  $-1)V_2 = 41 \Rightarrow V_2 =$ 1 4  $(1-j)V_3 = 4j \Rightarrow V_3$ *j j*  $I_{SC} = \frac{1}{1 - \frac{1}{2}}$  $-4$   $+$  $\Rightarrow I_{SC} =$ 1  $4\!+\!8$ *j j*  $j$   $j$  $j$   $j$ *ISC*  $\boldsymbol{+}$  $\boldsymbol{+}$  $=$   $$ π -4 +  $=\frac{1}{(1-i)i}=-\frac{1}{1}$  $8+4$  $(1 - j)$  $(-4+8j)$ **Now we can draw the Norton Equivalent circuit ...** 45

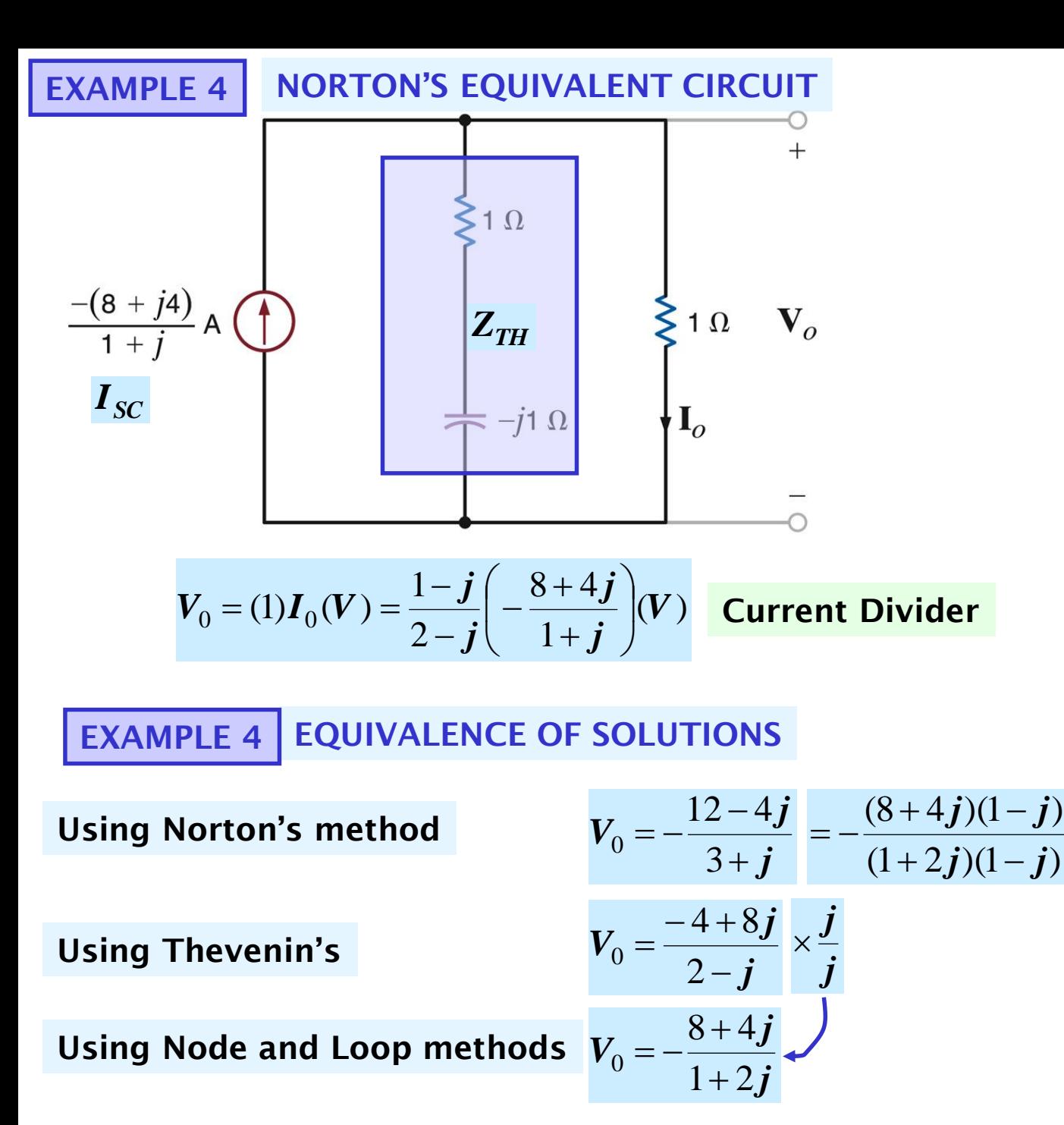

46

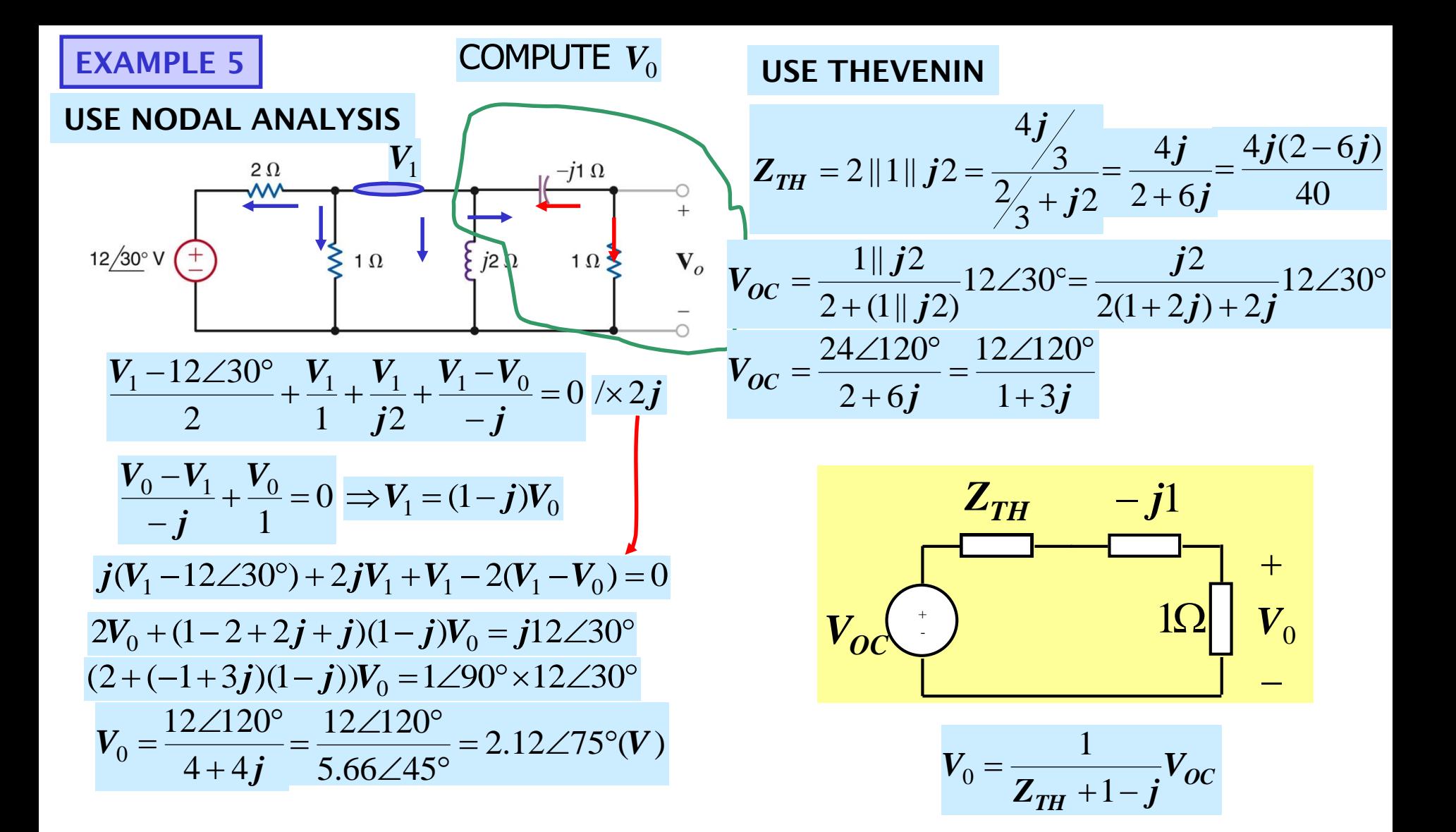

**EXAMPLE 6**

# $\mathsf{COMPUTE}\; \mathbf{\mathit{V}}_0 \;$  USING MESH ANALYSIS

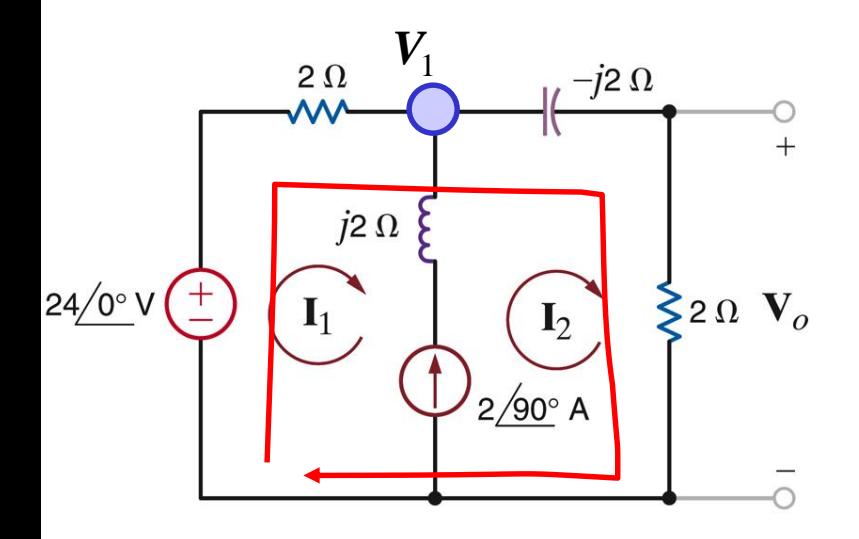

# $\begin{array}{l} \displaystyle -I_1 + I_2 = 2\angle 90^\circ \end{array} \Rightarrow I_1 \!=\! I_2 \!-\! 2j$ <br>SUPERMESH CONSTRAINT  $-24\angle 0^{\circ}$  +  $2I_1 - 2JI_2 + 2I_2 = 0$  $2(I_2 - 2j) + (2 - 2j)I_2 = 24 \implies (4 - 2j)I_2 = 24 + 4j$

$$
V_0 = 2I_2 = \frac{24 + 4j}{2 - j} = \frac{24.33\angle 9.46^{\circ}}{2.24\angle -26.57^{\circ}} = 10.86\angle 36.03^{\circ}
$$

**USING NODES**

$$
\frac{V_1 - 24\angle 0^{\circ}}{2} - 2\angle 90^{\circ} + \frac{V_1}{2 - 2j} = 0
$$

$$
V_0 = \frac{2}{2 - 2j} V_1
$$

# **USING SOURCE SUPERPOSITION**

$$
V_0^V = \frac{2}{2 + 2 - 2j} 24 \angle 0^{\circ}
$$

$$
V_0^I = 2 \times \frac{2}{4 - 2j} 2\angle 90^\circ
$$

$$
\boldsymbol{V}_0 = \boldsymbol{V}_0^V + \boldsymbol{V}_0^I
$$

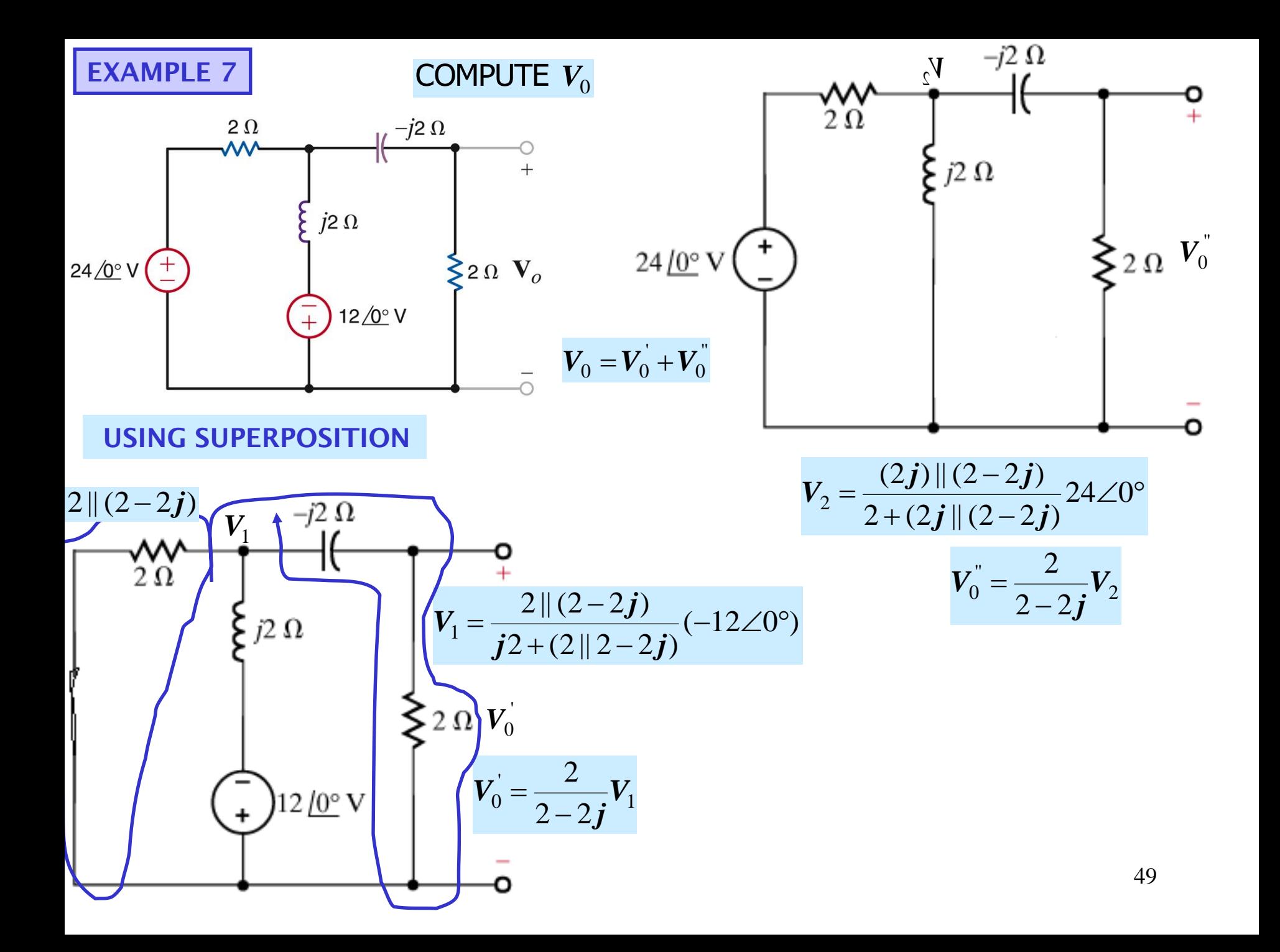

#### **USE SOURCE TRANSFORMATION EXAMPLE 7**

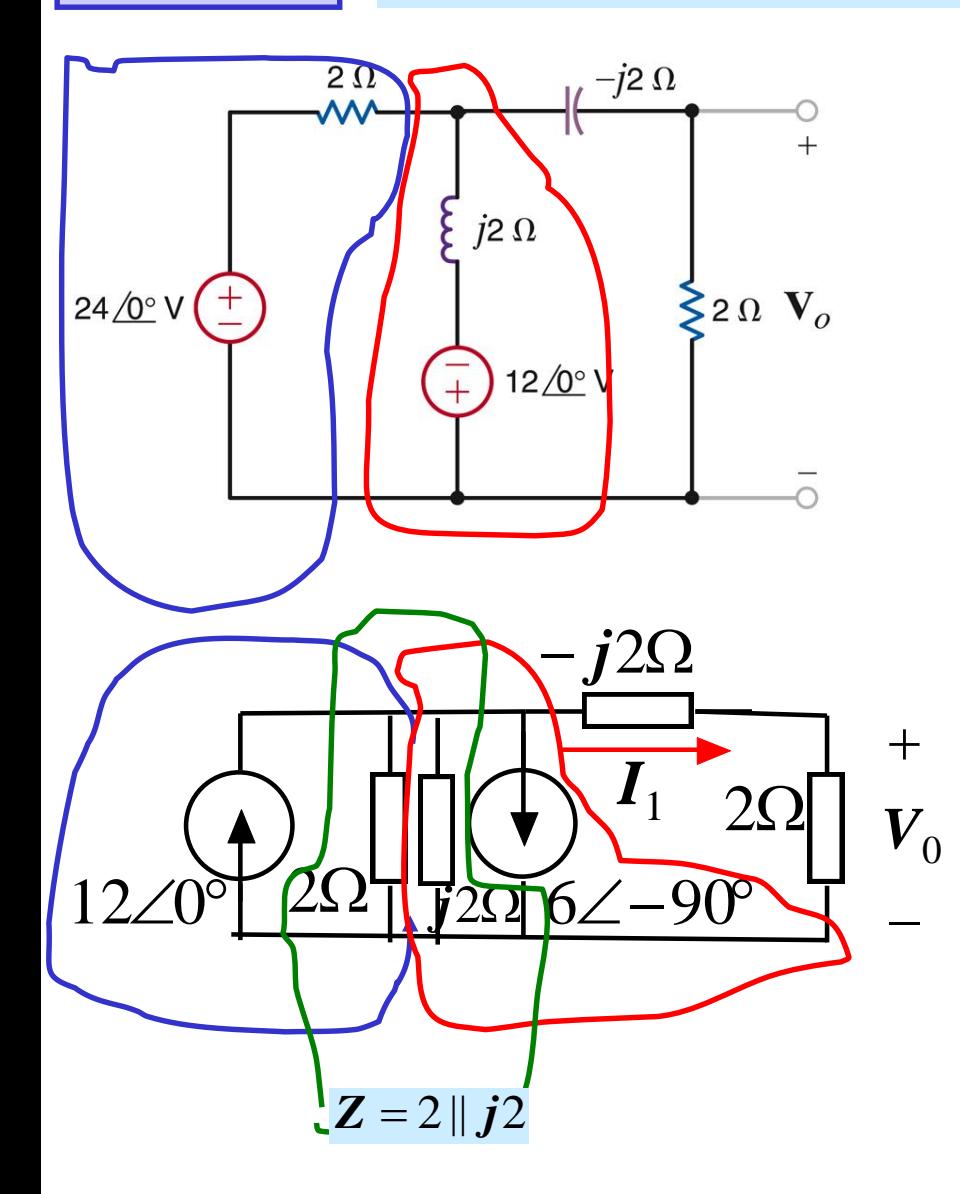

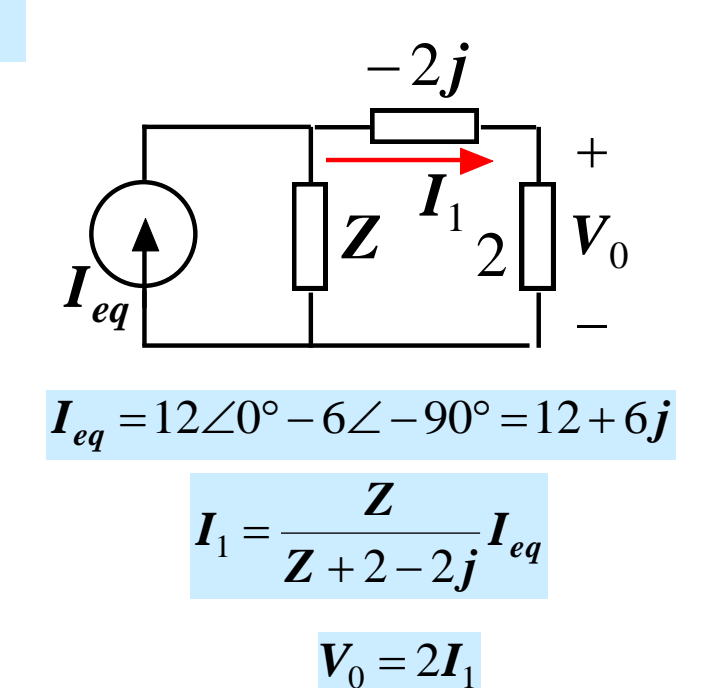

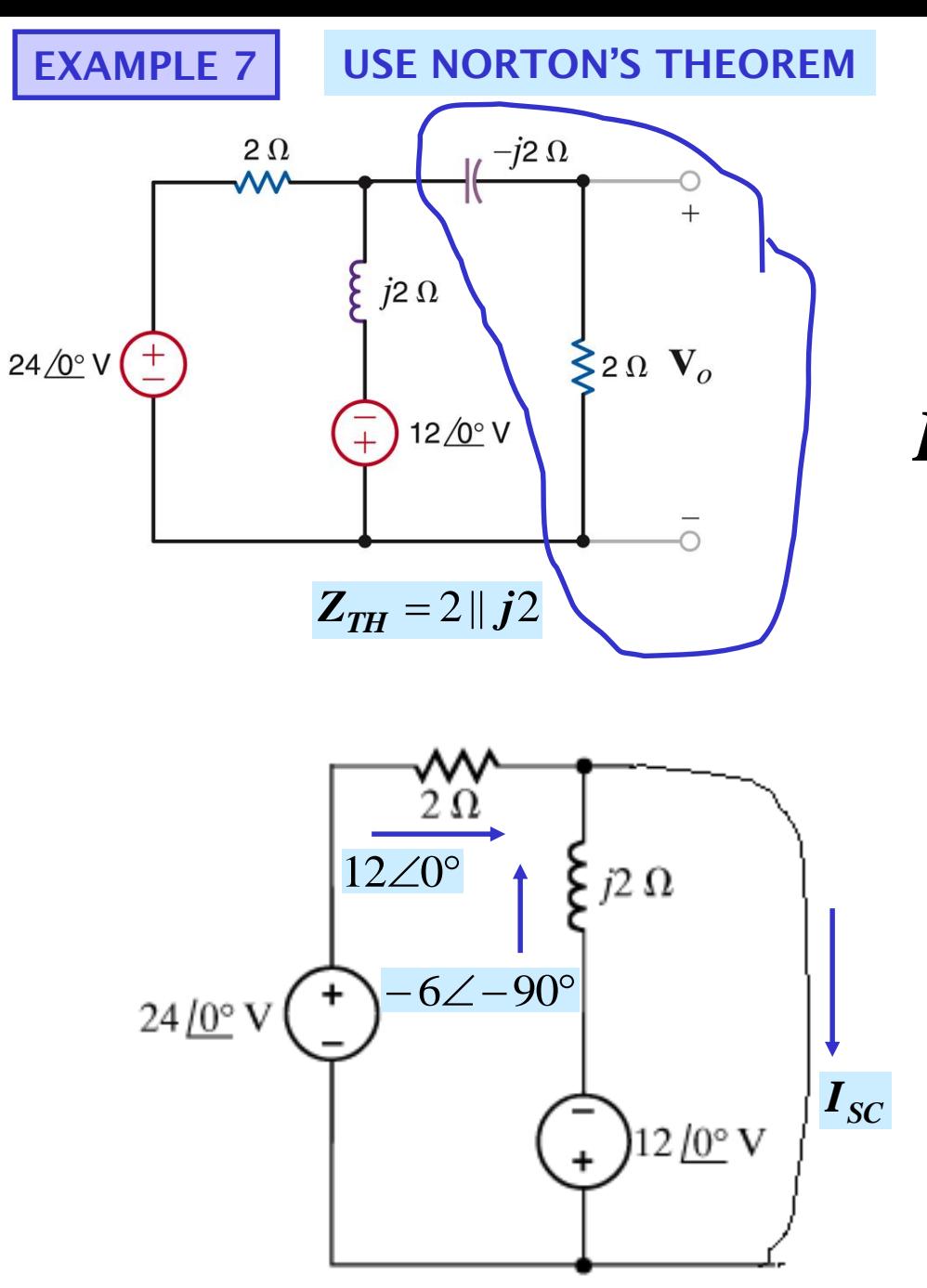

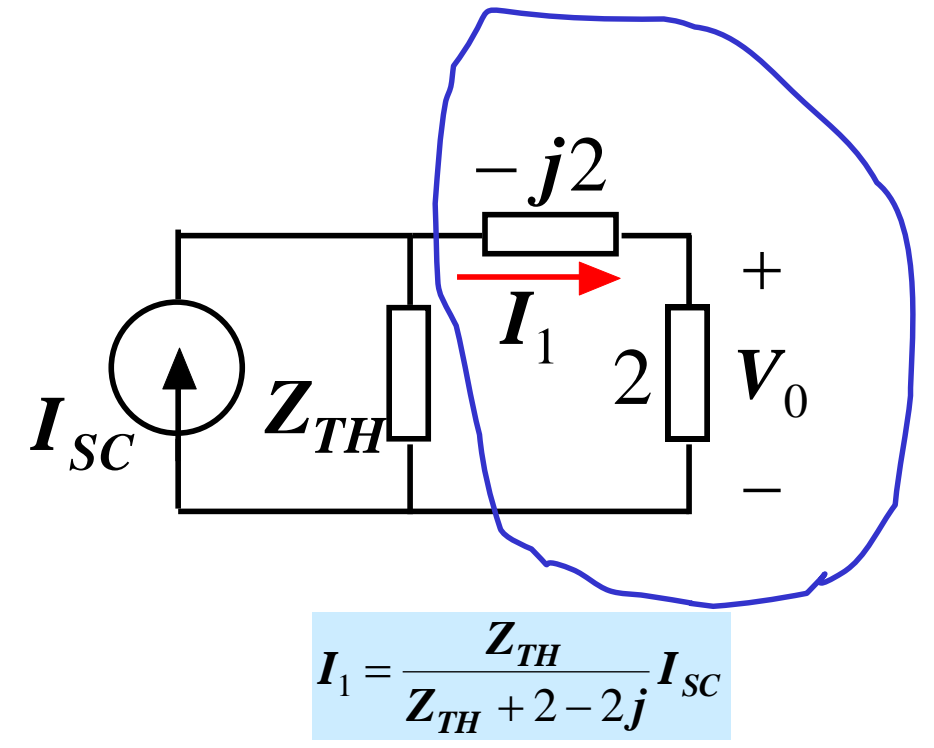

 $V_0 = 2I_1$ 

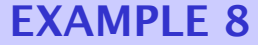

### **EXAMPLE 8 Find the current i(t) in steady state**

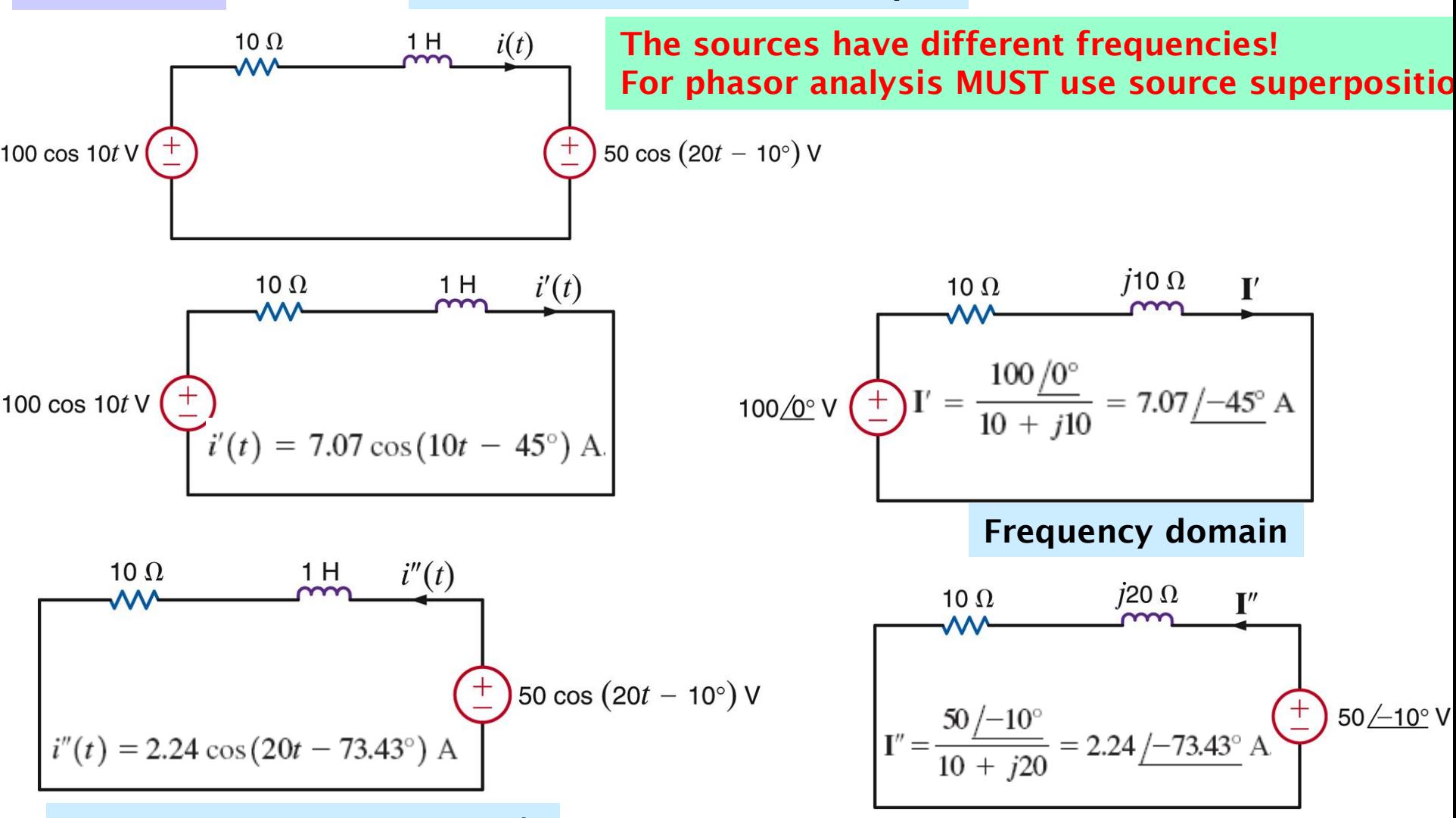

# **SOURCE 2: FREQUENCY 20r/s**

 $i'(t) - i''(t) = 7.07 \cos(10t - 45^\circ) - 2.24 \cos(20t - 73.43^\circ)$  A **Principle of superposition**

# **USING MATLAB**

**MATLAB recognizes complex numbers in rectangular representation. It does NOT recognize Phasors**

**Unless previously re-defined, MATLAB recognizes "i" or "j" as imaginary units**

> **» z2=3+4j z2 = 3.0000 + 4.0000i » z1=4+6i z1 = 4.0000 + 6.0000i**

# **In its output MATLAB always uses "i" for the imaginary unit**

#### **» a=45; % angle in degrees » ar=a\*pi/180, %convert degrees to radians ar = 0.7854 » m=10; %define magnitude » x=m\*cos(ar); %real part x = 7.0711 » y=m\*sin(ar); %imaginary part y = 7.0711 » z=x+i\*y z = 7.0711 + 7.0711i** Phasors  $\leftrightarrow$  Rectangular  $z = 10 \angle 45^{\circ}$ **z = 7.0711 + 7.0711i; » mp=abs(z); %compute magnitude mp = 10 » arr=angle(z); %compute angle in RADIANS arr = 0.7854 » adeg=arr\*180/pi; %convert to degres adeg = 45 x=real(z) x= 7.0711 y=imag(z) y=** 53

**7.70711**

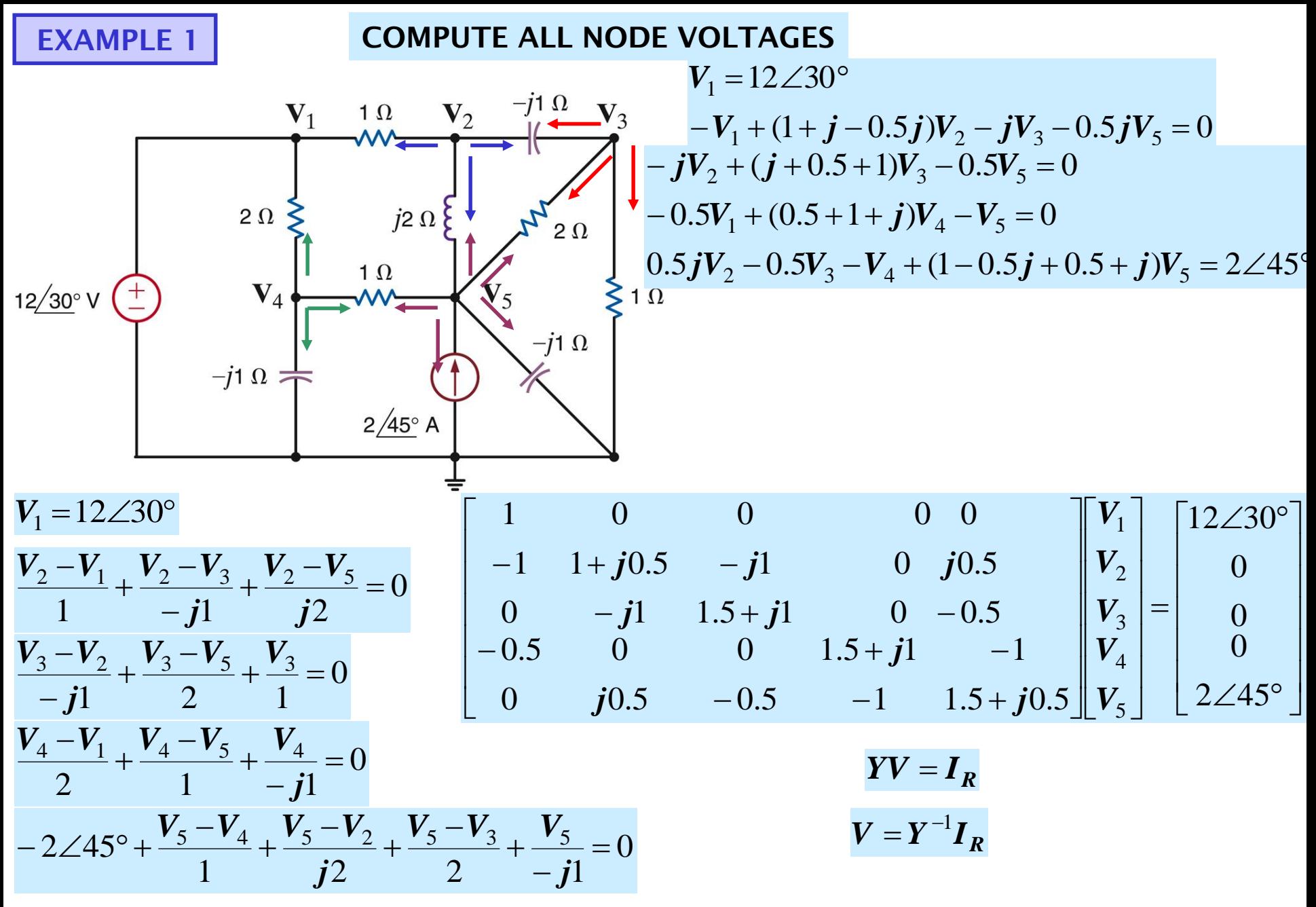

54

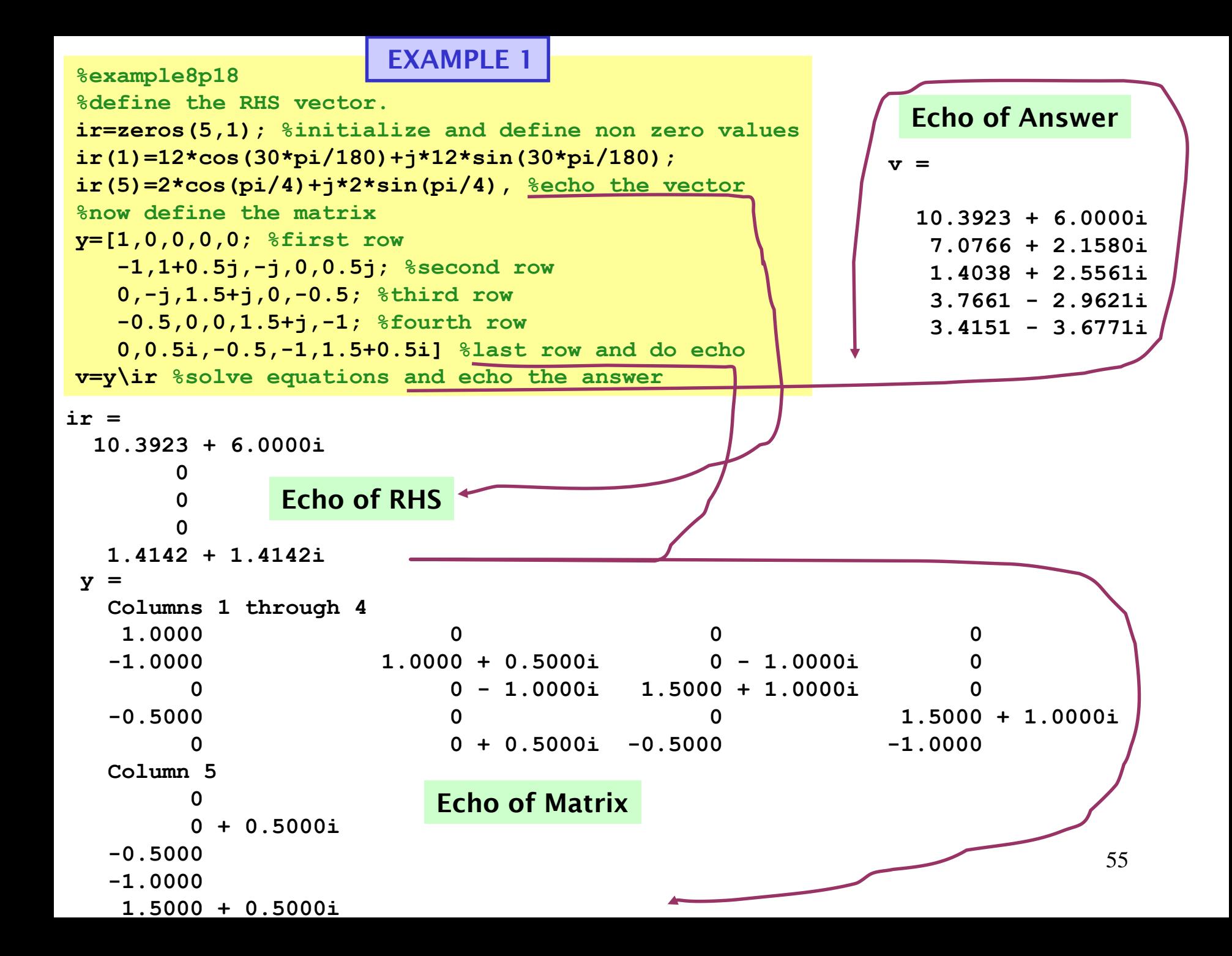

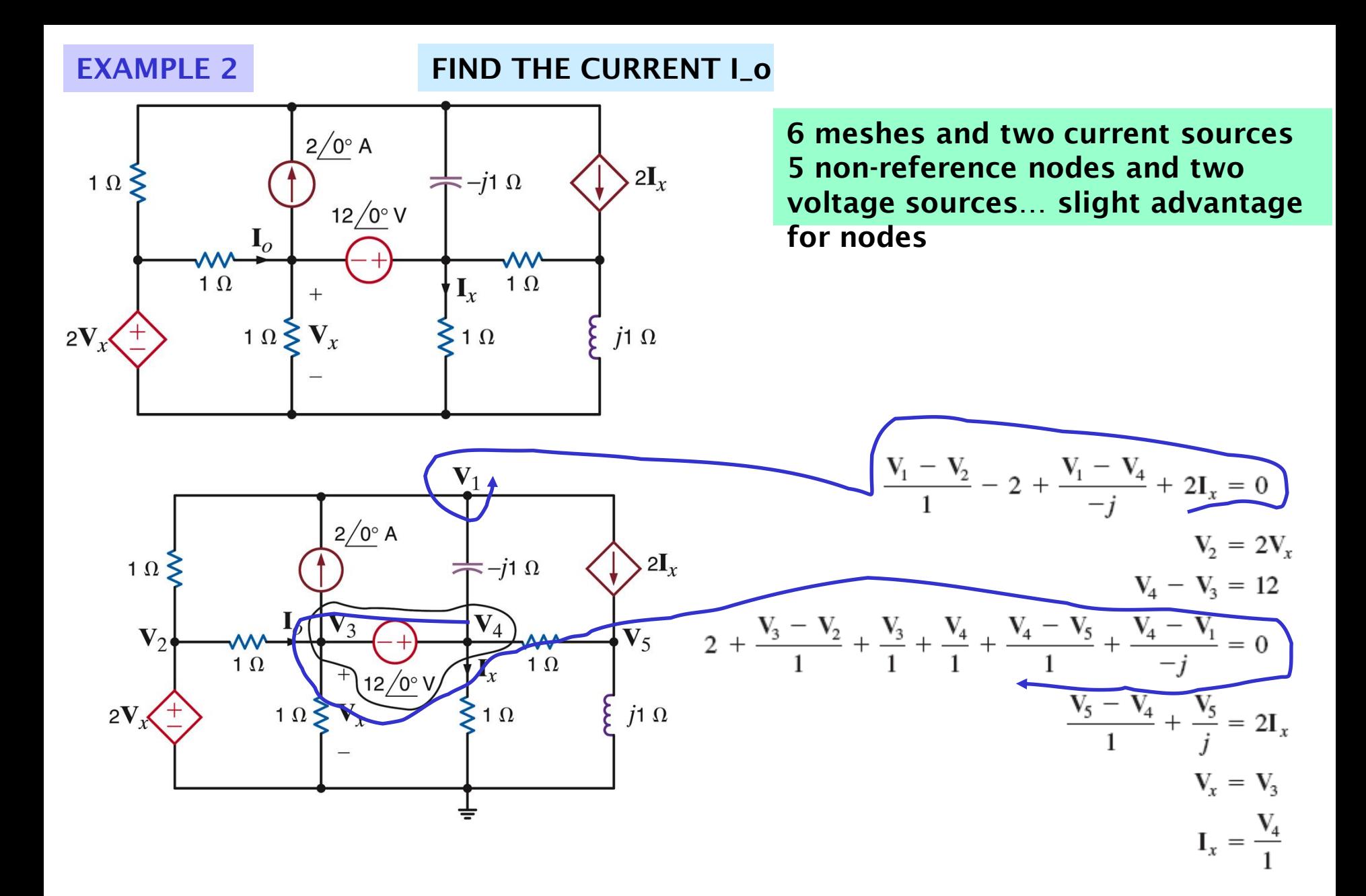

56

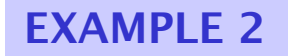

# **NODE EQUATIONS MATRIX FORM**  $\frac{V_1 - V_2}{1} - 2 + \frac{V_1 - V_4}{-i} + 2I_x = 0$  $V_2 = 2V_r$  $V_4 - V_3 = 12$  $2 + \frac{V_3 - V_2}{1} + \frac{V_3}{1} + \frac{V_4}{1} + \frac{V_4 - V_5}{1} + \frac{V_4 - V_1}{-j} = 0$ <br>  $\frac{V_5 - V_4}{1} + \frac{V_5}{j} = 2I_x$ <br>  $\frac{V_5 - V_4}{0} + \frac{V_5}{0} = 2I_x$ <br>  $\frac{-j}{0} - 1 - \frac{2}{0} - \frac{2}{0} + j - 1$ <br>  $\frac{-j}{0} - 1 - \frac{2}{0} - \frac{2}{0} + j - 1$ <br>  $\frac{V_1}{V_2}$  $V_r = V_a$  $I_x = \frac{V_4}{I}$

```
EXAMPLE 2>> Y = [1 + j*1 - 1 0 2 - j*1, 0 1 - 2 0 0, 0 0 - 1 1 0,-1*1 -1 2 2+i*1 -1; 0 0 0 -3 1-i*1Y =MATLAB COMMANDS
Columns 1 through 4
 1.0000 + 1.0000i2.0000 - 1.0000i-1.0000\Omega1,0000
       0
                                -2.0000O
       0
                                  -1.00001.0000
                              0
                                              2.0000 +1.0000i
       0 - 1.0000i - 1.00002.0000
                                        \mathbf{0}-3.0000O
                              0
Column 5
       0
       0
                                             LINEAR EQUATION
       \Omega-1.00001 + j -1 0 2 - j0
1.0000 - 1.0000i\begin{array}{cccccc} 0 & & 1 & -2 & & 0 & & 0 \\ 0 & & 0 & -1 & & 1 & & 0 \\ -j & & -1 & & 2 & & 2+j & -1 \end{array}V_2\overline{0}>> I = [2; 0; 12; -2; 0]V_3 =
                                                                                12
I =-2V_4-20
                                                 0 0 -3 1 - j
                                            \Omega12-2\mathbf 0ANSWER
>> V = inv(Y) * II_o = (V_2 - V_3)/1V =-5.5000 + 4.5000i=-13 - j12 A
   -26.0000 - 24.0000i-13.0000 - 12.0000i-1.0000 - 12.0000i16.5000 -19.5000i
```
# **LEARNING APPLICATION 1 NOISE REJECTION**

The network in Fig. 8.28 models an unfortunate situation that is all too common. Node A, which is the voltage  $v_{\text{in}}(t)$  at the output of a temperature sensor, has "picked-up" a highfrequency voltage,  $v_{noise}(t)$ , caused by a nearby AM radio station. The noise frequency is 700 kHz. In this particular scenario, the sensor voltage, like temperature, tends to vary slowly. Our task then is to modify the circuit to reduce the noise at the output without disturbing the desired signal,  $v_{in}(t)$ .

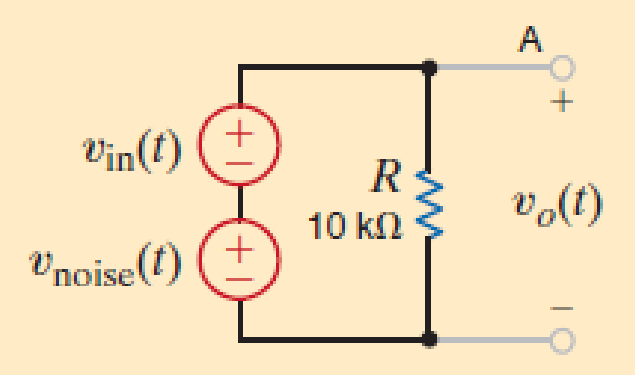

# **LEARNING APPLICATION 1 NOISE REJECTION**

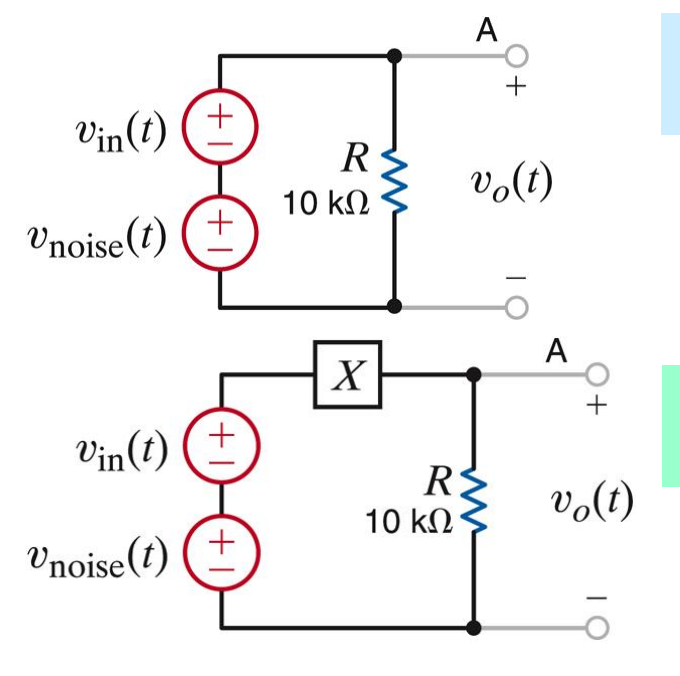

**Noise has much higher frequency (700kHz) than signal. Find a way to 'block' high frequencies**

**Impedance X should have low (zero) value at low frequencies and very high at noise frequency**

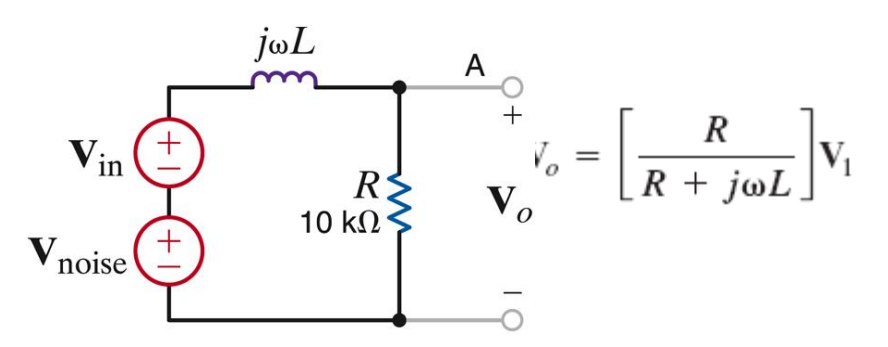

**Reduce amplitude of noise by 10**

$$
\left|\frac{R}{R + j\omega L}\right| = \frac{1}{10} \quad \text{at } f = 700 \text{ mHz}
$$

 $L = 22.6 \text{ mH}$ 

A sinusoidal signal,  $v_1(t) = 2.5 \cos(\omega t)$  when added to a dc level of  $V_2 = 2.5$  V, provides a 0- to 5-V clock signal used to control a microprocessor. If the oscillation frequency of the signal is to be 1 GHz, let us design the appropriate circuit.

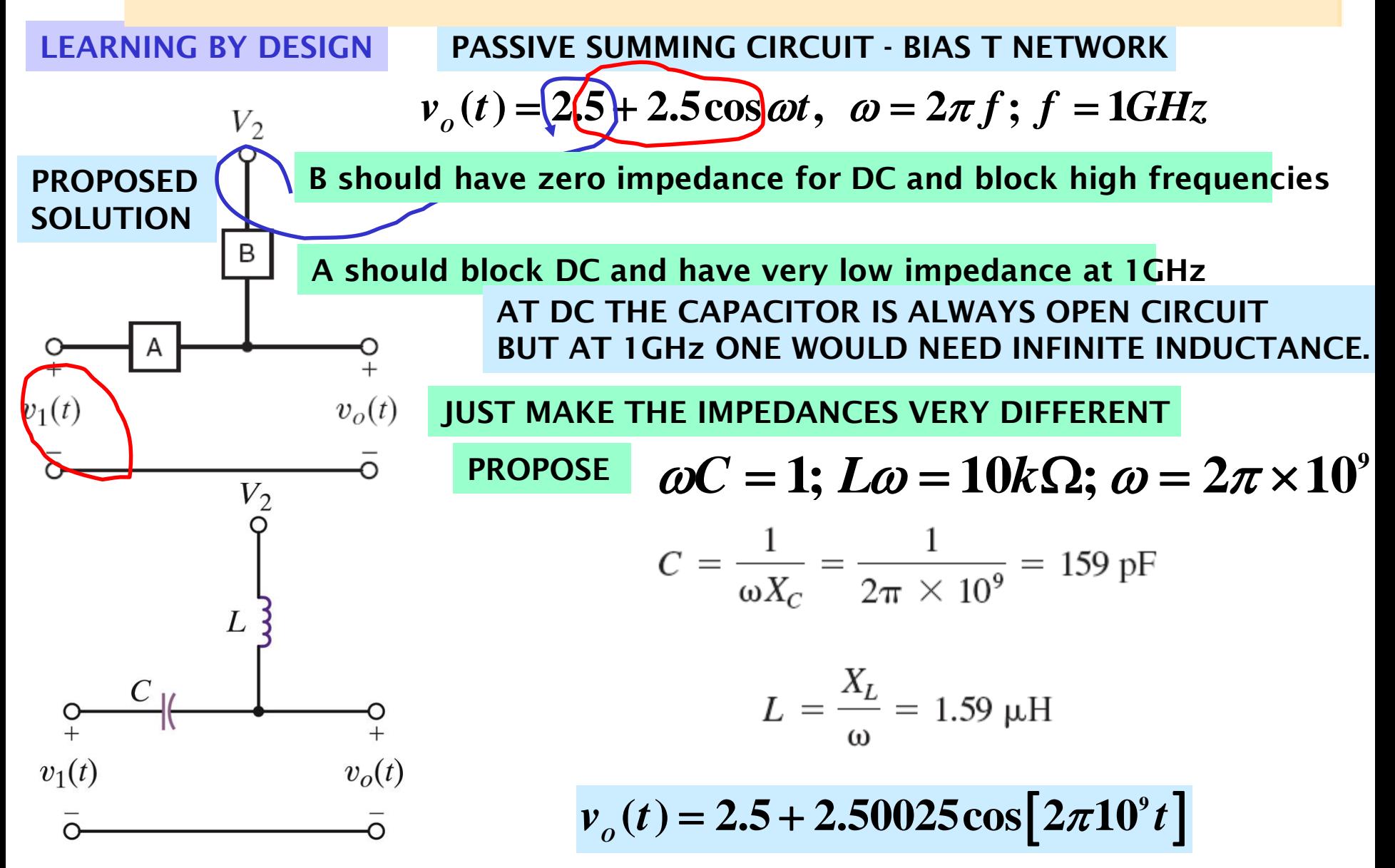

- **8.4** Determine the phase angles by which  $v_1(t)$  leads  $i_1(t)$  and **8.8** Find the equivalent admittance for the circuit in Fig. P8.8,  $v_1(t)$  leads  $i_2(t)$ , where
	- if  $\omega = 10$  radians/second.

- $v_1(t) = 4 \sin (377t + 25^\circ)$  V  $i_1(t) = 0.05 \cos (377t - 20^\circ)$  A  $i_2(t) = -0.1 \sin (377t + 45^\circ)$  A
- 8.5 Calculate the current in the capacitor shown in Fig. P8.5 if the voltage input is
	- (a)  $v_1(t) = 10 \cos (377t 30^\circ)$  V.
	- (b)  $v_2(t) = 12 \sin (377t + 60^\circ)$  V.

Give the answers in both the time and frequency domains.

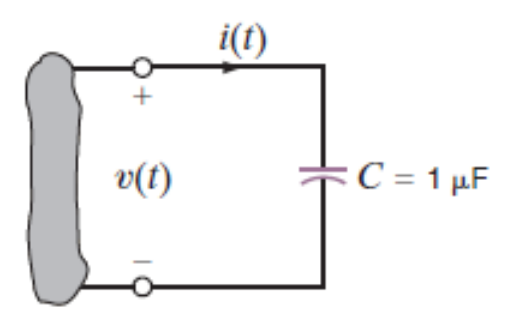

Figure P8.5

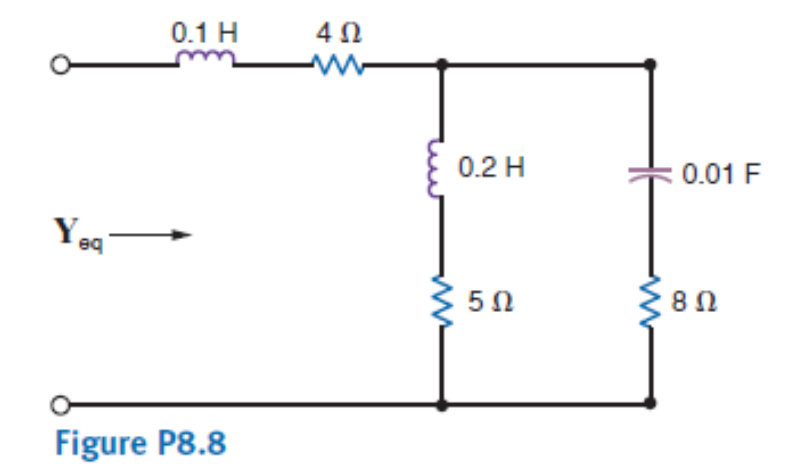

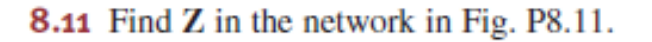

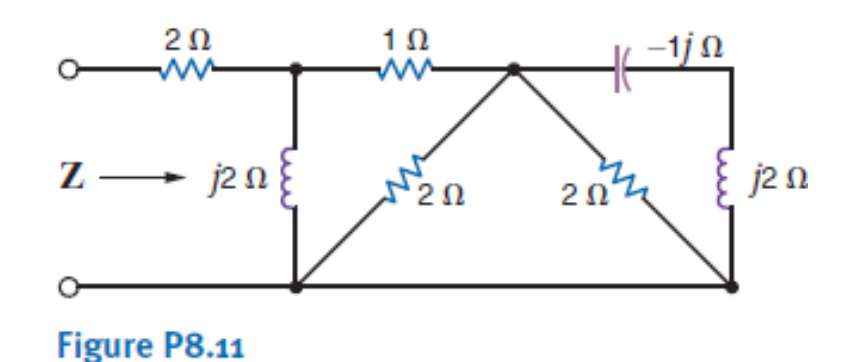

8.18 The impedance of the network in Fig. P8.18 is found to Œδ be purely real at  $f = 400$  Hz. What is the value of C?

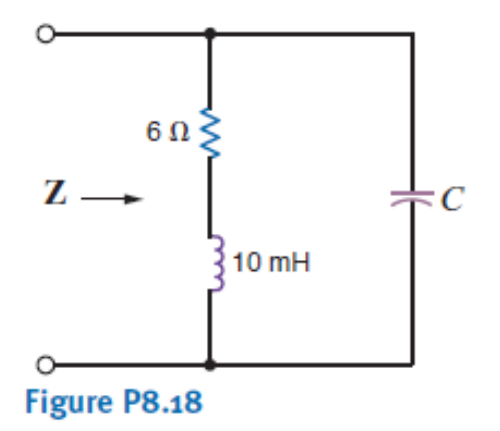

**8.27** Find  $v_r(t)$  and  $v_p(t)$  in the circuit in Fig. P8.27 if  $v(t) = 50 \cos 10t$  V.

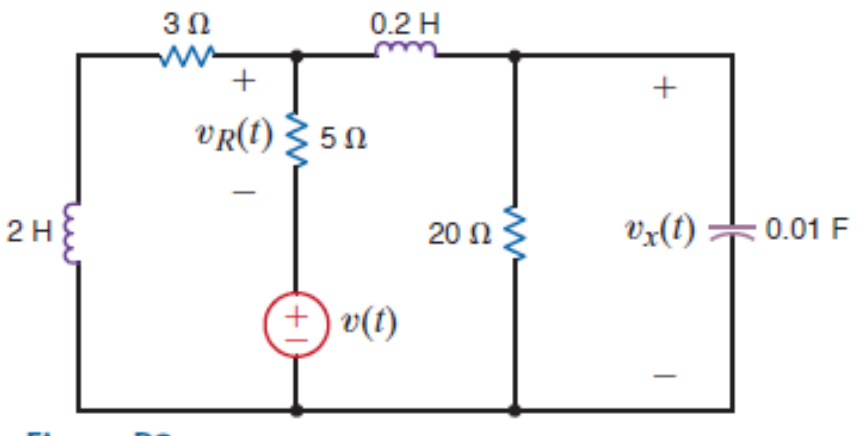

Figure P8.27

**8.23** In the diagram in Fig. P8.23,  $v(t) = 50 \cos(10t + 10^{\circ})$  V and  $i(t) = 25 \cos(10t + 41^{\circ})$  A. Is the impedance of the BOX inductive or capacitive? Explain your answer.

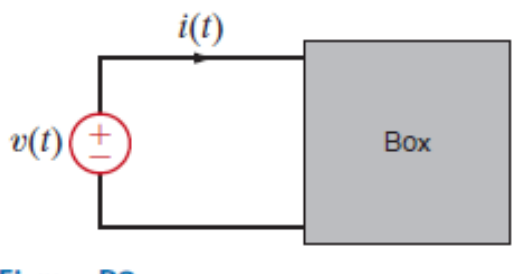

Figure P8.23

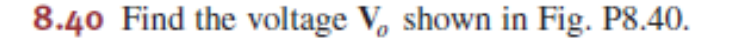

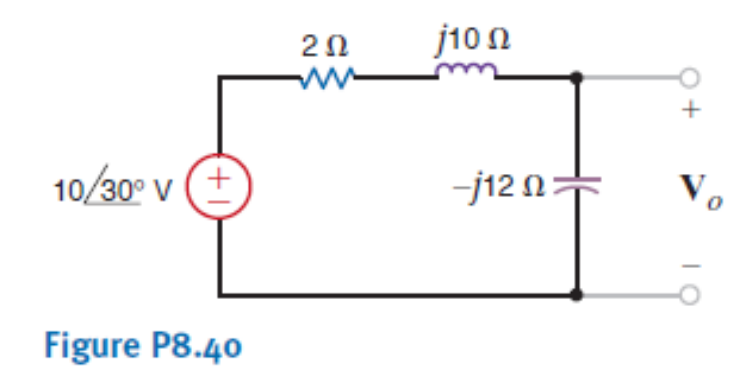

**8.51** Using nodal analysis, find  $I<sub>o</sub>$  in the circuit in Fig. P8.51.

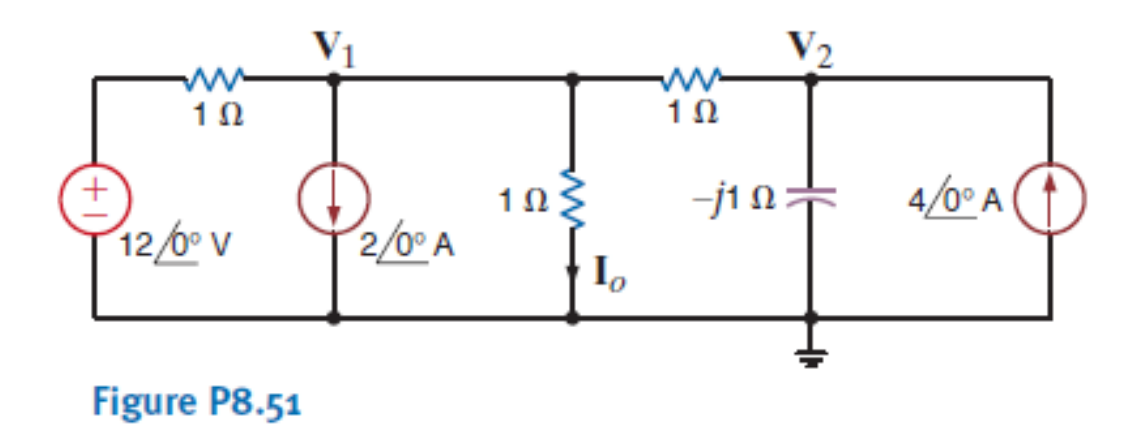

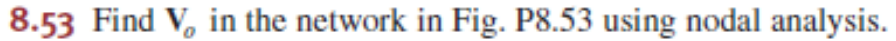

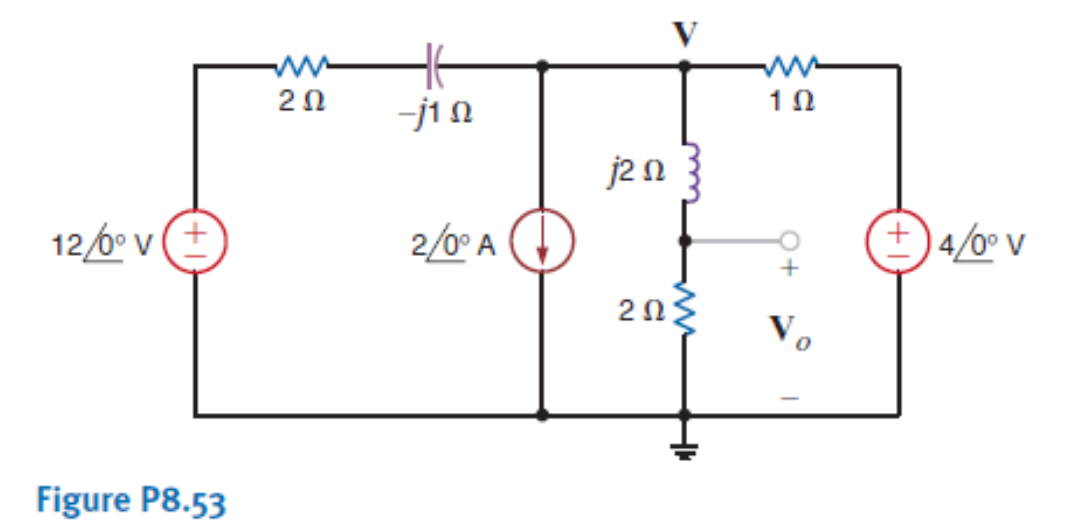

**8.71** Use loop analysis, to find  $V_0$  in the circuit in Fig. P8.71.

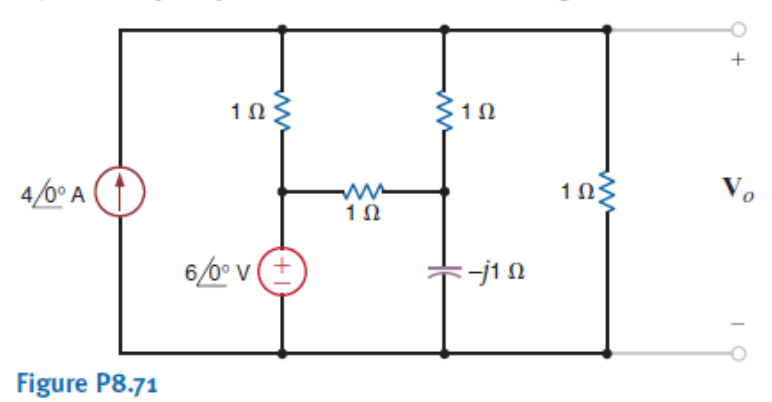

**8.74** Use mesh analysis to find  $V<sub>o</sub>$  in the circuit in Fig. P8.74.

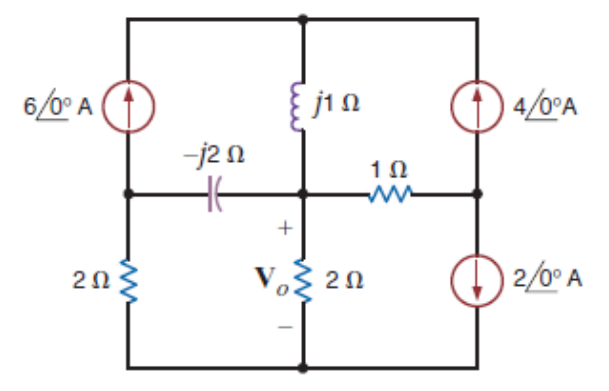

Figure P8.74

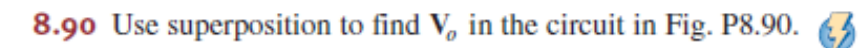

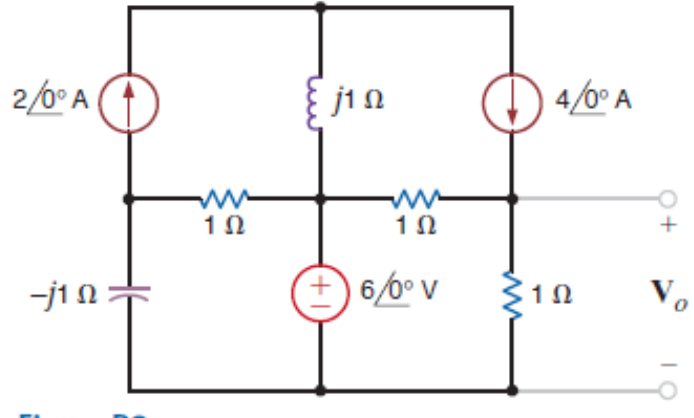

#### Figure P8.90

8.97 Use source transformation to find  $V<sub>o</sub>$  in the circuit in Fig. P8.97.

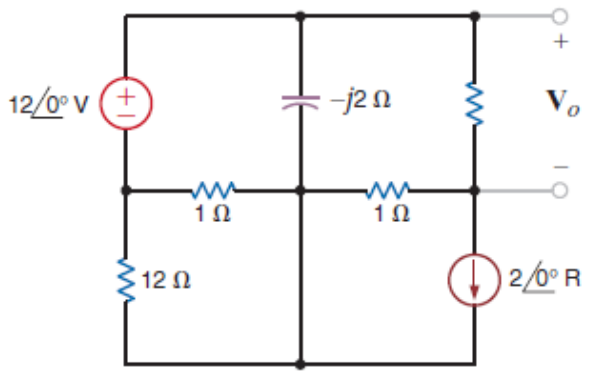

Figure P8.97

**8.105** Use Thévenin's theorem to find  $V<sub>o</sub>$  in the circuit in Fig. P8.105.

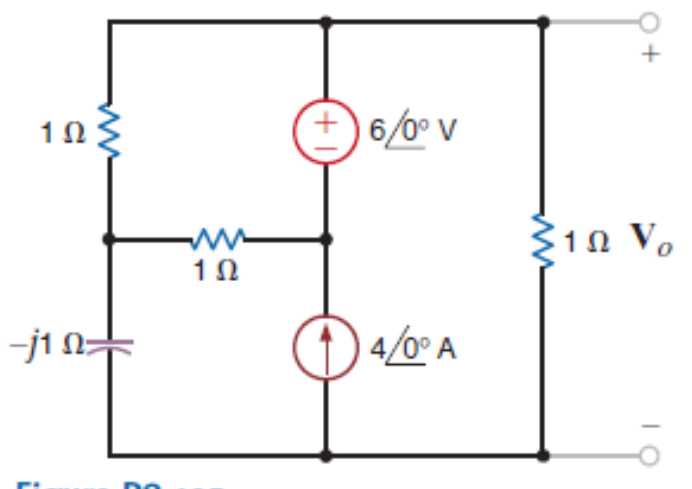

Figure P8.105

**8.114** Find  $I_0$  in the network in Fig. P8.114 using Norton's theorem.

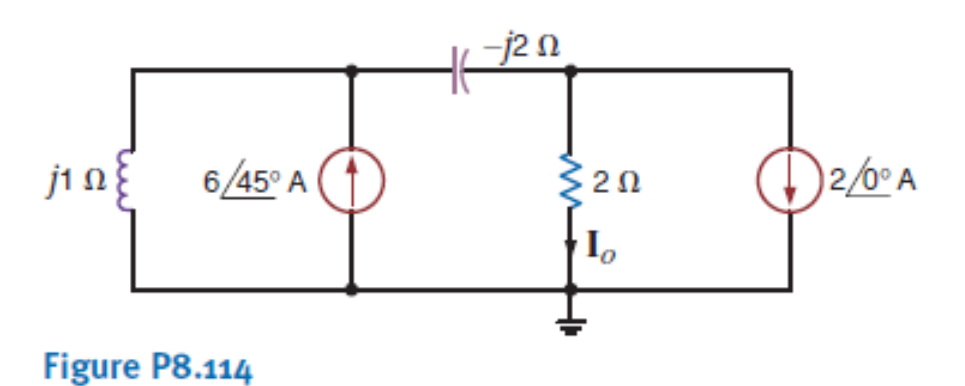

8.112 Find the Thévenin's equivalent for the network in  $\epsilon$ Fig.  $P8.112$  at terminals  $A-B$ .

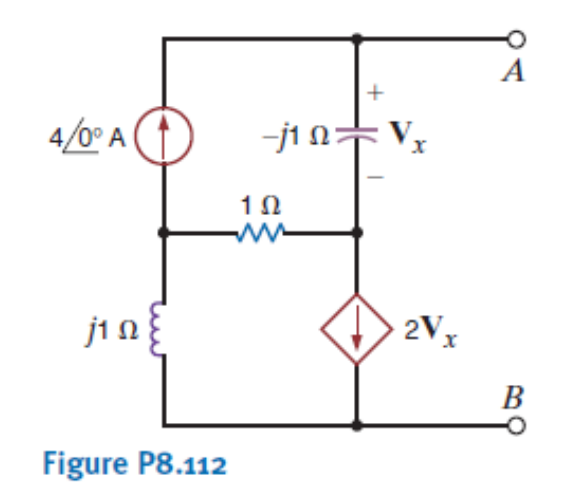

**8.128** Apply Norton's theorem to find  $V<sub>o</sub>$  in the network in Fig. P.8.128.

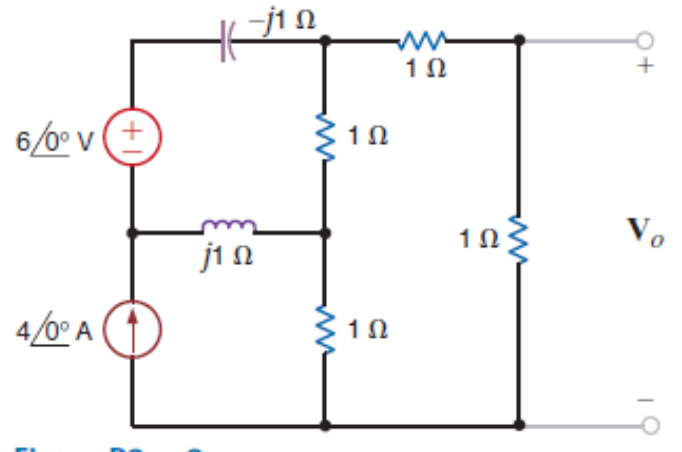

Figure P8.128